## 81000

# SOL2 COMPILER

### **BURROUGHS CORPORATION**

 $\mathcal{L}^{\text{max}}_{\text{max}}$ 

#### CONPANY CONFIDENTIAL

#### **JUNE 1984**

 $\label{eq:2.1} \begin{split} \mathbf{X} &= \mathbf{X} + \mathbf{X} + \mathbf{X} + \mathbf{X} \\ \mathbf{X} &= \mathbf{X} + \mathbf{X} + \mathbf{X} \\ \mathbf{X} &= \mathbf{X} + \mathbf{X} + \mathbf{X} + \mathbf{X} \\ \mathbf{X} &= \mathbf{X} + \mathbf{X} + \mathbf{X} + \mathbf{X} \\ \mathbf{X} &= \mathbf{X} + \mathbf{X} + \mathbf{X} + \mathbf{X} \\ \mathbf{X} &= \mathbf{X} + \mathbf{X} + \mathbf{X} + \mathbf{X} \\ \mathbf$ 

 $\sim$   $\sim$ 

 $\mathcal{A}^{\text{max}}_{\text{max}}$  $\sim 600$  $\sim 10^{11}$  km  $^{-1}$ 

 $\mathcal{L} = \mathcal{L} \mathcal{L} \mathcal{L}$ 

 $\frac{d}{dt}$  , where  $\frac{d}{dt}$  ,  $\frac{d}{dt}$  ,  $\frac{d}{dt}$ 

 $\label{eq:1} \begin{array}{l} \mathbf{X} \\ \mathbf{X} \\ \mathbf{X} \end{array} \quad \mbox{and} \quad \begin{array}{l} \mathbf{X} \\ \mathbf{X} \end{array}$ 

 $\frac{8}{3}$ 

医腹膜炎  $\frac{1}{2}$  $\sim$   $\sim$   $\vec{r}$ 

BURROUGHS CORPORATION CCMPUJER SYSTEMS EROUP SANTA BARBARA PLANT

COMPANY CONFIDENTIAL 81000 SDL2 COMPILER  $P-S. 2228 3519(C)$ 

# **IABLE OF CONIENIS**

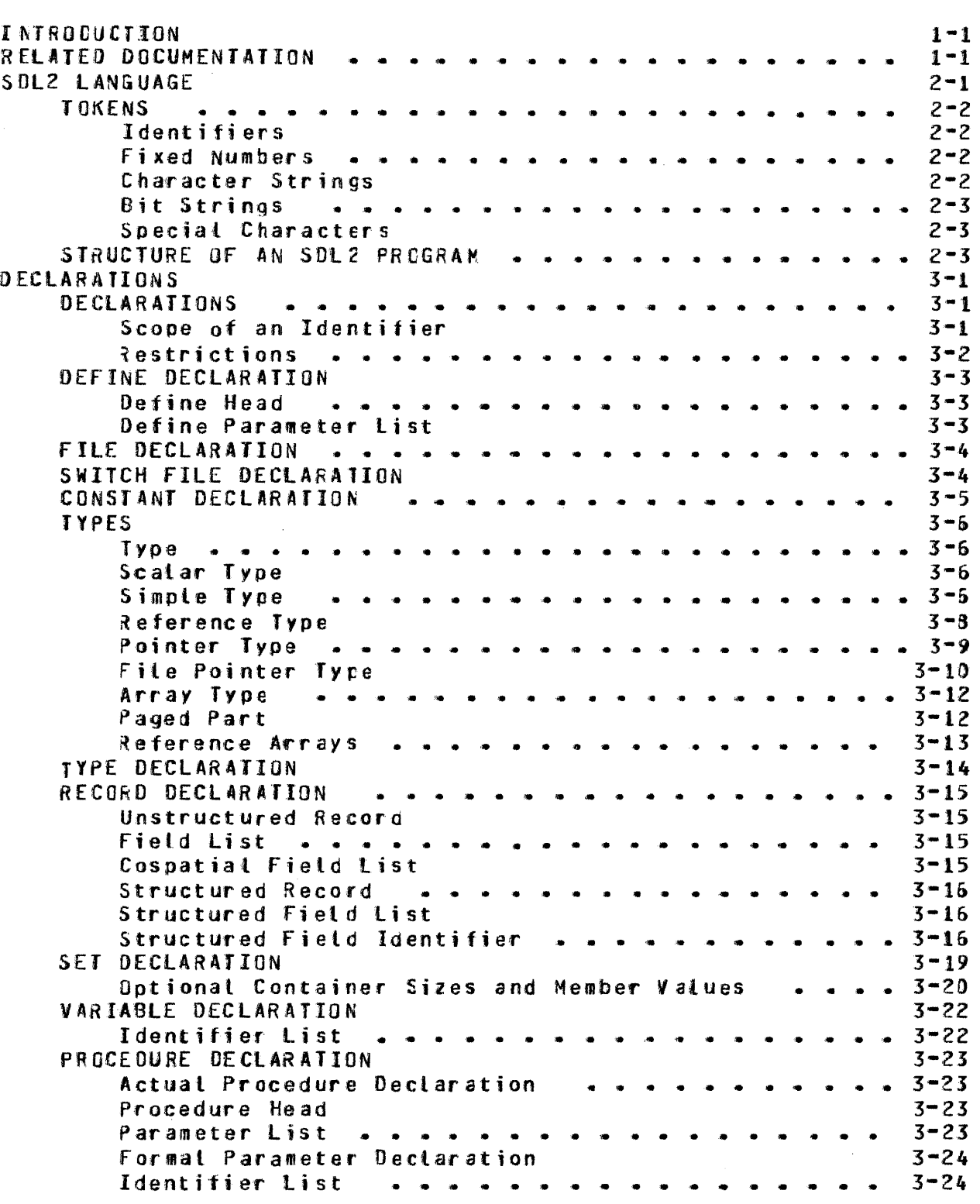

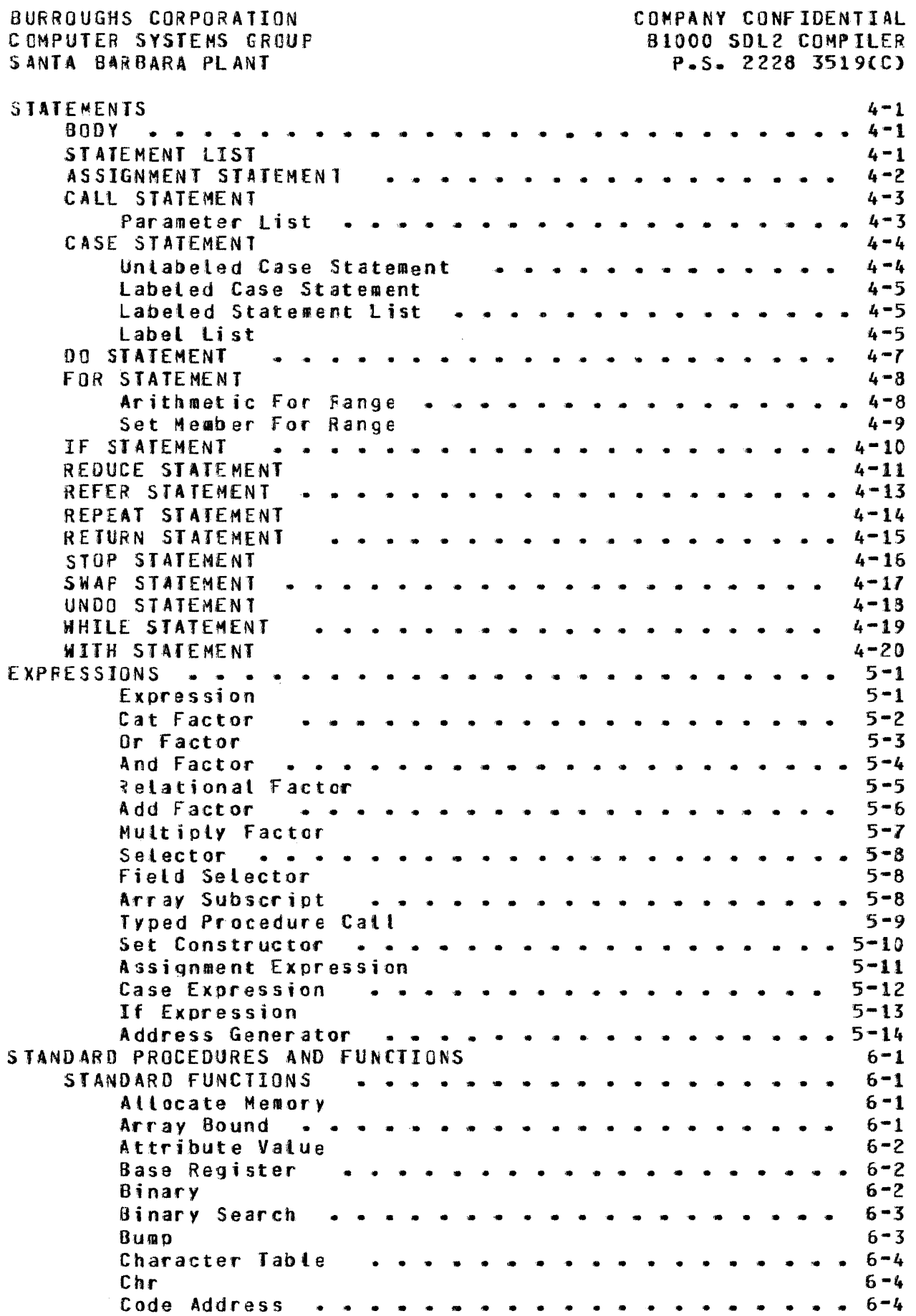

 $\epsilon$ 

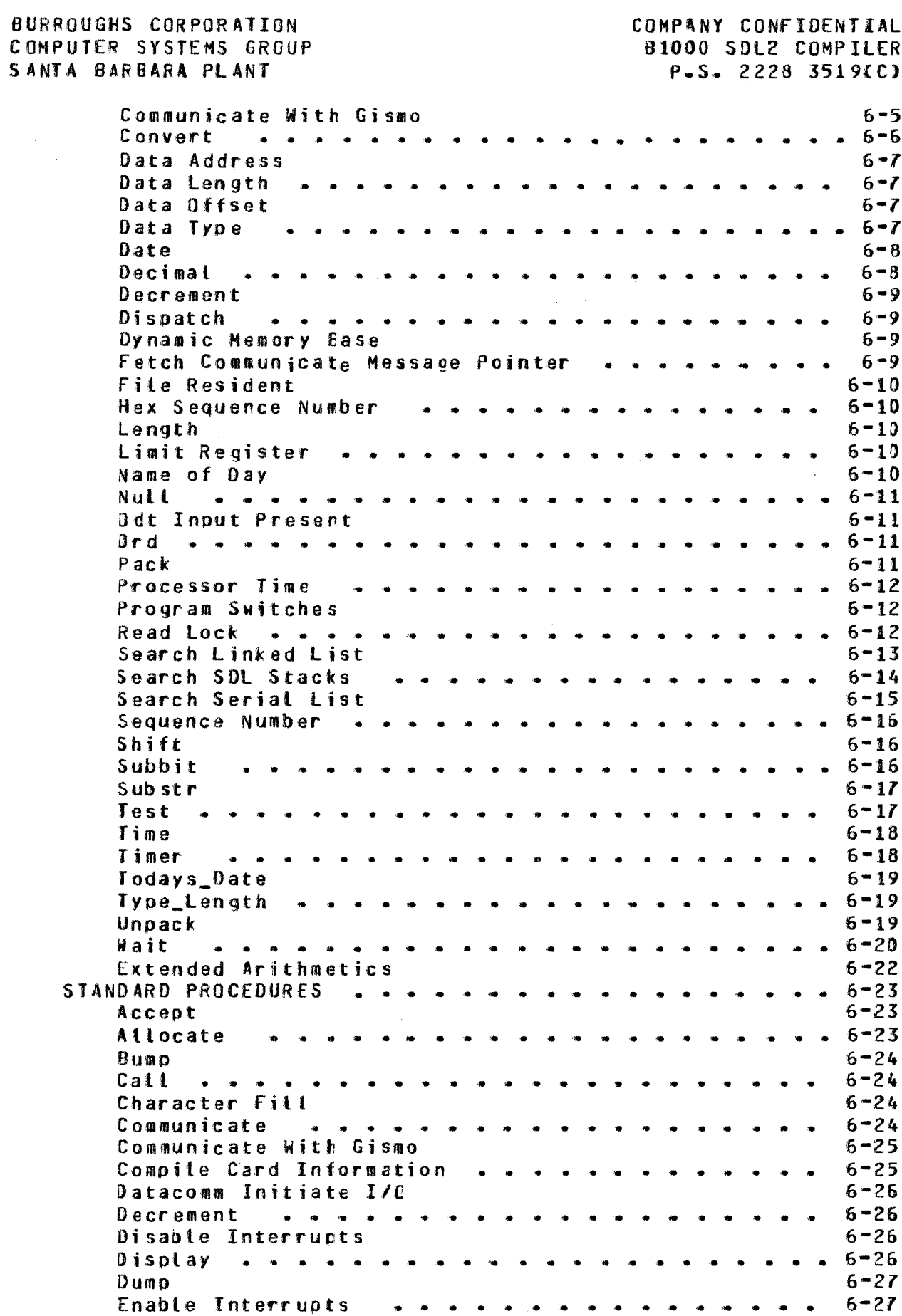

06/28/84

 $\tilde{f}$ 

 $\hat{\mathbf{v}}$ 

BURROUGHS CORPORATION COMPUTER SYSTEMS GROUP SANTA BARBARA PLANT COMPANY CONFIDENTIAL Btooa SDL2 COMPILER p.s. 2226 3519CCJ Error Communicate Frror Communicate 6-27<br>Fetch ••••••••••••••••••••••••••••••••••<br>Freese Consects 6-27 Freeze Program 6-28 Halt .. • • • • • • • • • • • • • • • • • • • • 6-28 Hardware Monitor 6-28 Message Count •• • • • • • • • • • • • • • •• 6-29 Refer Address 6-29 Refer Bound • • • • • • • • • • • • • • • • • • • G-29 Refer length Refer Type ••••••••••••••••••••••••••••• ~averse Store 6-29  $6 - 30$ Save State •••••••••••••••••••• 6-30 Jest  $6 - 30$ Thaw Program  $\cdots$  . . . . . . . . . . . . . . . . . . 6-31 Translate 6-31 lip • • • • • • •••••••••••• - • • • • 6-32 INPUT /OUTPUT 1-1 FILE DECLARATION • • • • • • • • • • • • • • • • • • • • 1-1 File Attributes *1-2*  Personal resolutions of the Attributes • • • • • • • • • • • • • • 7-10 SWITCH FILE DECLARATION INPUT/OUTPUT STATEMENlS •••• • • • • • ••••• 1·-12 On Branch  $7 - 11$  $7-12$ <br> $7-13$ Goen • • • • • • • • • • • • • • • • • • • •• 7-13  $C\log e$   $7-14$ Read • • • • • • • • • • • • • • • • • • • • • • • 7-15 Write  $7-16$ Soace Skin • • • • • • • • • • • • • • • • • • • • • • 7-17 Seek ••••••••• • • • • • • • • • • • • 1-1r Seek . . . . . . . .<br>Put File Attribute *1-11*   $7 - 13$ Get File Attribute • • • • • • • • • • • .• • • • • 1-19 SEPARATE COMPILATION  $8-1$ <br> $\bullet \bullet 9-1$ COMPILER CONTROL ••••••• • • • • • • • • • • • • • •• 9-1 CONDITIONAL COMPILATION SET AND RESET STATE~ENT • • • • •• • • • • • 10-1 If STATEMENT  $10 - 1$  $10 - 1$ Bootean Expression ••••••••••••••••••• 10-1<br>EXECUTION 11-1 COMPILER EXECUTION 11-1 FILES ••••••• • • • • • • • • • • • • • • • 11-1 BINDER EXECUTION 12-1 FILES • • • • • • • • • • • • • • • • • • • • • • • 12-1 OESCRIPT H}N 12-1 CODE ANALYZER EXECUTION • • • • • • • • • • • • • • • • FILES 13-1 JESCRIPTION • • • • • • • • • • • • • • • • • • • • 13-1 R E:>ER VE'O WO ROS 14-1 <sup>A</sup>f Pf: N IHX A -- UPl2 • • • • ·• ••• • • • • .. • • • • • • • 15-1 APPENDIX B -- SOL TO SDL2 CONVERSION<br>DIFFERENCES BETWEEN SOL AND SOL2 ............. 16-1 DIFFERENCES BETWEEN SOL AND SOL2 . . . . . . . . . . . STANDARD FUNCTIONS AND PROCEDURES UNIMPLEMENTED STANDARD ROUTINES CONVERSION OF STANDARD ROUTINES  $16 - 7$ • • • • • • • • • 16-7  $16 - 8$ Clear • • • • • • • • • • • • • • • • • • • • • • 16-8

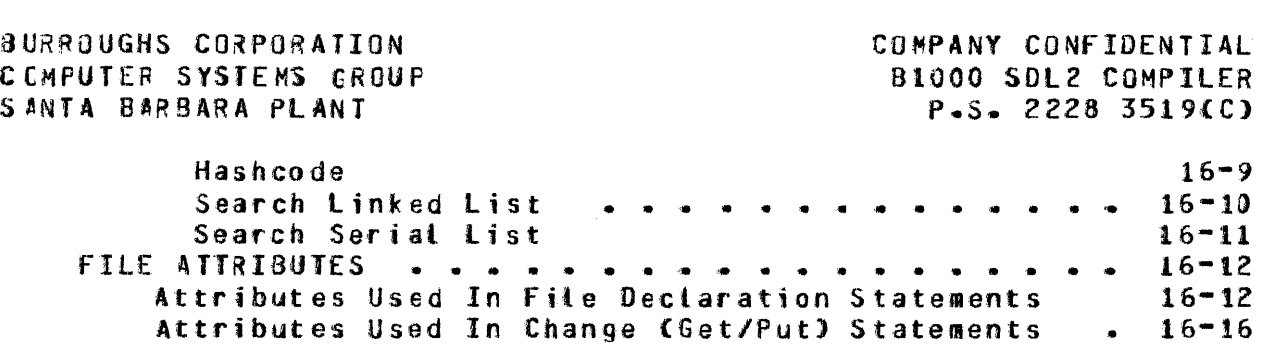

 $\mathcal{L}^{\text{max}}_{\text{max}}$  and  $\mathcal{L}^{\text{max}}_{\text{max}}$ 

 $\label{eq:2.1} \frac{1}{\sqrt{2}}\int_{\mathbb{R}^3}\frac{1}{\sqrt{2}}\left(\frac{1}{\sqrt{2}}\right)^2\frac{1}{\sqrt{2}}\left(\frac{1}{\sqrt{2}}\right)^2\frac{1}{\sqrt{2}}\left(\frac{1}{\sqrt{2}}\right)^2\frac{1}{\sqrt{2}}\left(\frac{1}{\sqrt{2}}\right)^2.$ 

COMPILER CONTROL OPTIONS

 $16 - 17$ 

COMPANY CONFIDENTIAL **B1000 SDL2 COMPILER**  $P-S. 2228 3519(C)$ 

## **INTRODUCTION**

This document describes the syntax and operating instructions for<br>the second generation B1000 system development language, SDL2. Appendix A documents the corresponding user programming language, UPL2. Appendix B documents the differences between SDL and SDL2.

## **RELAIED DOCUMENTAIION**

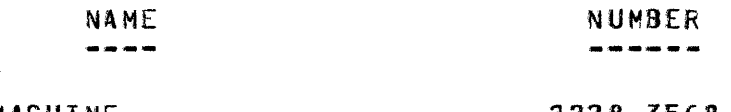

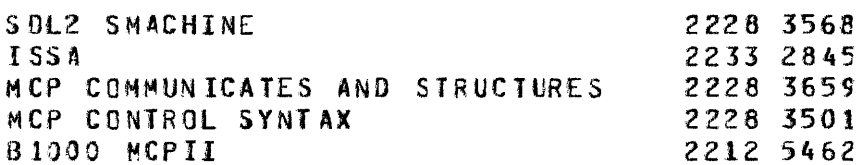

COMPANY CONFIDENT IAL 81000 SOL2 COMPILER P.S. 2228 3519{CJ

#### **SOL2 LANGUAGE**

The SDL2 languaqe is descrited with svntax diagrams.

A syntax diagram consists of a main line which contains all required elements of the syntax. The main line may have other lines above and betow it. Lines above the main line indicate loops back in the syntax, and lines below the main line indicate alterrate productions. Continuation from one line of a diagram tc another is represented by a right arrow, \*>\*, at the end of the current line and the teginning of the next tine. A complete syntax diagram is terminated by a vertical bar $\cdot$  "i".

If an element aopears on the main line of the syntax diagram with no lines below it, then that element is required. If an element appears on tbe main line of the diagraa but other elements appear in lines directly below it, then one of those elements is required. If an element appears in a line below the main line and the main line above it is empty, then the element is optional.

Elements which are in uppercase, or are special characters, are terminal symbols and must appear literally in the final production. Lowercase elesents reference a syntax diagram of that name.

Example:

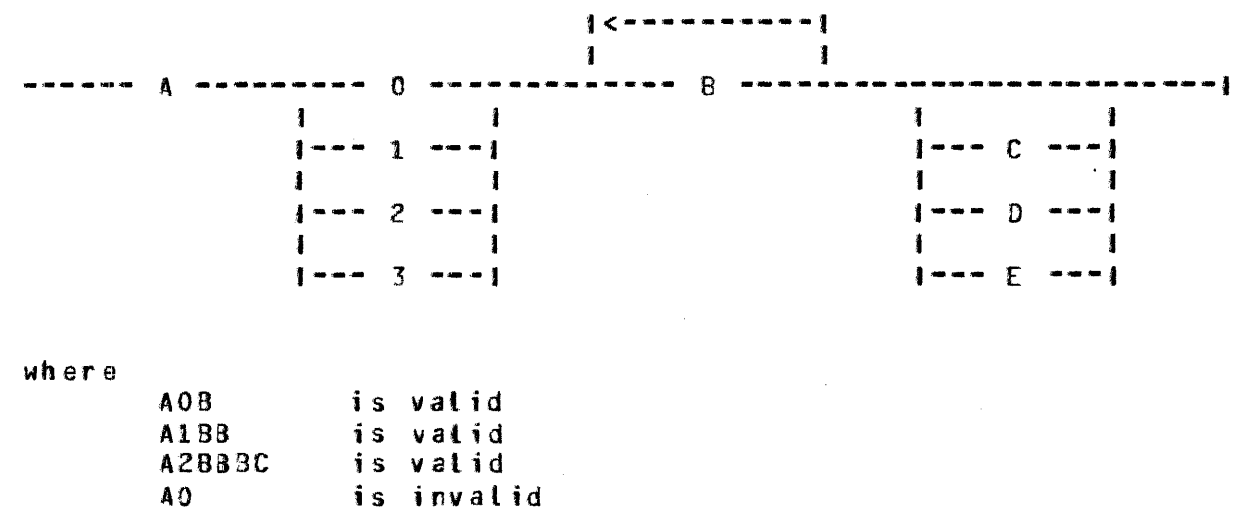

COMPANY CONFIDENTIAL **B1000 SDL2 COMPILER**  $P-S. 2228 3519(C)$  $\sim$   $\sim$ 

#### **TOKENS**

SDL2 recognizes the following token types: identifiers, bit strings, fixed numbers, character strings, and special characters.

Comments are allowed anywhere in the input stream, except within quoted strings. There are two forms of comments. The first form begins with a % and terminates with the end of that line. **The** second form begins with  $\ell$ \* and terminates with  $\star\ell$ . A comment enclosed in  $/*$   $*/$  may scan guitiple lines.

Blanks, special characters, comments, and end-of-lines are all treated as separators, and so cannot be embedded within a token.

### **I** dentifiers

An SDL2 identifier may contain a maximum of 72 characters. Valid characters include upper-case letters (A-Z), lower-case letters  $(a-z)$ , numerals  $(0-9)$ , and the underscore  $(2)$ . Identifiers wust begin with a letter, and are not normally case-sensitive.

Example:

THIS\_TOKEN A100 XYZ

### Eixed Numbers

A string consisting entirely of numerals, without any bracketing characters, is treated as a fixed number.

Example: 12366 400

Character Strings

Character strings are bracketed by the double quote character  $(1)$ If a quote is desired within a quoted string, then two quotes ("") must be used.

Example:

"ABCDEF" "KEYWORD ""THEN"" IS OUT OF CONTEXT"

COMPANY CONFIDENTIAL 81000 SDL2 COMPILER P.S. 2228 3519CC>

## Bit Strings

Bit strings are bracketed by the at-sign character (2). The string may be either tinary, quartal, octal, or hexadecimal, where the number of bits per diqit is specified within parentheses. The default is hexadecimal <4 bits per digit).

Example:

 $a0$ AFFa ~{1)0100~ ~c2Jo122a

#### Special Characters

SDL2 recognizes the following special characters.

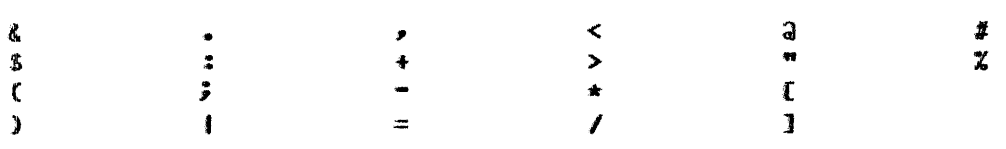

## SIRUCIURE OF AN SOL2 PROGRAM

------------- Declarations --------- Body ---------------------

The structure of an SDL2 program must follow the sequence described in the syntax graphs. Atl variables, fites, defines and data types wust be declared before the procedures, and all procedures must be declared before the main executable part of the proqram C8odyJ.

Proqram execution begins with the first statement in the program  $B$ ody.

CONPANY CONFIDENTIAL 31000 SOL2 COMPILER  $P-S. 2223 3519(C)$ 

#### DECLABATIONS

## DECLARATIONS

1<----------------------------------------1 ------------------------------------------·--------------------> 1-- Define Declaration ---------· ; --1  $\mathbf{I}$ 1-- file Declaration ---------t I 1-- Switch File Declaration I 1-- Constant Declaration I t-- Fype Declaration ------<br>t 1-- Record Declaration<br>1 1-- Set Declaration ----------1 1 1-- Variable Declaration  $1.7-1.1$  , and the set of the set of the set of the set of the set of the set of the set of the set of the set of the set of the set of the set of the set of the set of the set of the set of the set of the set of the set >--------------------------------------------------------------· <sup>I</sup> 1-- Procedure Declaration ----- ; --1

Alt identifiers must be declared before they can be referenced, exceot within the define text of a define declaration where they must be declared before the expansion of the define.

## Scope of an Identifier

For global declarations, the scope of an identifier is all the subsequent declarations• nested procedures• and the main body of the program, except for any nested procedures, that declare another version of the identifier.

for a declaration within *a* trocedure• the scope of an identifier is that procedure and ary nested procedures, except for any that declare another version of the identifier.

COMPANY CONFIDENTIAL B1000 SDL2 COMPILER P.S. 2228 3519(CJ

 $\sim$ 

### Restrictions

file Declarations and Switch file Declarations are allowed only at the global level (lexic level C).

Intrinsics, Separate Units, and Independent Units may not declare any Fites, Switch Files, or Variables at the global level. They may, however, declare global Defines, Constants, Types, Records, and Sets.

COMPANY CONFIDENTIAL 81000 SDL2 COMPILER P.S. 2228 3519CCJ

## DEEINE DECLARATION

)-------------------- *,* \_\_\_\_\_\_\_\_\_\_\_\_\_\_\_\_\_\_\_\_\_ , DEFINE --- Define Head -- *AS* -- *<sup>I</sup>*-- Define Text -- # ---1

#### Define Head

Identifier ----------------------------------------------•  $\mathbf{I}$  . The set of  $\mathbf{I}$ 1-- C -- Cefine Parameter List -- ) -- 1

#### Define Parameter List

|<------- ,. ---------|<br>| ------------ Identifier -------------------------------------•

The Define Declaration allows a string of text to be allocated an identifier. Whenever this identifier is encountered in the source program it is replaced bv the text Cexcept in a define declaration). Define expansion is also turned off when the ccmpiler is expecting an identifier in any of the fottowing: Declaration Identifier, Define Identifier, Procedure Identifierr Formal Parameter Identifier, Do Group Identifier.

A define declaration may have parameters. When the define text is invoked there must be a text string for everv parameter. This string will replace all occurrences of the define parameter identifier in the define text. Parameters containing commas which are not enclosed in parentheses, or parameters containing mismatched parentheses, must be enclosed in pound signs (#).

Defines are included in SDL2 to ease the conversion from SDL. In most cases defines can be replaced by Type and Constant statements• resulting in faster compilation speeds.

Example:

DEFINE ARRAY\_SIZE AS #10241, MAX  $(X,Y)$  as # If  $X > Y$  then X else Y #;

COMPANY CONFIDENTIAL 81000 SDL2 COMPILER P.S. 2228 3519(C)

# EILE DECLARAIION

See INPUT/OUTPUT Section.

## SWIICH EILE DECLABAIION

See INPUT/OUTPUT Section.

 $\lambda$ 

BURROUGHS CORPORATION COMPUTER SYSTEMS GROUP 5-NTA 3ARBARA PLANT

COMPANY CONFIDENTIAL 81000 SDLZ COMPILER P.S. 2228 3519CCl

## CONSIANI DECLARAIION

,\_\_\_\_\_\_\_\_\_\_\_\_\_\_\_\_\_\_\_\_ ~ --·---------------1 CONSTA~T Constant Identifier *=* Value -----1

The Constant Declaration introduces an identjfier as a synonym for *a* constant. Value *may* te either a character or bit literal• an expression which evaluates to a fixed constant, or a previously defined constant.

Example:

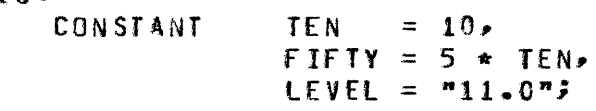

COMPANY CONFIDENTIAL **B1000 SDL2 COMPILER**  $P-S$  2228 3519(C)

#### **TYPES**

**Type** 

\*\*\*\*\*\*\*\*\*\*\*\*\*\*\*\*\*\*\*\*\*\*\*\*\*\*\*\*\*\*  $\begin{smallmatrix} \textcolor{red}{\textbf{a}} & \textcolor{red}{\textbf{a}} & \textcolor{red}{\textbf{a}} & \textcolor{red}{\textbf{a}} & \textcolor{red}{\textbf{a}} & \textcolor{red}{\textbf{a}} \\ \textcolor{red}{\textbf{a}} & \textcolor{red}{\textbf{a}} & \textcolor{red}{\textbf{a}} & \textcolor{red}{\textbf{a}} & \textcolor{red}{\textbf{a}} & \textcolor{red}{\textbf{a}} \end{smallmatrix} \end{bmatrix}$ ------Scalar Type  $\mathbf{r}$ 1  $\mathbf{I}$  =  $-$ Array Type  $\cdots \cdots \cdots$ 

### Scalar Ixpe

------------------Simple Type  $\mathbf{I}$  $\mathbf{I}$ Reference Type  $\mathbf{1}$  =  $\mathbf{=}$  $- - - - - 1$  $\mathbf{I}$  $\mathbf{I}$  =  $\mathbf{m}$ Pointer Type -1 1-- File Pointer Type -- 1

#### SJAD12 lyne

------ **FIXED**  $\mathbf{I}$ 1  $1 - - - -$ 81T ---1  $\mathbf{I}$   $\mathbf{I}$ 1 -1  $\mathbf{1}$  $-1$   $1 ($   $Type Size$   $-$  )  $\mathbf{I}$  $1 - -$ **CHARACTER**  $-11$  $\mathbf{I}$ -1 VARYING  $1 - \mathbf{I}$ Record Identifier ------------------------ $1 - -$ -1 Set Identifier ----------------------------- $1 - \mathbf{1}$ \*\*\*\*\*\*\*\*\*\*\*\*\*\*\*\*\*\*\*\*\*\*\*\*\*\*\*\*\*\*\*\* **CHARACTER\_SET**  $\mathbf{1}$   $\mathbf{-}$ -1 MEMBER OF -- Set Identifier -------------- $\frac{1}{2}$  =  $\mathbf{I}$  $1 - -$ 

The type FIXED will altocate a 24 bit field, where the high order bit is interpreted as the sign bit  $(0 = positive, 1 = negative)$ . Negative values are represented in their two's complement form. Fixed numbers can range from  $-(2**23)+1$  to  $(2**23)-1$ .

The type BIT will allocate a field of <Type Size> bits. It can have a maximum size of 65535 bits. <Type Size> can only be omitted in the <Type> part of a formal parameter declaration, the

COMPANY CONFIDENTIAL 81000 SOL'2 COMPILER P.S. 2Z28 3519CC>

<Type> part of a procedure declaration.. the <Type> part of a qlobal dynamic variable (see ALLOCATE), or a Reference Type declaration, indicating that the size is dynamic.

The type CHARACTER will atlocate a field of <Type Size> characters. Each character occupies 8 bits. It can have <sup>a</sup> maximum size of 8191 characters. <Type Size> can only be omitted in the <Type> part of a formal parameter declaration, the <Type> part of a procedure declaraticn, the <Type> part of a global dynamic variable (see ALLOCATE), or a Reference Type declaration, indicating that the size is dynamic.

The type VARYING can only be used in a procedure declaration or a formal parameter declaratior. It indicates that both the type and length are dynamic.

The tvne <Record Identifier> will allocate a field with the length of the sum of the fields in the Record Declaration, and make available the field names for field selection. The field witl be of type Character if all subfields in the Record Declaration are Character; otherwise it will be of type Bit.

The type <Set Identifier> will allocate a field with a length equal to the number of members declared in the Set Declaration C in bits).

The tvpe CHAR4CTER\_SE1 is a predefined Set Declaration with ZS& members~ the EBCDIC character set.

*The* tvpe MEMBER Of will attccate a field with a lenqth equal to the number of bits required to represent the set member with the largest ordinal value.

The type BOOLEAN is *a* predefined Set Mewber Declaration. It is defined as a member of a set containing two members, FALSE and TRUE, with ordinal values 0 and 1, respectively. In the explanation of types BIT and CHARACTER, include "global dynamic variables" as a case where <Type Size> may te omitted, and refer to the ALLOCATE standard procedure for more information.

In the explanation of <Array Type>> include "global dynamic variables" as a case where an asterisk is allowed in place of <Array Bound>, and refer to the ALLOCATE standard procedure for: more information.

COMPANY CONFIDENTIAL B1000 SDL2 COMPILER  $P.S. 2228 3519(C)$ 

Reference Iype

------REFERENCE ------------------------------------------ $\mathbf{1}$  $\mathbf{I}$  $\blacksquare$ -1 1-- Simpte Type  $\mathbf{I}$  $- - 1$  $\mathbf{1}$ - $\blacksquare$ Record Identifier --- REFERENCE  $\cdots$ ----

If a variable is declared to have a type of reference in a Variable Declaration, a descriptor is allocated for it on the Descriptor Stack. It originally has no data associated with it, but can be REFERed to some data space. If <Simple Type> has a constant (non-zero) length, then the reference variable is coerced to have the specified type and length, and any REFERs can atter only its data address, but not its type or length. If<br><Simple Type> is just 8IT or CHARACTER without a length, then the type serves only as a comment, unless the INITIALIZE REFERENCES ccmpiler control option is set. (See INITIALIZE\_REFERENCES in the COMPILER CONTROL Section).

It is the programmer's responsibility to guarantee that a reference variable has been REFERed to valid data space before it is used. The use of an uninitialized reference variable will produce unpredictable results.

If a field is declared to have a type of reference in a Record Declaratation, 96 bits are allocated. When it is REFERed,  $\mathbf{a}$ symbolic form of the descriptor is stored in the field. **The** setection of a field that is a reference type will cause an automatic dereference; the descriptor can only be accessed with a Refer statement.

The second form of Reference Type declarations, with REFERENCE specified last instead of first, is included only as a means of conversion from SDL to SDL2.

Example:

DECLARE TEXT REFERENCE CHARACTER> SOURCE CHARACTER (80);

REFER TEXT TO SOURCES

 $\mathbf{v}$ 

*BURROUGHS CORPORATION* COMPUTEF SYSTEMS GROUP SANTA BARBARA PLANT

COMPANY CONFIDENTIAL 81000 SDL2 COMPILER  $P-S = 2228 3519(C)$ 

## Pointer Type

----- POINTER -- Sigple Type --------------------------------

The <Simple Type> must be a constant length type. A field of 24 bits will be allocated to contain the address of the REFERed data space. A pointer variable has no data associated with it until it is REFERed to a data item. Whenever a pcinter is used it will automatically be dereferenced to the field pointed to by the pointer. There is no protection if a pointer is REFERed into dynamic memory and that page gets rolled out of memory. The main use of pointers is for the MCP. For most other applications, reference variables should be used instead of pointers.

Example:

RECORD RS\_NUCLEUS

 $\bullet$ MCP BIT BIT(1), RECORD HINTS\_FORM  $\bullet$ FIRST\_Q POINTER RS\_NUCLEUS,  $\bullet$ MCP RSN POINTER RS\_NUCLEUS. DECLARE HINTS HINTS\_FORM,

REFER HINTS.MCP\_RSN TO ACTUAL\_RSN; HINIS.MCP\_RSN.MCP\_BIT:=TRUE;

COMPANY CONFIDENTIAL **B1000 SDL2 COMPILER**  $P-S = 2228 3519(C)$ 

## **Eile Pointer Type**

--- FILE POINTER  $\mathbf{I}$  $\overline{4}$  $1 - ( KIND - = -$  Device --  $) -1$ 

A file pointer is used as a programmatic reference of a file. A Refer statement is used to assign a logical file to a file pointer variable. The file pointer may then be used in any context where a file is allowed. For example, file pointers are attowed in any I/O statement. File pointers may also be passed as parameters, whereas conventional files may not. Note, nowever, that file pointer parameters may not be passed by value.

It is the programmer's responsibility to guarantee that a file pcinter has been REFERed to a valid file before it is used, since I/O statements with an unassigned file pointer will produce unoredictable results.

Device can be any legal device kind. (See the KIND file attribute in the INPUT/OUPUT Section). The default device kind is DISK. The Kind specification is required to distinguish port and remote files from other kinds of files. Port and remote file pointers may only be REFERed to port or remote files. Similarly, file pointers which are not declared as port or remote way not be Referred to port or remote files. These restrictions are required because the compiler must generate different  $\frac{1}{2}$ communicates for port and remote files.

File pointers are not allowed as array elements, record fields, or function return values.

Example:

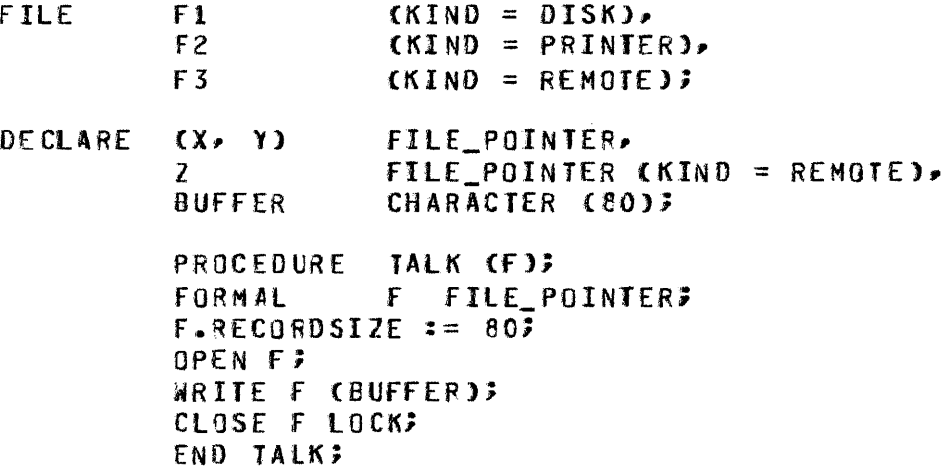

 $\sim 10^7$ 

**BURROUGHS CORPORATION** COMPUTER SYSTEMS GROUP SANTA BARBARA PLANT

COMPANY CONFIDENTIAL **B1000 SDL2 COMPILER** P.S. 2228 3519(C)

PROCEDURE COSSIP (F); FORMAL FFILE POINTER (MIND = REMOTE); WRITE F (BLFFER); READ F (BUFFER); END GOSSIP;

BUFFER  $:=$  ""; REFER X TO F1; REFER Y TO F2; REFER Z TO F3; BUFFER  $:=$  "HI THERE"3 TALK (X); TALK (Y); GOSSIP (Z);

Note that TALK (Z), GOSSIP (Y), or REFER Z TO F1 are not attowed, and will be syntaxed by the compiler.

 $\sim 10^7$ 

COMPANY CONFIDENTIAL **B1000 SDIZ COMPTEER** P.S. 2228 3519(C)

 $\mathbf{1}$  $\mathbf{I}$  $1---$  REFERENCE -->1  $\mathbf{1}$  $1 --- P0INTER$  ---->1 

Paged Part

----- PAGED ----- ( --- Elements Per Page --- ) ---------

An array is a collection of individual elements which are all of the same Scalar Type. Each element of the array can be referenced by using the name of the array variable, followed by the element number enclosed in parentheses. Elements are numbered from 0 to Array Sound - 1.

Array Bound and Elements Per Page can range from 1 to 65535. Elements Per Page will be rounded down to the next lower power of 2. An asterisk may be used in place of Array Bound only within a formal parameter declaration, in a REFERENCE or POINTER array, or a global dynamic array (see ALLOCATE).

If Paged Part is specified, the array will be allocated to dynamic memory. Pages will be allocated only as necessary, and the bounds of the array are allowed to increase past Array Bound. However Array Bound will be used to determine how much memory will be initially assigned to the non-overlayable page table for the array. Paged arrays are not allowed within formal parameter declarations, REFERENCE or FOINTER array types.

Example:

DECLARE A (10) BOOLEAN. P (256) PAGED (32) CHARACTER(30);

Programs using paged arrays may find it necessary to increase Dynamic Memory and/or Virtual Disk above the default values supplied by the compiler.

COMPANY CONFIDENTIAL 81000 SDL2 COMPILER P.S. 2226 3519CC)

 $\frac{1}{\sqrt{2}}\frac{1}{\sqrt{2}}\frac{1}{\sqrt{2}}$ 

#### Reference Arrays

System programs sometimes need to treat an area of memory as a large arrav. A reference array allows the programmer to set up a reference to an area cf memcrv at an arbitrary address• with any entry size up to  $8K8$  and any nu#ber of entries up to  $16777215$ .

None, some, or atl of the fellowing attributes mav be included in the declaration of the array: Bound (number of entries)• element<br>type• and element size• For POINTER arrays• all of these type, and element size. attrjbutes must be specified at declaration tiae--none may vary dynamically. For REFERENCE arrays, any attributes missing from the declaration *may* be changed using the appropriate standard procedures described below.

For each REFERENCE array dectared, an array descriptor is<br>allocated. Any attributes specified in the-declaration-are Any attributes specified in the declaration are<br>used to initialize this descriptor (regardless of automatically used to initialize this descriptor (regardless the setting of the INITIALIZE\_REFERENCES dollar option), and may<br>not be changed. Any attributes not specified are initialized to Any attributes not specified are initialized to the same default values used by the INITIALIZE\_REFERENCES dollar option and if the bound is varying then it is initialized to<br>zero. Later these varying attributes may be changed by the Later these varying attributes may be changed by the proqrammer, using the REFER\_ADDRESS• REFER\_TYPE• REFER\_LENGTH or REFER\_BOUND standard procedures. For each POINTER array<br>declared, a 24-bit address field is allocated. Only the declared, a  $24$ -bit address field is allocated. REFER\_ADDRESS procedure is allowed with pointers. REFERENCE or PCINTER arrays are not allowed in the REFER statement.

REFERENCE and POINTER arrays may not be PACED, nor appear as function return values or formal parameters. Further, REFERENCE arrays are not allowed *as* record fields or array elements.

As an example of a reference array, suppose a proqrammer wants to set up a reference to an area of memory to be treated as an array of some arbitrary number of elements, where each element is to be 180 characters in length. If the address of the area is BUF\_ADDR and the number of elements the area witl hold is BUf\_SECTORs~ then sav:

DECLARE RA REFERENCE <mark>(\*) CHARACTER (180);</mark><br>••• REFER\_ADDRESS <RA, BUF\_ADORJJ REFER\_BOUND (RA, BUF\_SECTORS); REFER THIS\_SECTOR TO RACIDJ etc.

## **IYPE DECLARATION**

 $\mathbf{I}$  $\mathbf{I}$  $---$  Type Identifier  $---$  =  $---$  Type -------- $\frac{1}{2} \frac{1}{2} \frac{$ **TYPE** 

The Type Declaration allows an identifier to appear as a Type inside a Variable Declaration, Procedure Declaration, Record Declaration, or Type Declaration. Dynamic types are not allowed.

Example:

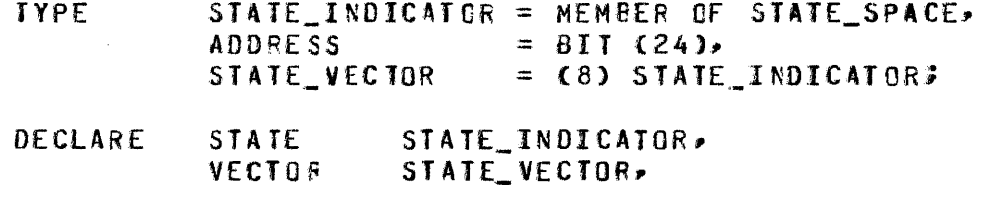

IF VECTOR (I) IN TERMINAL STATES THEN TERMINATE (I);

COMPANY CONFIDENTIAL **B1000 SDL2 COMPILER**  $P-S. 2228 3519(C)$ 

### **RECORD DECLARATION**

```
----- RECORD ----- Unstructured Record ----------------------
                                                  \mathbf{1}\blacksquare1--- Structured Record --- 1
```
The Record Declaration is a convenient way of mapping the layout of a structure. It allows variables and fields within other records to be given structure. (See Selector in EXPRESSIONS Section and WITH STATEMENT in STATEMENTS Section for referencing of subfields).

The structured record declaration is included in SDL2 only as a means of easier conversion of the SDL PL/I style structures. The unstructured record declaration is the preferred form.

 $\sim 10^7$ 

#### Unstructured Record

----- Record Identifier ---- Field List -------------------

## Eield List

 $\big\{$ <br/><br/>  $\big\{$  . The construction of the set of the set of the set of the set of the set of the set of the set of the set of the set of the set of the set of the set of the set of the set of the set of the set of  $\mathbf{1}$ Ł -------- Field Identifier ---- Type ----------------------- $\mathbf{1}$   $\mathbf{1}$  $\mathbf{I}$ 1 1-- FILLER -------------- $\mathbf{1}$ -1 I--- [ -- Cospatial Field List -- ] -------------- $\mathbf{1}$ 1--- Field Identifier --- RECORD --- Field List --- END --- 1

### Cospatial Eield List

```
]------- ] ------
\mathbf{1}\mathbf{I}
```
Fields may be declared cospatial. That is, each field list remaps the other cospatial field lists, and the length will always be the length of the longest field list.

#### Example:

 $1 - - - - -$ 

 $\mathcal{L}^{\mathcal{L}}$  , where  $\mathcal{L}^{\mathcal{L}}$  is the contract of the contract of

 $\bar{t}$ 

RECORD SYSTEM\_DESCRIPTOR\_FORM IN\_USE  $BIT(1)$ MEDIA  $BIT(1)$ LOCK **BIT(1)** IN\_PROCESS  $BIT(1)$ INITIAL  $BIT(1)$ FILE\_0BJECT  $BIT(1)$ DK\_FACTOR  $BII(3)$ SEG PG  $BIT(7)$ TYPE  $BIT(4)$ L ADDR  $BIT(36)$ I FILLER  $BIT(12)$ CORE  $BIT(24)$  $\mathbf{J}$   $\bullet$ LEN **BIT(24);** DECLARE SYSTEM\_DESCRIPIOR SYSTEM\_DESCRIPIOR\_FORM; IF SYSTEM DESCRIPTOR.MECIA THEN READ\_TO\_MEMORY; Structured Becord --------- 31 -- Record Identifier -- Type -- , **Some in the second service** >--------- Structured Field List ------------------------------Structured Eield List -------------------. . g  $\mathbf{1}$ ----- Level Number -- Structured Field Identifier -- Type ----- 1 Structured Field Identifier  $\mathcal{L}(\mathcal{A})$  and  $\mathcal{L}(\mathcal{A})$  and  $\mathcal{L}(\mathcal{A})$  and --------Identifier  $\mathbf{I}$  $\sim 10^{-1}$  $\mathbf{I}$  $\mathbf{I}$  $\mathbf{I}$  $\mathbf{1}$  $1 - -$ **DUMMY**  $--- - 1$   $---$  REMAPS  $---$  Identifier  $-1$  1 1 

 $\bullet$ 

T

-1

BURROUGHS CORPORATION COMPUTER SYSJEHS GROUP SANTA BARBARA PLANT Example: COMPANY CONFIDENTIAL 81000 SDL2 COMPILER P.S. 2223 3519CC> RECORD 01 MEMORY\_LINK BIT(MEMORY\_LINK\_SIZE), 02 ML\_DI~K OSK\_AOOR. BITC47J, ADDRESS. BITC16>•  $BIT(6)$ , *OZ* ML\_GRCUP 03 ML\_POINTER 03 Ml\_JOB\_NUMBER 03 ML\_IYPE 03 Ml\_SAVE 02 Ml\_SI2E 02 Ml\_PRIORITY\_FIELD 03 ML\_DK\_INTERVAL 03 ML\_CUFRENT\_DK\_INT 03 Ml\_INCOMING\_PRIORITY BITC1>•  $BII(24)$ BIT(30),  $BIT(10)$ BITClOJ,  $BIT(5)$ 

03 Ml\_RESIOENCE\_PRIORITY

03 ML\_FREVIOUS\_SCAN\_TOUCH 03 ML\_CURRENT\_SCAN\_TOUCH

04 ML\_RP\_WHOLE 04 Ml\_RP\_FRACTION

02 Ml\_FRCNT 02 ML\_BACK

 $\sim$ 

02 ML\_USAGE\_EITS

 $BII(5)$ ,  $BII(4)$  $BIT(1),$ BITC24J, BITC24l• BITC2),  $BIT(1)$ 8IT(1);

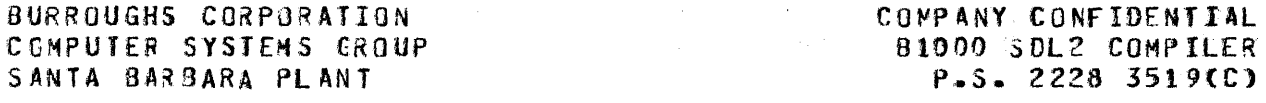

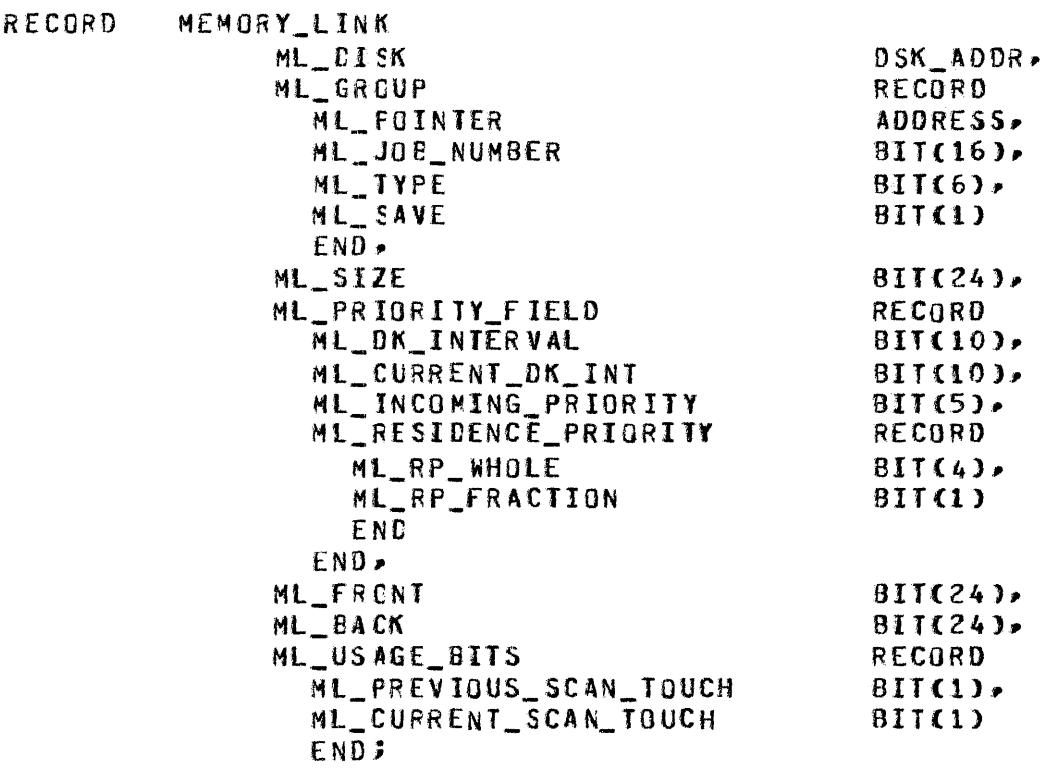

CONSTANT MEHORY\_LINK\_SIZE = TYPE\_LENGTH CHEMORY\_LINK);

 $\mathcal{L}^{\pm}$ 

 $\sim$ 

COMPANY CONFIDENTIAL **B1000 SDL2 COMPILER**  $P-S. 2228 3519(C)$ 

## SEI DECLARAIION

 $\mathbf{1}$  $\mathbf{I}$  $\mathbf{f}$  $1 - -$  ( -- Set Size -- ) --!  $1 - -$  MEMBER -- ( -- Member Size -- ) --!  $\{$ <br />  $\{$ -------- $\mathbf{I}$  $\mathbf{I}$ >---- = ----- Member Identifier  $\mathbf{I}$ ı  $1-- = --$  Nember Value --! The Set Declaration is used to define the members of a set. Each member is given an ordinat vatue, in ascending order, beginning with zero. (Set members are very similar to Pascal's Scalar Type constants). CHARACTER\_SET is a predefined Set type whose 256 members are the EECDIC character set. The predefined type EOOLEAN is a member of the predefined Set =  $FAUSE$ ,  $TRUE$ . Hence  $FAUSE$  has the value 0 and TRUE the value 1. See atso MEMBER OF in TYPES Section. Example: SET SYMBOL\_KIND\_SET = INVALID, NUMBER, STRING, IDENTIFIER, **SPECIAL;** DECLARE NUMERICS CHARACTER SET, CHARACTER\_SET, **ALPHAS** SPECIALS CHARACTER\_SET, SYMBOL MEMBER OF SYMBOL\_KIND\_SET, **OPERANDS** SYMBOL KIND SET. CHARACTER(1);  $CH$ OPERANDS := ENUMBER, STRING, IDENTIFIERI, NUMERICS := £"0", "1", "2", "3", "4", "5", "6," "7", "8", "9"1; ALPHAS == ["A" TO "I", "J" TO "B", "S" TO "Z"]; IF CH IN NUMERICS THEN SYMBOL := NUMBER; ELSE IF CH IN ALPHAS

COMPANY CONFIDENTIAL 81000 SOL2 COMPILER  $P.S. 2228 3519(C)$ 

THEN SYMBOL := IDENTIFIERJ ELSE IF  $CH = 144$ THEN SYMBOL := SJRINGJ ELSE IF CH IN SPECIALS THEN SYMBOL := SPECIAL; ElSE SYM3DL := INVALIDJ

IF SYMBOL IN OPERANDS THEN GET OPERANO; ELSE CASE SYMBOL Of SPECIAL : GET\_SPECIAL; INVALID : ERROR ("INVALID SYMBCL"); END CASE;

Note that the compiler performs some checking to see that sets and members are not accidentally misused. A member declared within a Set Declaration belongs only to its parent set. Any single character value can belong to any character set. Fixed or bit values can belong to any bjt string• or any constant set consistinq only of fixec ano bit members.

See also CHR and ORO in STANDARD FUNCTIONS Section.

## Optional Container Sizes and Merber Values

System programs which manage persistent disk structures, or which interface with hardware using predefined bit formats, may sometimes need to specify exact field widths er explicit member values for sets. In these cases• the compiler's default values or container-size *mav* be overridden by the programmer• by includinq Set size, Memter Size, or Member Value in the SET declaration.

Note that if one Member Value is specified, then all Member Values must be specified. Also, the Member Values must be given in ascending order.

For example:

 $\mathcal{L} = \mathcal{L} \times \mathcal{L}$ 

SET review\_kinds  $(128)$  MEMBER  $(8)$  =  $\begin{array}{rcl} \text{poor} & = & 0 \rightarrow \\ \text{or} & = & 4 \rightarrow \end{array}$  $= 4.$  $qood = 6$ qreat =  $9.•$ rave =  $10.5$ RECORD review-record responses review\_kinds, my\_opinion MEMBER OF review\_kinds;

 $\sim 10^7$ 

CONPANY CONFIDENTIAL 81000 SOL2 COMPILER P.S. 2228 3519(C)

In this record, the "responses" field will be 128 bits wide~ and the "my-opinion" field wilt be 8 bjts wide.

 $\sim 100$  km s  $^{-1}$ 

COMPANY CONFIDENTIAL **B1000 SDL2 COMPILER**  $P-S = 2228 3519(C)$ 

## **VARIABLE DECLARATION**

----------|  $1<$  $\mathbf{I}$  $\mathbf{r}$  $\frac{1}{2}$ DECI ARE ---- Identifier **Tyne**  $\frac{1}{2}$ and the the contract of  $\bullet$  $\bullet$  $1 - -$  (  $- -$  Identifier List  $- -$  )  $-1$ 

Icentifier List

 ${!}$ <br/> ${...}$ -------- $\mathbf{I}$ ł -----Identifier ----------

The Declare Statement allocates memory storage for variables and defines their type.

If the type size and/or the array bound of <Type> is a non-constant expression, then the declaration will be considered Cynamic variables are not allowed at a dynamic declaration. texic tevet 0. Dynamic variables will be attocated a descriptor. and space will be allocated for the variables on procedure entry.

Paged arrays are allowed at any lexic level. They will be allocated a descriptor, and their memory space will be allocated from dynamic memory as needed.

Static variables will be allocated space in memory and will not have a descriptor.

Reference variables do not have space allocated, but get a descriptor allocated that may be REFERed to some data space.

Example:

DECLARE

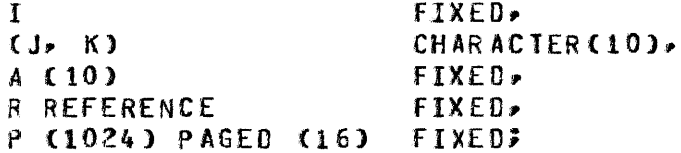

06/28/84

BURROUGHS CORPORATION COMPUTER SYSTEMS GROUP SANTA BARBARA PLANT

COMPANY CONFIDENTIAL **B1000 SDL2 COMPILER**  $\stackrel{\text{def}}{=} \mathbb{Q}(\mathbb{R}^d)$ P.S. 2228 3519(C)

## **PEOCEDUBE DECLABATION**

---- Actual Procedure Ceclaration ------------------------------ $\mathbf{I}$  $1--$  FORWARD ------ Procedure Head --- 1  $\mathbf{F}$  $1-- EXTERNAL -- 1$ 

# Actual Procedure Ceclaration

 $\begin{array}{cccccccccccccc} 1 & \cdots & \cdots & \cdots & \cdots & 1 & \cdots & 1 & \cdots & \cdots & 1 \end{array}$  $i$ -- Declarations -- $i$   $i$ -- Body -- $i$ 

>-- END --- Procedure Identifier -------------------------------

### Procedure Head

--- PROCEDURE --- Procedure Identifier ------------------------- $\mathbf{I}$  $\mathbf{1}$  $\blacksquare$ -ו - 1<br>I - Parameter List --1 -- Type --1  $\blacksquare$  $\mathbf{1}$ 1-- Formal Parameter Declaration -- ; -- 1

### **Parameter List**

--------- ( --- Identifier List --- ) -----------------------

COMPANY CONFIDENTIAL B1000 SDL2 COMPILER P.S. *2228* 3519{CJ

## Formal Parameter Ceclaration

)<-------------------------- ; ---------------------------1 1 I<----------------· • ~-------------1 I  $\mathbf{I}$  $\mathbf{I}$ 1 1 ------- FOR~AL --------------- Identifier --------- Type ------1 I J *<sup>m</sup>*  $I - FORMAL$  VALUE  $-I - I - I -I$  dentifier List  $\sim$  )  $-I$ 

Identifier List

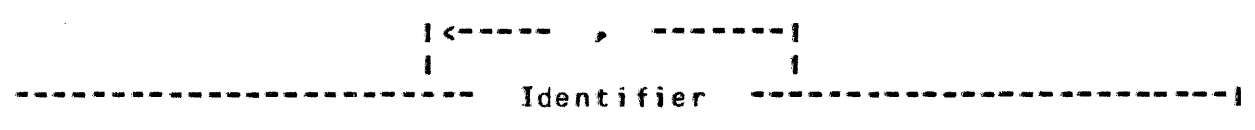

The Procedure Declaration is used to define a program fragaent and to associate it with an identifier• so that it can be activated by a Call Statement or Typed Procedure Catt.

Declarations within a procedure only have the scope of that procedure Ci.e. when the <END Procedure Identifier> is encountered *thev* are no lcnger accessibte to the programmer). If a procedure needs to be called before it is declared, a FORWARD declaration must be made to define it and its formal parameters. If the procedure is declared in another proqram unit (see SEPARATE COMPILATION), then an EXTERNAL declaration is needed. EXTERNAL declarations are only allowed at lexic tevel 0.

Procedure declarations way te nested to a maximum of 15 levels.

fhe order of declaration of formal parameters must match the order jn <Parameter List>.

If a parameter is declared FORMAL\_VALUE, a copy of the data will be made, and the original data will be preserved. Arrays and file pointers *mav* not be declared fORMAl\_VALUf.

If a formal parameter is a Reference or Pointer variable, its address or tength may be adjusted inside the pracedure via a REDUCE or REFER statement. However these adjustments will only affect the parameter within the procedure body, and vanish on procedure exit.

If a parameter is declared as an Array, then any actual argument passed to the procedure must atso be an Array~ though it need not be of the same type or size.

COMPANY CONf [OENTIAL 81000 SDL2 COMPILER  $P.S. 2228 3519(C)$ 

Note that no type ccercion is done for either FORMAL or FORHAL\_VALUE parameters, unless they are declared as Records. For non-Record type parameters• actual arguwents passed in a procedure call will mairtair their originally declared type• and the type from the parameter declaration will be ignored. No type checking is done unless the parameters are Sets or Members, in which case a syntax error wilt he given if the actual argument is not of the same type as the corresponding parameter declaration. If a parameter is dectared as a Record, then any actuat argument p assed to the procedure must be of the same length, though it need not be of the same type.

 $\lambda$ 

Example:

FORWARD PROCEDURE ACPJ3 FORMAL P FIXED; PROCEDURE **B(P);** FORMAL P FIXED;  $\bullet$ •  $A(P)$  $\bullet$ ENO *Bi*  PROCEDURE ACP ); FORMAL P FIXED;  $\bullet$ • BC? ); ۰ END A<sub>3</sub> PROCEDURE MAX(X,Y) FIXED; FORMAL (X,Y) FIXED; IF X>Y THEN RETURN x; ELSE RETURN y; END MAX;

CONPANY CONFIDENTIAL 81000 SOl2 COMPILER P.S. 2228 3519{C)

 $\sim$   $\sim$ 

## SIAIEMENIS

 $\sim 10^{11}$ 

DDDJ

 $\vec{r}$ 

----- Statement List ----------------------------------------)

## SIAIEMENI LISI

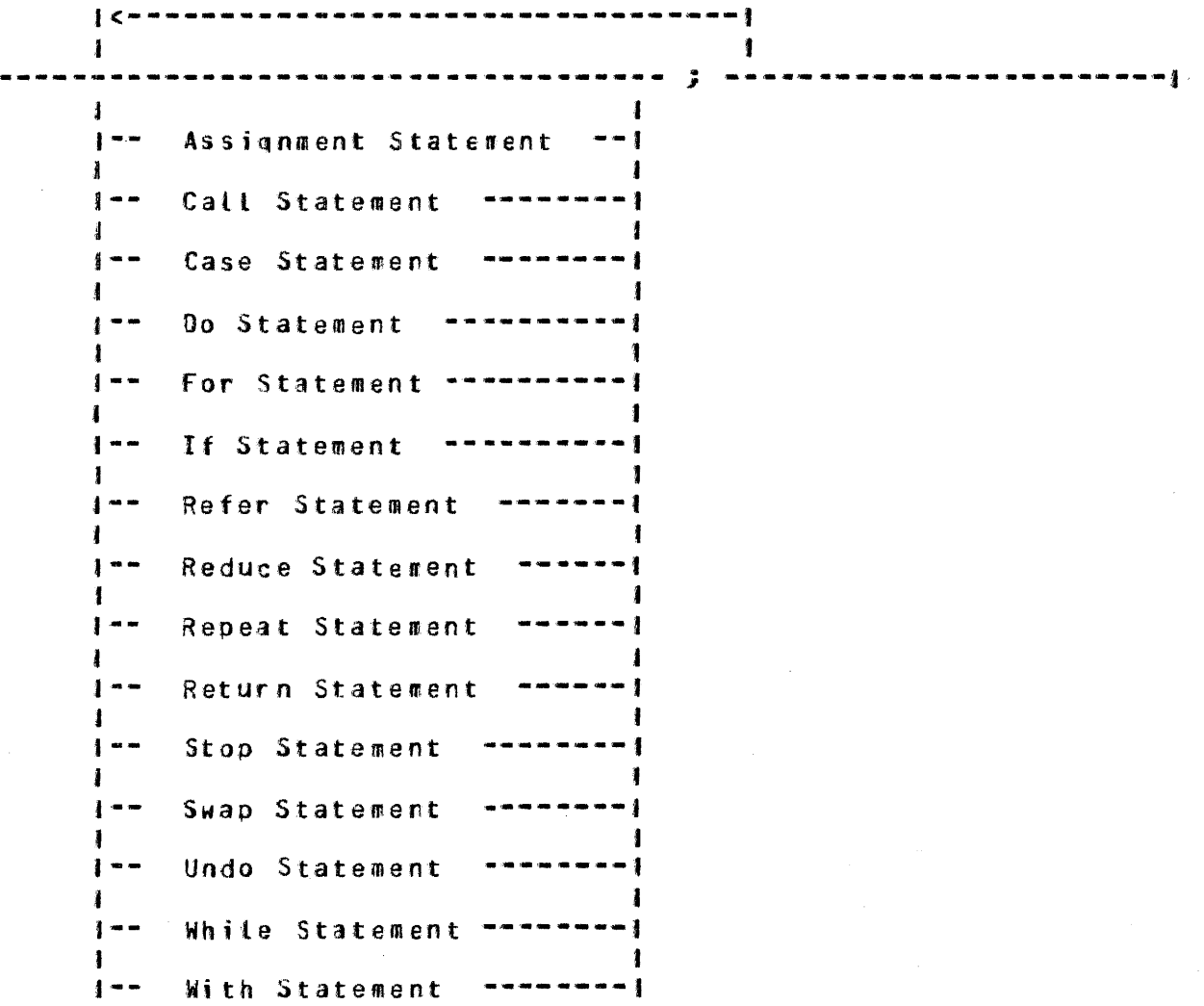

 $\hat{Z}$
$06/28/84$ 

BURROUGHS CORPORATION COMPUTER SYSTEMS GROUP SANTA BARBARA PLANT

COMPANY CONFIDENTIAL **B1000 SDL2 COMPILER**  $P-S = 2228 3519(C)$ 

#### ASSIGNMENT STATEMENT

----- Selector ----- := ----- Expression -------------------

The Assignment Statement is used to store a value into a variable. If both fields are of type Character, then the move will be done from left to right with blank-filling on the right if the destination field is longer than the source field. If either of the fields is not of type Character, then the move will be done from right to left, with zero-filling on the left if the destination field is loncer than the source field.

Care snould be exercised when the source and destination fields overlap, since data is moved only three bytes at a time in the direction indicated by the operand types. Io avoid unexpected results, the destination field of an overlapping assignment should be parenthesized, eq. SUBSTR  $(A, 1)$  :=  $(A)$ .

See also Put File Attribute in INPUT/OUTPUT Section.

Example:

DECLARE  $(A - B - C)$  FIXED;

 $A := B + C.$ 

DECLARE BIT (24), **BIGNUM** BII (16), LITTLENUM **BIGSTRING** CHARACTER (5), LITTLESTRING CHARACTER (2);

BIGSTRING := "ABCDE"; BIGSTRING := LITTLESTRING; % Sets BIGSTRING to "AB"  $BIGNUM = 276325127$ LITTLENUM := BIGNUM; % Sets LITTLENUM to 232512 % Sets BIGAUM to 20032512 **BIGNUM := LITTLENUM;** % Sets BIGSTRING to "<br>% Sets BIGNUM to 20000402<br>% Sets BIGNUM to 20000002 BIGSTRING  $:=$  """  $BIGNUM := m m$  $BIGNUM == 0.5$ 2 Sets LITTLESTRING to a0000a LITTLESTRING := 0;

COMPANY CONFIDENTIAL B1000 SDL2 COMPILER  $P-S_*$  2228 3519(C)

 $\sim$   $\sim$ 

## CALL SIATEMENT

--- Procedure Identifier  $\mathbf{1}$  $\mathbf{I}$  $1- ($  -- Parameter List --  $)$  -- 1

**Larameter List** 

 $1< - - - - - \begin{smallmatrix} \textcolor{red}{\textbf{m}} & \textcolor{red}{\textbf{m}} & \textcolor{red}{\textbf{m}} & \textcolor{red}{\textbf{m}} & \textcolor{red}{\textbf{m}} \\ \textcolor{red}{\textbf{m}} & \textcolor{red}{\textbf{m}} & \textcolor{red}{\textbf{m}} & \textcolor{red}{\textbf{m}} & \textcolor{red}{\textbf{m}} & \textcolor{red}{\textbf{m}} \end{smallmatrix}$  $\bullet$  $\mathbf{1}$  $\mathbf{I}$ ------

The Cail Statement is used to activate an untyped procedure that has been declared with a Procedure Declaration. There must be an Expression in the Parameter List for every Formal Parameter declared.

Example:

 $A := AAX(I, J)$ 

COMPANY CONFIDENTIAL 61000 SDLZ COMPILER P.5. 2228 3519CCJ

### **CASE SIATEMENT**

------ Unlabeled Case Statement -----------------------------1  $\mathbf{1}$ 1-- labeled Case Statement ----t

#### Uniabeled Case Statement

 $---$  CASE  $---$  Expression  $---$  ;  $---$  Statement List  $---------$ 

>------------------------------------------- END CASE -------1 I 1-- ELSE -- Statement --1 the Contractor

The value of Expression is used as an index into Statement List. Suppose tnere are N Statements in Statement List. If Expression has a value between 0 and N-1, then the corresponding Statement will be executed. If the value of Expression is out of range, then the Statement following the ELSE will be executed, or if there is no <ELSE Statement>, then a run=time error will be generated. Once the selected Statement has been executed• control is passed to the statement fotlowing <END CASE>• unless the selected Statement was an Undo or a Return.

Example:

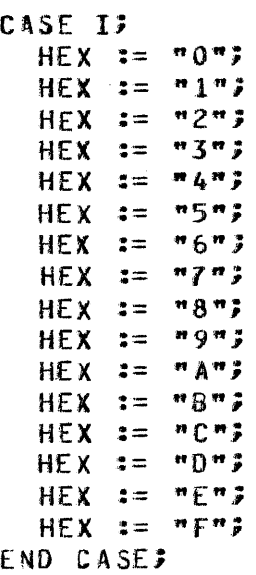

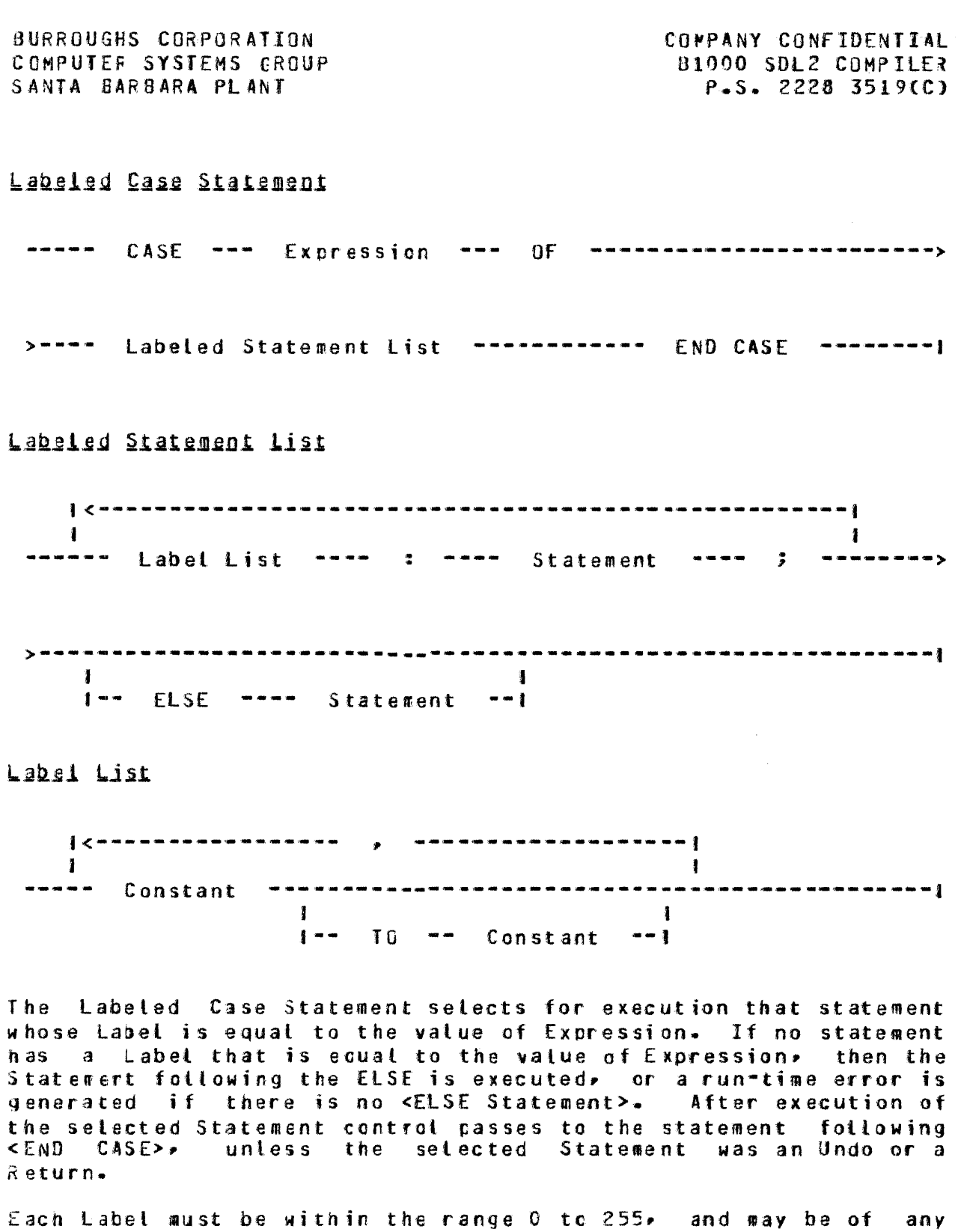

QG/28/84

type. If TJ is used in a case label, the first constant must be less than or equal to the second constant. Duplicate labels are not allowed.

 $\omega_{\rm c}$ 

DECLARE  $CH$ CHARACTER(1), CH\_TYPE MEMBER OF TYPE\_SET; CASE CH OF  $m_0 n$  IQ  $m_2 n$  : CH\_TYPE := NUMERIC; ingin i gʻ CH\_TYPE := SEMICCLCN;  $m_p m = 2$ CH\_TYPE == COMMA;  $\pi(n, \pi)^n$ : CH\_TYPE := PAREN; **ELSE** CH\_TYPE := UNKNOWN; END CASE;

COMPANY CONFIDENTIAL B1000 SDL2 COMPILER  $P-S. 2228 3519(C)$ 

 $\sim 10^{11}$ 

 $\sim 10^{-1}$ 

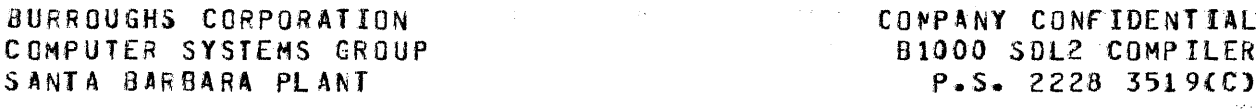

## DO SIAIEMENI

 $\frac{1}{2}$  $n<sub>n</sub>$ 小 堂  $\mathcal{A}^{\mathcal{A}}$  and  $\mathbf{I}$  $1 - 1$  $\mathbf{I}$  $1 - 00$  Group Identifier  $-1$   $1 - 000$  FOREVER  $-1$ 

 $5 - -$ Statement List ---END --- 1  $\mathbf{I}$ -1 1-- Do Group Identifier -- 1

The Do Statement allows a list of statements to be grouped together. If FOREVER is present control will be passed back  $t_{0}$ the first statement from the end of the statement list.  $If$ FOREVER is not present, then control will be passed to the statement following the <END Do Group Identifier>. The Do Group can be exited with an Undo or Return statement.

Example:

DECLARE  $\mathbf{T}$ FIXED. A CARRAY SIZE) FIXED;  $I := 0$ ; DO INIT A FOREVER; IF I = ARRAY\_SIZE THEN  $D<sub>0</sub>$  $I := 0;$ UNDO INIT\_A; END;  $A(I) := I$  $i = 1 + 1$ ; END INIT\_A;

COMPANY CONFIDENTIAL **B1000 SDL2 COMPILER**  $P-S. 2228 3519(C)$ 

 $\bar{q}_{\rm{max}}$ 

### **EOR STATEMENT**

--- FOR ---- Arithmetic For Range ----- Statement -------- $\mathbf{I}$  $\mathbf{1}$  $1 - -$ Set Member For Range  $-- 1$ 

#### Arithmetic Eor Range

 $---$  Control Variable --- := --- Start ---- TO -------- Stop ---1  $\blacksquare$  $\mathbf{1}$  $1 - -$  D CWNTO  $-1$ 

The Control Variable must be a simple variable of type Fixed. Start and Stop must be Expressions, and will be coerced to be of type Fixed. Start and Stop will be evaluated and then Control Variable will be initialized to the value of Start. Statement will be executed for each value of Control Variable between (and including) Start and Stop. The Control Variable will be incremented (TO) or decremented (DOWNTO) by one after each iteration of the loop.

Example:

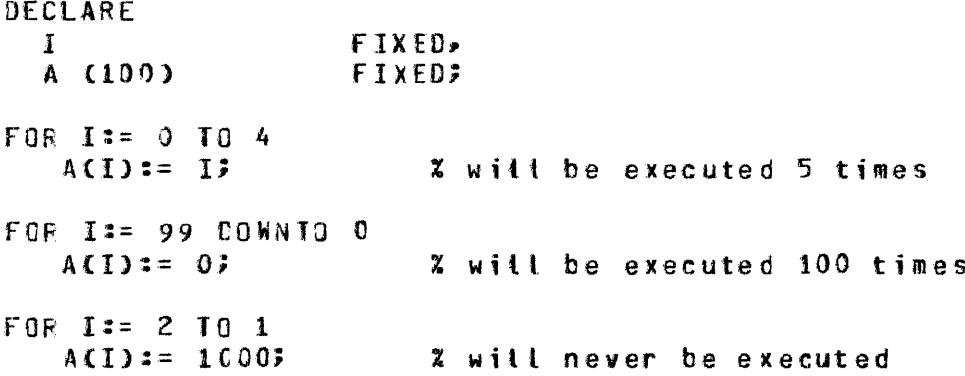

COMPANY CONFIDENTIAL **B1000 SDL2 COMPILER** P.S. 2228 3519CCl

Set Member For Range

--- Control Variable --- IN --- Set Expression --------------------

The Control Variable must be declared as a mewber of a sat. The Set EKoression can be ary legal set expressian of which Control Variable is a member. For each member of Set Expression, Statement will be executed with Centrol Variable set to the value of the member ..

Exampte:

Note : SET S = APPLE, BANANA, ORANGE, PINEAPPLE; DECLARE<br>FRUIT FRUIT S. MY\_FAVORITES S. YOUR\_FAVORITES S; MY FAVORITES := CORANGE, BANANAJ; YOUR FAVORITES := [ORANGE, APPLE]; FOR FRUIT IN MY\_FAVORITES UNION YCUR\_FAVORITES EAT (FRUIT);<br>  $x$  will eat apple, banana % and crange once for each Any modification of the Set Member Control Variable or the Set Expression within the loop will not alter the looping. Hence: FOR FRUIT IN MY\_FAVORITES DO; EAT (FRUIT); MY\_FAVORITES := [];  $FND;$ % will still eat banana .% and orange one a for % each

FOR FRJIT IN MY\_FAVORITES DO; X will still eat banana EAT CFRUITH FRUIT := APPLE; £ND7 % and or anqe once for % each

### **IE STATEMENT**

--- IF -- Expression -- THEN -- Statement --------------> >=======  $\mathbf{I}$  $\mathbf{I}$ 

 $1- 7- ELSE$   $--$  Statement  $--1$ 

The Statement following the THEN is executed if Expression yields a true result. If Expression yields a false result then the Statement following the ELSE is executed, if the ELSE is present.

When using nested IF statements, an ELSE will be matched to the closest previously unmatched THEN.

 $\sim$   $\sim$ 

```
Example:
```
**DECLARE** MAX FIXED, VALUE\_1 FIXED. VALUE<sub>2</sub> **FIXED;** IF VALUE\_1 >= VALUE\_2 THEN NAK:= VALUE\_1; EL SE  $MAX := VALUE_2;$ 

#### **REDUCE STATEMENT**

REDUCE -- Object Reference Variable ------------------->  $\sim$   $\sim$  $\mathbf{I}$  $\mathbf{I}$ I-- SETTING -- Result Reference Variable --! >---- UNTIL ---- FIRST ---------- $=$   $-$ -------- Expression -->  $1 \quad 1 \quad 1$  $\mathbf{1}$   $\mathbf{1}$  $\mathbf{1}$  $I - LAST -I$  $1 - - \leq x$  $--1$  $\blacksquare$ 1  $------IN ---1$  $\mathbf{1}$  $1 - NOT - 1$ --------- $\blacksquare$  $\mathbf{1}$  $---$  Statement  $--1$  $1 - - - 3$ ON ECS\_CYCLE  $1 - -$  ON EOS

The Reduce Statement is an efficient method of scanning character strings. The execution of a Reduce statement does not change any  $data$  $\overline{\phantom{a}}$ the reference variables are adjusted to point at a substring of the original string. The Reduce statement scans from left to right if FIRST is specified and from right to left if LAST is specified. After execution of the Reduce statement the Object Reference Variable is left describing the substring of the orignal Object Reference Variable that meets the condition of the reduction.

If the SETTING option is specified the Result Reference Variable will describe the substring of the original string that did not meet the condition of the reduction.

If the condition of the reduction is = or  $\leftrightarrow$  the Expression must be a character string. It should be noted that only the first three characters of the Expression are compared to the string. but the length will be used to test for end of string conditions. If the condition of the reduction is IN, the Expression must be a SET of characters (See SET CECLARATION Section).

COMPANY CONFIDENTIAL B1000 SOL2 COMPILER  $P.S. 2228 3519(C)$ 

If ON EOS\_CYCLE or ON EOS is specified, Statement will h e executed when the lergth of Object Reference Variable has been reduced to zero. After completion of Statement, control will be passed to the next statement if the ON concition was EOS, or if the GN condition was EOS\_CYCLE and the length of Object Reference Variable is still zero. If the ON condition was EDS CYCLE and the Object Reference Variable is not of length zero after executing Statement, then control will be passed back to the Reduce Statement.

Example:

DECLARE CHARACTER\_SET **NUMERICS ALPHAS** CHARACTER SET SOURCE TEXT CHARACTER(72), **TEXT** REFERENCE CHARACTER, TOKEN REFERENCE CHARACTERJ

PROCEDURE NEXT\_RECORD; READ SOURCEFILE (SOURCE TEXT); REFER TEXT TO SOURCE TEXT; END NEXT RECORD;

ALPHAS := CHAR\_TAELE ("#BCDEFCHIJKLMNOPORSTUVWXYZ"); NUMERICS :=  $\mathbf{r} = \mathbf{r} \cdot \mathbf{0}$  =  $\mathbf{r} = \mathbf{0} \cdot \mathbf{0}$ 

REDUCE TEXT UNTIL FIRST <> "";  $X$  A ON EOS CYCLE NEXT RECORD; IF SUBSTR (TEXT, C, 1) IN NUMERICS THEN REDUCE TEXT SETTING TOKEN UNTIL FIRST NOT IN NUMERICS; X B ELSE IF SUBSTR (TEXT, O, 1) IN ALPHAS THEN REDUCE TEXT SETTING TOKEN UNTIL FIRST NOT IN ALPHAS;  $Z$   $C$ ELSE DO SPECIAL CHARACTER; REFER TOKEN TO SUBSTR (TEXT, 0, 1); REFER TEXT TO SUBSTR (TEXT, 1); END SPECIAL CHARACTERA

Assume SOURCE TEXT contains " IF X = 999 THEN " and TEXT has been refered to SOLRCE\_TEXI. After execution of the REDUCE at line XA, TEXT will describe "IF X = 999 THEN  $\blacksquare$  . As the first character of TEXT is in the set ALPHA, the REDUCE at line %C, will be selected. After execution of this statement, TEXT will describe  $M = 999$  THEN " and TOKEN will describe  $MTF$ 

COMPANY CONFIDENTIAL 81000 SDL2 COMPILER P.S. 2228 3519(CJ

### **BEEER SIAIEMENI**

REFER -- Referent -- TO -- Referee -----------------

The Refer Statement is used to change the address Cand possibly the length and tyoel of *a* reference variable, reference field~ pointer variable, or pcinter field to map the data of another variable. It is also used to assign a file to a file pcinter.

If the Referent is a Reference or Pointer variable• then Referee must be an Address Generator. Only untyped or zero-length reference variables can have their length and type modified by a Refer statement. Pointers and typed reference variables wilt atways retain the type and length from their original declaration, and may only be REFERed to objects with the same length ..

If Referent is a File Pcinter, then Referee must be a File.

Note: REFERENCE or PCINTER arrays are not allowed in the REFER statement.

Example:

FILE INFILE (KIND=DISK);

DECLARE *F*  TEXT BUFFER CHARACTER (80); f!LE\_POINT£R~ REFERENCE,

REFER TEXT TO BUFFER; REFER F TO INFILE;

Note:

REFERENCE or POINTER arravs are not allowed in *the* REFER statement.

COMPANY CONFIDENTIAL 81000 SOL2 COMPILER  $P-S. 2228 3519(C)$ 

 $\ddot{\phantom{a}}$ 

# REPEAI SIAIEMENI

REPEAT -- Statement List -- UNTIL -- Expression --- 1

Statement List will be executed repetitively until Expression returns a true result. The exit condition is tested at the end of each loop, so Statement list will be executed at least once.

Example:

 $\bar{z}$ 

REPEAT

DO\_SOMETHING; If ENO\_CONOITION  $THEN$  DONE  $:=$  TRUE;

UNTIL DONE;

COMPANY CONFIDENTIAL **81000 SDL2 COMPILER**  $P-S = 2228 3519(C)$ 

### **REIURN SIAIEMENI**

-----RETURN  $\mathbf{I}$  $\mathbf{I}$  $1--$  Expression  $-1$ 

The Return Statement allows an explicit return from a procedure. If the procedure is typed then Expression must be present and will be the value returned from the procedure. If the procedure is not typed then the presence of Expression is an error. An implicit return is generated by the compiler at the end of every procedure. If the procedure is typed a value matching the procedure's type is returred (0 if Fixed, Bit, or Record, and a null string if Character).

ŧ

Example:

PROCEDURE P; **RETURN;** END P; PROCEDURE Q FIXED; **RETURN OF** END QJ

COMPANY CONFIDENTIAL **B1000 SDL2 COMPILER**  $P-S = 2228 3519(C)$ 

## STOP STATEMENT

 $--- 570P$ ------ $\mathbf{I}$  $\mathbf{I}$ 1-- Expression -- 1

The Stop Statement will generate a terminate communicate to the MCP to end the execution of the program. Expression is intended for use by compilers to communicate the number of syntax errors to the MCP.

Example:

STOP; STOP SYNTAX\_ERROR\_COUNT;

COMPANY CONFIDENTIAL **B1000 SDL2 COMPILER**  $P-S$  . 2228 3519(C)  $\sim 10^{-1}$ 

 $\sim 10$ 

### SHAP SIMIEMENI

----------- Selector ----- :=: ------ Selector -----------

The Swap Statement will exchange the values of the two fields without using an intermediate variable for temporary storage. If the fields are of unequal lengths then the shorter length will be used for both fields, and the trailing part of the longer field will remain unchanged.

Example:

BUFFER 1 :=: BUFFER 2;

is equivalent to:

 $\mathsf{TEMP} \coloneqq \mathsf{BUFFER}\_1$ BUFFER 1 == BUFFER 2; BUFFER  $2 := TEMPI$ 

 $\ddot{\phantom{a}}$ 

COMPANY CONFIDENTIAL B1000 SDL2 COMPILER  $P-S = 2228 3519(C)$ 

### UNDO SIAIEMENI

-----UNDO  $\mathbf{I}$  $\ddot{\phantom{a}}$ 1-- Co Group Identifier -- 1

If a Do Group Identifier is specified, then the Undo Statement transfers control to the end of the Do Group by that name. If a Do Group Identifier is not specified, then control will be<br>transferred to the end of the current Do Group.

Example:

DECLARE FIXED,  $\mathbf{I}$ A CARRAY\_SIZE) FIXED;  $I := 0;$ DC INIT\_A FOREVER; IF I = ARRAY\_SIZE THEN UNDO INIT\_A;  $A(I) := I$  $I := I + 13$ END INIT\_AZ

 $\sim$   $\alpha$ 

 $\vec{r}$ 

**BURROUGHS CORPORATION** COMPUTER SYSTEMS GROUP SANTA BARBARA PLANT

COMPANY CONFIDENTIAL B1000 SDL2 COMPILER  $P-S. 2228 3519(C)$ 

### **MHITE SIVIERENI**

----- WHILE ---- Expression ---- Statement ----------------

Statement will be executed repetitively while the Expression yields a true result. Expression is evaluated before each iteration, so if Expression is initially false then Statement will never be executed.

Example:

DECLARE FIXED.  $\mathbf{I}$ A CARRAY\_SIZE) FIXED;  $I := 0;$ WHILE I < ARRAY\_SIZE  $007$  $A(I) := I$  $I := I + I$ END;

### **MITH STATEMENT**

 $1 < \cdots < \cdots < \cdots$ 1 1  $---$  WITH  $---$ --------- Statement -------- Selector  $\mathbf{I}$ -1  $\blacksquare$  $\sqrt{ }$ ------ $\mathbf{I}$  $\mathbf{L}$  $\mathbf{1}$  $\mathbf{I}$  $\mathbf{I}$ I---- Alias Identifier -- AS -- Selector ----

Selector must be a record variable. The With Statement opens a new scope containing the field indentifiers of the Record type of Selector.

Inside Statement a field of Selector is selected by specifying only its field name, without preceeding it with the entire Selector expression.

If a named field is fourd in more than one of the Selectors, then it is considered to belong to the last Selector specified in the With statement.

If an Alias identifier is used, it may stand for Selector within the body of the WITF block. The alias gay not redefine any currently defined identifier. The alias becomes again undefined on exit of the WITH statement.

Example:

 $P(1) - FIELD_1 := X$  $P$ (I).FIELD\_2 == Y;  $P(1)$ . FIELD\_3  $:= 23$ 

is equivalent to:

```
WITH P(I) DO;
\texttt{FIELD\_1} := X;FIELD_2 := YFIELD_3 := Z;END;
```
Example:

WITH A, B, C

is equivalent to:

WITH A WITH B WITH C

COMPANY CONFIDENTIAL 81000 SDLZ COMPILER p ,. s • 2 2 2 :J *3* 5 l 9 f c )

If an Alias identifier is used, it may stand for Selector within the body of the WITH blcck. The atias *may* not redefine any currently defined identifier. The alias becomes aqain undefined on exit of the WITH statement.

Example:

Job\_array CThis\_jobJ.Mv\_entrv~recor~.My\_name :="Fred"; Job\_array CInis\_jobl.My\_entry\_record.My\_id := Ihis\_job\_id; Job\_array <This\_jobl.My\_entry\_record.My\_time := Current\_time; Job\_arrav CThis\_jobJ.~y\_entry\_record.My\_id := This\_job\_idJ Process\_entry\_recor~ CJob\_array <This\_jcbJ.~y\_entry\_recordJ;

is equivalent to:

WITH This\_entry AS Job\_array CThis\_jobJ.My\_entrv\_record DOJ Tbis\_entry.My\_nase := "fred"J  $This$  entry. My id  $:=$  This job id;  $This_entry.My_time := Current_time;$ Process\_entrv\_record CThis\_entryJ; EN D<sub>3</sub>

Warning: In both forms of the WITH statement7 each Selector location is evaluated once, at the point where it is named- Any subsequent change in the selection path Clike changing an array index or re-referring a reference variable) will not affect the with object. Thus, in the above example, changing the value of This\_job inside the body of the WITH blcck will have no affect on the meaning of This\_entry, nor on the corresponding anonymous with object in the non-alias version.

06/28/84

BURROUGHS CORPORATION COMPUTER SYSTEMS GROUP SANTA BARBARA PLANT

COMPANY CONFIDENTIAL **B1000 SDL2 COMPILER**  $P-S = 2228 3519(C)$ 

#### **EXPRESSIONS**

are the rules for calculating a value **Expressions** using functions, variables, and **The** constants, operations. left to right evaluation and operator conventional rules of precedence are observed, as indicated by the syntax graphs. The following list summarizes the SDL2 precedence rules by listing the operators in crder of decreasing precedence.

> $\blacksquare$ (unary)  $\ddot{\bullet}$  $\bullet$  $\mathcal{I}$ MOD á.  $\sim$ (additive)  $\Leftarrow$  > >= = <> IN CONTAINS  $\leq$ NOT. AND CAND INTERSECT OR COR EXOR UNION CAT

Expression

1<------------------------- $\mathbf{1}$  $\mathbf{I}$ Cat Factor ---------------------------....................  $\sim$   $\sim$   $\sim$  $\mathbf{1}$  $\mathbf{I}$  $1--$  CAT  $---$  Cat Factor  $--1$ 

The CAT operator will concatenate two fields together as one The resulting type will be Character if both fields are field. Character; for all other combinations it will be Bit.

Example:

BUFFER:= DECIMAL(LINE\_NUMBER,4) CAT ":" CAT TEXT CAT ":";

 $\lambda$ 

**BURROUGHS CORPORATION** COMPUTER SYSTEMS GROUP SANTA BARBARA PLANT

COMPANY CONFIDENTIAL **B1000 SDL2 COMPILER**  $P-S = 2223 3519(C)$ 

Cat Eactor

 $|$   $\zeta$  - - - - - - - - - - - - - - - - $\mathbf{I}$ Or Factor ----- $\mathbf{1}$  $\mathbf{1}$ -----------Or Factor ---!  $1 - 0R$  $\mathbf{I}$  $\mathbf{I}$ EXOR  $1 - - - 1$ ı 1 UNIEN  $\mathbf{1}$   $-$ --1 1 -8  $1 - COR$  $- - 1$ 

The GR/EXOR operation performs a logical bitwise OR/EXOR of two operands; the result will always be of type 8it. UNION performs a set union of two operands, and is functionally the same as an OR. COR perfomes a short-circuited OR of two operands. If the first operand is True, the result is True and the second operand is not evaluated. If the first operand is False, the result is the value of the second operand.

Example:

DECLARE CALPHAS. NUMERICS. ALPHA\_NUMERICS) CHARACTERS\_SET;

ALPHAS:= [ "0" 10 "9" ]; NUMERICS:= [ "A" TO "I", "J" TO "R", "S" TO "Z" ]; ALPHA NUMERICS:= ALPHAS UNION NUMERICS;

COMPANY CONFIDENTIAL **B1000 SDL2 COMPILER**  $P-S. 2223 3519(C)$ 

Or Factor

Ý

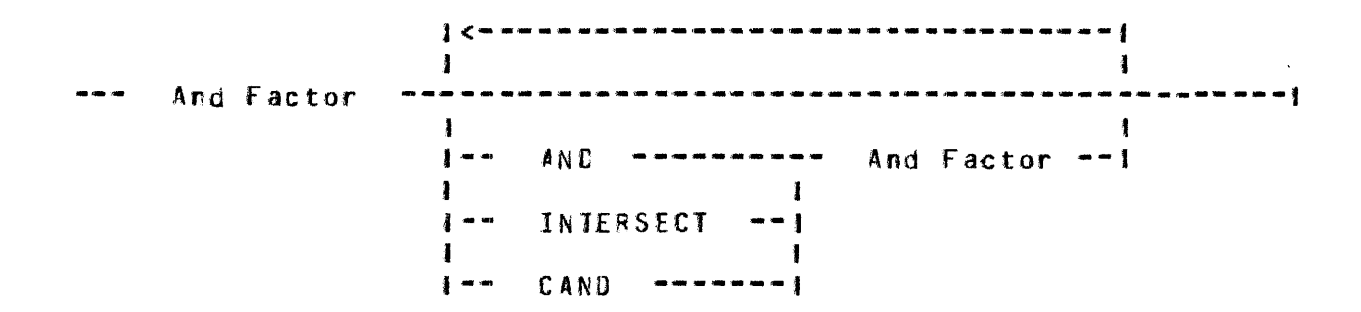

The AND operation performs a logical bitwise AND of two operands; the result will always be of type Bit. The INTERSECT operation performs a set intersection of two operands and is functionally the same as an AND. CAND performs a short-circuited AND of two operands. If the first operand is False the result is False and the second operand is not evaluated. If the first operand is True, the result is the value of the second operand.

Example:

SET SUITS = CLUBS, DIAMONDS, HEARTS, SPADES;

DECLARE

**CPLAYER A, PLAYER B, MATCHING SUITS) SUITS** MATCHING\_SUITS:= PLAYER\_A INTERSECT PLAYER\_B

IF I < ARRAY\_BOUND (A) CAND A(I) = TOKEN THEN DISPLAY ("TOKEN FOUND");

COMPANY CONFIDENTIAL **B1000 SDL2 COMPILER**  $P-S. 2228 3519(C)$ 

And Eactor

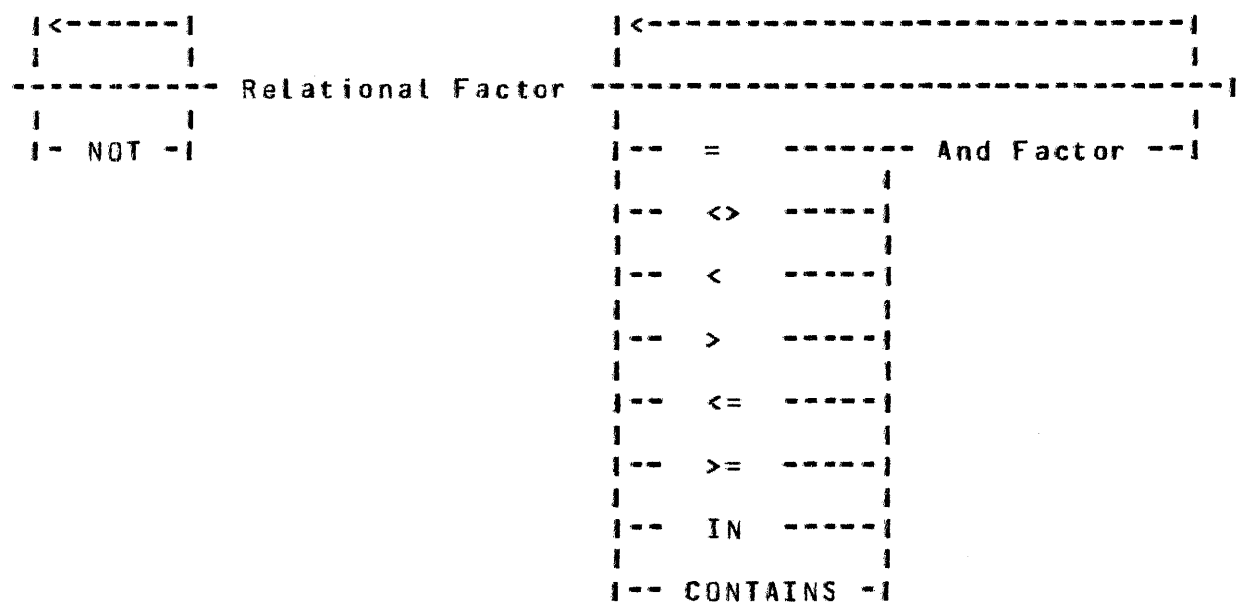

The relational operators leave a result that has a value of 1 if the cordition is true or C if the condition is false. The NOT operator will perform a logical NOT on one operand, and will have the same type as its single operand.

The IN operation tests whether the first factor (a set element) is a member of the second factor (a set). The CONTAINS operation tests whether the first factor (a set) contains the second factor (a set), that is, whether the second set is a subset of the first set.

Example:

 $A = B$ X IN I1 TO 41 TRED, YELLOW, GREEN, BLUE] CONTAINS TRED, BLUE]

COMPANY CONFIDENTIAL 81000 50L2 COMPILER p.s. 2226 3519CCl

l<------------------------------1 ~dd factor ------------------------~---------------------• 1-- + -------- Add Factor --1<br>1 I 1-- --1

The + and - operations perform 24 bit, two\*s complement arithmetic on two operands. If either operand is longer than 24 bits, only the rightmost 24 bits witt be used. The result wHl be Fixed if both operands are Fixed, otherwise it will be a 3it(24).

Example:

 $A + B$  $A - B$ 

COMPANY CONFIDENTIAL **B1000 SDL2 COMPILER** P.S. 2228 3519(C)

Add Eactor

 $\mathbf{1}$  and  $\mathbf{1}$  and  $\mathbf{1}$  and  $\mathbf{1}$  $\blacksquare$ --- Multiply Factor -----1 ----- $\overline{\mathbf{1}}$  $\mathbf{1}$ MOD ----- Multiply Factor  $1 - - - 1$  $\mathbf{1}$  $\mathbf{I}$  $\cdots \cdots$  $1 - \blacksquare$ 1  $1 - -$  /  $- -1$ 

 $\sim 10^{-1}$ 

 $\mathcal{L}$ 

The MOD \* and / operators perform 24 bit, two\*s complement arithmetic on two operands. The result will be Fixed if both operands are Fixed, otherwise it will be Bit(24). Division vields an integer result, ignoring the remainder (i.e.  $9/4 = 2$ ). The MOD operation is division resulting in the integer value of the remainder  $(i-e - 9)$  MOD  $4 = 1$ ).

 $\sim 10^{-1}$ 

Example:

A MOD B  $A \star B$  $A$  /  $B$ 

 $\Delta$ 

Multiply Factor

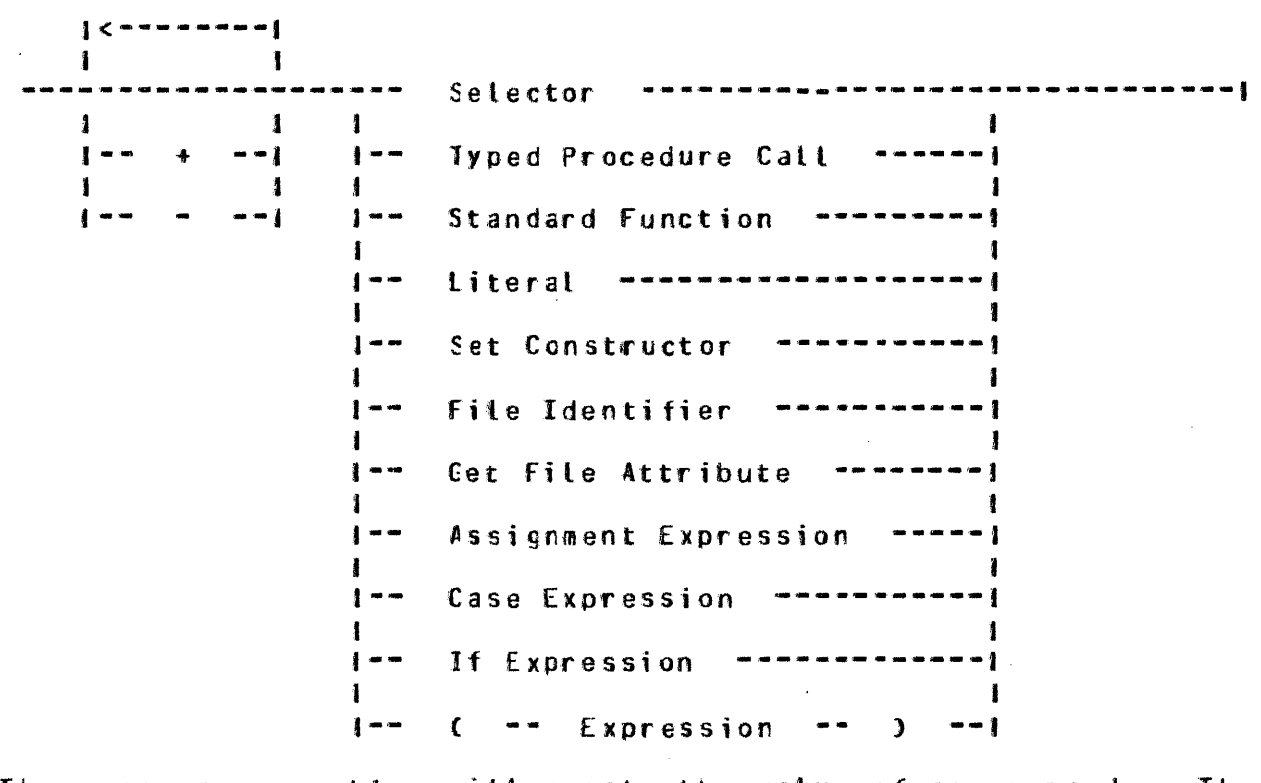

The unarv - operation will negate the value of an operand. The unary + does not change the operand.

A Literal may be either a Fixed Number, a Character String, or a Bit Strinq. See SDl2 LANGUAGE Section for details.

See INPUT/OUTPUT Section for File Identifier and Get File Attribute.

#### Selector

ï

 $\mathbf{I}$  $\mathbf{I}$ ------------------------------.......... --- Variable Identifier  $\mathbf{I}$  $\mathbf{I}$ 1-- Field Selector  $\cdots$  $\mathbf{I}$ 1 1-- Array Subscript -- 1

Ejeld Selector

-------------- . -- Field Identifier ------------------------

Attax Subscript

------------- ( -- Expression -- ) -------------------------

A Selector is an Address Generator which identifies a variable or a subfield of a variable.

If an Array is referenced with a subscript that is less than 0 or greater than or equal to the array bound a run-time error will be generated.

Example:

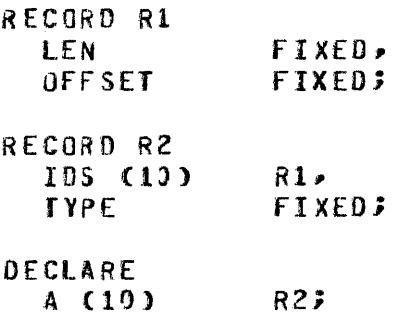

ACID.IDSCJD.LEN:= 0;

•J6/28/84

 $\lambda$ 

B URROUGHS CORPORATION COMPUTER SYSTEMS GROUP SANTA BARBARA PLANT

COMPANY CONFIDENTIAL 81000 SDL2 COMPILER P.S. 2228 J519CCJ

### Iyosd Procedure Call

Procedure Identifier ------------------------------------• I

1-- < -- Parameter List -- > --1

A Typed Procedure Call is used to call a procedure that returns a value, and to use that value in further Expression evaluation.

Example:

HAXIMUM == MAX(X,Y);

Set Constructor

 ${1}$  $\frac{1}{2}$  $\blacksquare$ --------- Expression  $1 - -1$  $\mathbf{r}$ ------------ $\mathbf{1}$  $\mathbf{I}$ 1-- Expression -- TO -- Expression -- I

The Set Constructor expression is used to build sets from their members. The form \*Expression TO Expression\* will include all members of the set bounded by the two expressions. If the first expression is greater than the second it denotes an empty set. Note that set members are declared in ascending order.

Example:

DECLARE **NUMERICS ALPHAS** 

CHARACTER\_SET, CHARACTER SET.

NUMERICS:= ["0", "1", "2", "3", "4", "5", "6", "7", "8", "9"]; ALPHAS:= ["A" IC "I", "J" IC "R", "S" IO "Z"];

Example:

SET STATES = INITIAL, MIDDLE, FINAL;

DECLARE STATE SET STATES, **STATE** MEMBER OF STATES:

STATE\_SET := CINITIAL TO FINAL IJ WHILE STATE IN STATE\_SET COMPUTE\_STATE;

### Assignment Expression

--- Setector ------- := ------- Expression ---------------- $\mathbf{1}$  $\mathbf{I}$  $1 - - - 12 = -1$ 

The Assignment Expression stores the value of Expression into Selector and leaves either the value  $Cif := is used$  or the Selector  $(ii :: = is used)$  as an operand for further expression evaluation.

Example:  $I := -13$ DO FOREVER;  $A(I := I + 1) = I$ ; IF I = ARRAY\_SIZE THEN UNDO; END;

Case Expression

 ${**---**$  ,  $$  $\mathbf{I}$  $\mathbf{1}$  $---$  CASE  $---$  Index Expression  $---$  OF  $---$  (  $---$  Expression  $---$ 

 $\mathbf{I}$  $\blacksquare$  $I -$  ELSE  $-$  Expression  $-1$ 

The Case Expression selects an Expression from a list of expressions to be evaluated. The value of Index Expression is<br>used as an index into the list of Expressions. If there are N Expressions in the list the range is from 0 to N-1. If the value of Index Expression is greater than N-1, the Expression following ELSE will be used or a run-time error will be generated if <ELSE Expression> is not present.

Example:

 $I := CASE X OF C X+1, X+2, X+3, X+4$ 

WRITE LINE CCASE I OF C"C", "1", "2", "3" ELSE "73"));

COMPANY CONFIDENTIAL 81000 5DL2 COMPILER P.S. 2228 3519CCJ

# If Expression

IF -- Expression -- THEN -- Expression ------------>

>-------------------------- ELSE Expression ------------1

fhe If Expressjon js used to select an Expression for evaluation.

£xample:

A := If X<Y THEN X ELSE y;

 $\sim$ 

CONPANY CONFIDENTIAL 81000 SDl2 COMPILER P.S. 2228 3519CC1

#### Address Generator

---------------- Selector -----------------------------------• f and  $\mathbf{I}$  is a set of  $\mathbf{I}$  is a set of  $\mathbf{I}$ 1-- Typeo Procedure Catt --1 I I 1<br>|-- Standard Function -----1<br>| 1 **1 1 1 1** 1-- If Expression ---------1 1-- Case Expression -------1

A Standard Function or Typed Procedure Call is considered an Address Generator if its result type is Reference.

An If Expression is considered an Address Generator if both the Expression following the THEN and *the* Expression following the ELSE are Address Generators. A Case Expression is considered to be an Address Generator if atl elements of the Case Expression list are Address Generators. Note that the If and Case form of Address Generators are not allowed in all constructs.

 $\mathcal{A}$ 

BURROUGHS CORPORATION COMPUTER SYSfEMS GROUP SANTA BARBARA PLANT

COMPANY CONFIDENTIAL 81000 SDL2 COMPILER P.S. 2226 3519CCJ

### SIANDARD PROCEDURES AND FUNCIIONS

SCl2 provides a set of predefined procedures and functions to perform commonly required operatjons.

The Identifiers are not reserved and may be redeclared, in which case the user declared name takes precedence over the predefined one.

#### STANDARD FUNCTIONS

### Allocate Memory

ALLOCATE MEMORY --- ( --- Size --- ) -------------

Allocates Size bits from dynamic memory, and returns the starting address as a 24 bit value. It is the programmer's responsibility to maintain an active reference to this memory address at all times. Dnce att active references have vanished, the data may be swapped out if the memory is needed for other purposes. Note, however, that there is no mechanism for swapping the data back in from virtual disk once it is swapped out, nor is there any mechanism for freeing the virtual dist used to store the rolled out data.

Example:

DECLARE BUFFER REFERENCE;

REFER\_TYPE (BUFFER, 81T); REFER\_LENGTH (BUFFER, BUFFER\_SIZE); REfER\_ADDRESS CEUffERr AllOCATE\_MEMORY CBUFFER\_SIZEJJ;

Array Bound

----- ARRAY\_BOUND -- ( -- Array Variable -- ) -------------Returns the number of elements in Array Variable as a 24 bit value.

 $\mathbf{r}$ 

### Attribute Value

81000 SDL2 COMPILER  $P-S. 2228 3519(C)$ 

 $---$  ATTRIBUTE VALUE -- ( -- Attribute -- , -- Value -- ) --- !

Attribute may be any file attribute allowed in a Get/Put Attribute statement. Value must be a predefined mnemonic value for that attribute. This function returns a fixed number which is the MCP-assigned number corresponding to the attribute value.

#### Example:

IF INFILE.KIND = ATTRIBUTE\_VALUE(KIND, DISK) THEN DISPLAY ("INPUT IS FROM CISK");

### **Base Register**

Returns the absolute memory location of the base of the program's data space as a 24 bit value.

#### Binary

 $--- BINA3Y --- C --- Expression --- 3 --- 3 --- 3.$ 

Returns a 24 bit value which is the binary representation of Expression. Expression is assumed to be a character string.
**BURROUGHS CORPORATION** COMPUTER SYSTEMS GROUP SANTA BARBARA PLANT

COMPANY CONFIDENTIAL **B1000 SDL2 COMPILER**  $P-S. 2228 3519(C)$ 

**Binary Search** 

----- BINARY SEARCH -- { -- First Element -- , -- Key Field --->

>---- , -- Expression -- , -- Elements -- ) -------

First Element must be an Address Generator and have a type of Record or Reference. It should be the first element of a structure whose elements are ordered by increasing key value.  $\mathbf{I}$ First Element is a Record, then Key Field must be a field of the Record type of First Element that will be used to compare against Expression. If First Element is a Reference variable, then Key Field must be a Reference variable whose address is the offset of and whose length and type the Key Field into First Element, reflect the length and type of the key.

Expression is the value of the key to be searched for. **The** tenath of Expression must be equal to the length of Key Field or unpredictable results may occur. Elements is an expression whose value is used to give the bound of the search. The element number (the First Element is 0) of the first element whose Key Field is greater than or equal to Expression is returned.

This function should not be used if the elements to be searched are in more than one page of dynamic wemory or are not in ascending order.

 $B$ ump

 $\frac{1}{2}$  $BUP = -$  Bump Variable ------------------- $\mathbf{I}$  $\mathbf{f}$ BY -- Expression -- 1  $1 - -$ 

Bump Variable must be an Address Generator. If Expression is present Expression is added to Bump Variable, otherwise 1 is added to Bump Variable. The result is stored into Bump Variable and returned. (See also Eump in STANDARD PROCEDURES Section).

**BURROUGHS CORPORATION** COMPUTER SYSTEMS GROUP SANTA BARBARA PLANT

COMPANY CONFIDENTIAL **91000 SDL2 COMPILER**  $P-S = 2228 3519(C)$ 

Character Table

 $1 - - - - \cdots \cdots \cdots \cdots$  $\mathbf{I}$  $\mathbf{r}$  $---$  CHAR TABLE  $---$  (  $---$  String ------ ) --------|

String should be a quoted string of characters, or a bit string where every eight bits correspond to a non-graphic character. CHAR\_TABLE will return a Character Set whose members are precisely those characters specified in String.

#### Example:

CHAR TABLE ("ABCDE") =  $\begin{bmatrix} m A^m & m B^m & m C^m & m D^m & m E^m \end{bmatrix}$ CHAR TABLE ("XYZ", "xyz") = ["x", "Y", "Z", "x", "y", "z"]

### $Chr$

 $--- - CHR -- C = C - Fxpression --$ ----------------------

Expression should be an integer value (either bit or fixed). Returns a single character with the ordinal position of Expression in the EBCDIC character set.

Example:

CHR (2012) = "A" CHR (193) =  $^nA^m$ 

Code Address

 $--- -$  CODE ADDRESS --  $($  -- Procedure Identifier -- ) --1 Returns the code address of Procedure Identifier as a 32 bit value. (See SDL2 S-MACHINE Product Specification for the format of a code address).

BURROUGHS CORPORATION COMPUTER SYSTEMS GROUP SANTA BARBARA PLANT

COMPANY CONFIDENTIAL 81000 SDL2 COMPILER *P.S.* 2228 3519tCJ

Communicate With Cismo

COMMUNICATE\_WITH\_GISMO -- ( -- Expression -- ) --1

Transfers control to GISMOr passing Expression as a parameter and returning a value. See MCP Product Specification for formats of parameters and values returned. CSee also Cowmunicate With Gismo in STANDARD PROCEDURES Section). Cfor HCP use only>.

 $\sim 10$ 

 $\vec{r}$ 

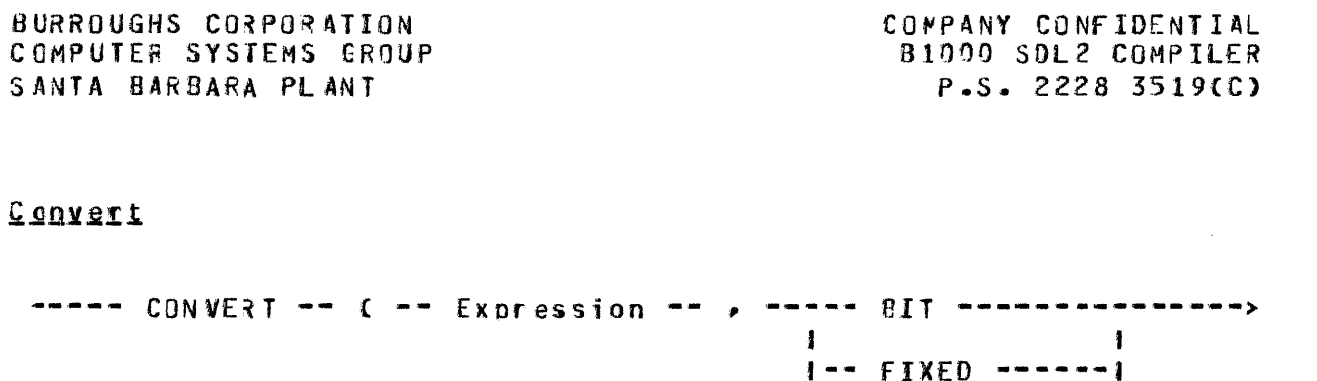

 $1 - -$  CHARACTER  $-1$ 

 $\mathbf{A}$ . . . . . . .  $\mathbf{1}$  $\mathbf{I}$  $1 - --$  Group  $--$ 1

Expesssion is converted to the type specified, according to these rules:

**SIT to FIXED:** Up to 24 of the rightmost bits are converted.

FIXED to BIT: The result is BIT(24).

CHARACTER to FIXED: Leading blanks and sign are allowed. Up to seven of the rightmost characters are converted.

**FIXED to CHARACTER:** The result is eight characters. The sign and any leading zeros are not supressed.

**BIT to CHARACTER:** The radix =  $2 * *$  Group.

CHARACTER to BIT: The radix =  $2 \star \star$  Group.

Group is only used with BIT to CHARACTER or CHARACTER to **BIT** It specifies the number of bits in the bit string conversions. which correspond to a character in the character  $string.$ **The** default Group is 4 Chexadecimal).

Exampte:

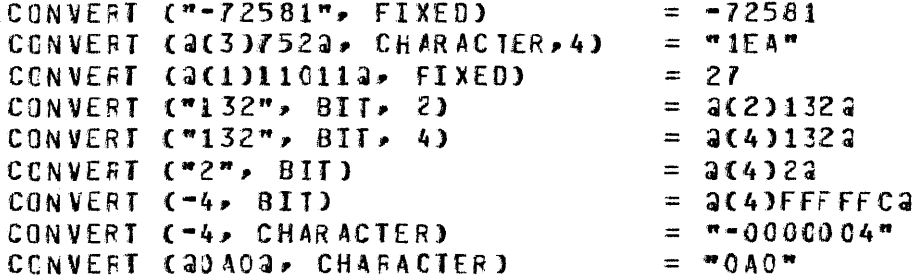

BURROUGHS CORPORATION CCMPUTEF SYSTEMS EROUP SANTA BARBARA PLANT

### Data Address

 $---$  DATA\_ADDRESS  $---$  C  $---$  Selector  $---$  )  $---$ ~eturns the base relative address of Selector as *a* 24 bit value.

### Data Length

 $---$   $DATA$   $LENGTH$   $---$   $C$   $---$  Selector  $---$   $---$   $---$ Returns the bit length of Selector as a 24 bit value.

# Data Offset

----- DATA\_OFFSET -- ( -- Selector -- ) -----------------Selector must be a record subfield. Returns the offset in bits of the specified field from the beginning of the record.

# Data Type

DATA\_TVPE ( Selector ) -----------------1 Returns the type bits of Selector, right-justified in a 24 bit f ietd. CSee SOL2 S-HACHINE Product Specification>.

CO\*PANY CONFIDENTIAL 810~0 SDL2 COMPILER P.S. 2228 3519CC1

BURROUGHS CORPORATION COMPUTER SYSTEMS GROUP SANTA BARBARA PLANT

COMPANY CONFIDENTIAL 81000 SDL2 COMPILER  $P-S. 2228 3519(C)$ 

### Date

 $\vec{r}$ 

 $-----$  DATE  $-- \mathbf{I}$  $1 - -$  ( ----- JULIAN --- , ---- BIT --------- ) --;  $\mathbf{I}$  $\mathbf{I}$  $MCNTH$  --1  $1 - - 01611 - - - - 1$ 1  $\mathbf{1}$  $\mathbf{I}$  $YEAR$  --- $1--$  CHARACTER  $-1$ f.  $1 - - 01Y - - -1$ 

Returns a string contairing the current date. The default format is CMONTH, CHARACTER).

Formats:

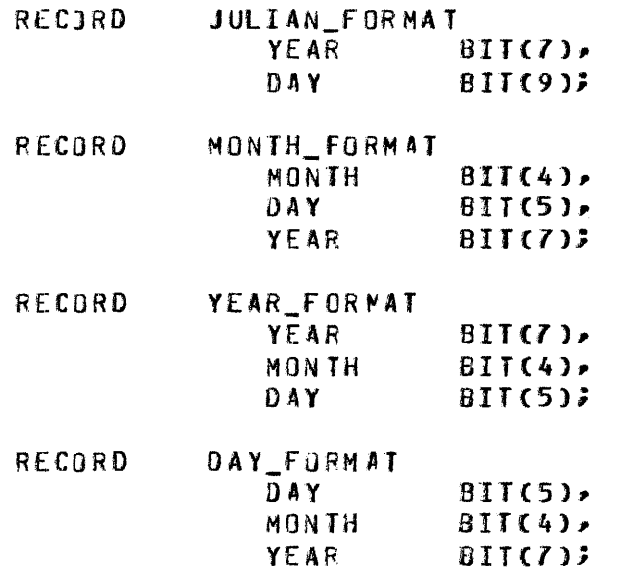

Decimal

DECIMAL -- ( --- Expression  $\mathbf{I}$  $\mathbf{I}$  $1 - - - -$  Length  $-1$ 

If Length is specified, it should be an Expression between 1 and B and a character string of Length characters containing the decimal representation of Expression will be returned. If Length is not specified, the result string will be from 1 to 8 characters long with leading zeroes suppressed. If Expression is greater than 24 bits, only the rightmost 24 bits will be used.

BURROUGHS CORPORATION COMPUTER SYSTEMS GROUP SANTA BARBARA PLANT

COMP4NY CONFIDENTIAL 31000 SDL2 COMPILER P.S. 2228 3519(C)

#### $Deccenter$ </u>

----- DECRE~ENT -- Decrement Variable -------------------------1 I I- BY -- Expression -1

Decrement Variable must be an Address Generator. Expression Cl if BY Expression is omitted) is subtracted from Decrement Variable. The result is stored into Decrement Variable and returned. CSee also Cecrement in STANDARD PROCEDURES Section).

### Dispatch

 $----$  DISPATCH  $--$  C  $--$  Port Channel  $- ---$  IOD Address  $--$  )  $--1$ 

Port Channel should be an Expression whose value is the port and channel of the device. IOD Address should te an Expression whose walue is *the* absolute address of the 110 descriptor ta be distatched. CSee MCF Product Specification for layouts of the PortChannel field and *110* descriptors). (fer MCP use only).

## Dynamic Memory Base

----- DYNAMIC\_MEMORY\_BASE -----------------------

Returns the offset from the base register of the beqinninq of dynamic memory as a  $24$  tit value.

#### Estch Communicate Messace Pointer

FEJC~\_COMMUNICAIE\_MSG\_PTR -----------------------------1

Returns RS.REINSTATE\_MSG\_PTR. (See MCP Product Specification for layout of the Run Structure and meanings ot the values returned).

 $\mathcal{L}$ 

BURROUGHS CORPORATION COMPUTER SYSTEMS GROUP SANTA BARBARA PLANT

Eile Resident

P.S. 2228 3519<CJ

COMPANY CONFIDENTIAL 91000 SOL2 COMPILER

FILE\_RESI&ENI { file Id ) **-------.-..--.... ----1** 

File Id must be a File, Switch File, or File Pointer, whose Title has previously been set. The file should have a hardware Kind of Disk. Returns True if the file is resident on disk, and False if it is not.

Hex Sequence Number

HEX\_SEQUENCE\_NUMBER -----------------------------------1

Returns a 32 bit value containing the seauence number of the current line in hex digits.

### Length

··-·--- **LENGTH** ( Expression ) ------------------·

Returns a 24 bit vatue containing the length cf Expression. If the tyne of Exoressicn is character the value will be the number of characters, otherwise it kill be the numter of bits.

Limit Register

LIMIT\_REGISTER ----------------------------------------)

Returns a 24 bit value containing the base to limit size in bits of *the* program.

Name of Day

NAME\_Of\_DAY -----------------------·-·-·----------------1

Returns a 9 character string containing the name of the day of the week.

### **Null**

 $\bar{r}$ 

Returns a null (zero-length) character string. Note that NULL can be used as a Selector.

### Odt Input Present

Returns a true value if there are any outstanding messages from an operator accept. (See 'AX' command in the MCP CONTROL SYNTAX Product Specification).

### $0rd$

Expression should be a set member. Returns the ordinal position of the member within its parent set. Note that single characters are considered to be members of any character set.

```
Example:
 ORD C^{*}A^{**}) = 193
 ORD (RED) = 0 % Assuming SET FLAG_COLORS = RED, WHITE, BLUE;
```
#### Lack

----- PACK ( -- Expression -- ) --------------------------

Expression should be an unpacked decimal expression. The zone bits will be stripped off, and the packed decimal equivalent of Expression will be returned. The result is of type Bit.

#### Example:

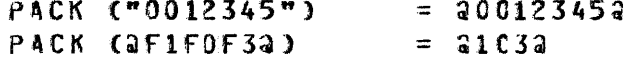

BtOOO SOl2 COMPILER P.S. 2228 3519CCl

PROCESSOR\_TlME ----------------------------------------1

Returns a 24 bit value containing the amount of processor time that has accrued for this proqram in tenths of a second.

**Program Switches** 

----- PROGRAM SWITCHES --------------------------------------1 t i  $1-- C -- Expression -- ]$ 

Returns a 40 bit value containing the Program Switches, unless Expression is specified. If Expression is specified, it must evaluate to a value between 0 and 9, and the function will return a 4 bit vatue containing that proqram Switch.

Read Lock

----- READ\_LOCK -- ( -- Selector -- , -- Expression -- ) ---- ]

Expression is stored into Selector, and the original value of Selector is returned. If Selector is longer than 24 bits, only the rightmost 24 bits of Selectcr will be returned. The type of the result is always Eit.

### Search Linked List

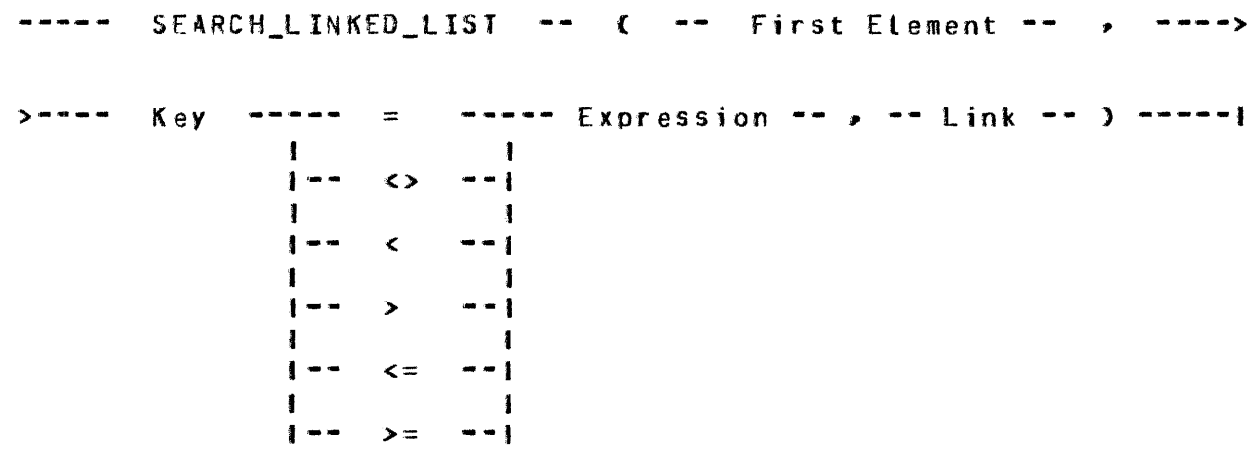

First Element must be an Address Generator with a type of Record or Reference. If First Element is a Record, then Key and Link aust be fields within the Record type of the First Element.  $\mathbf{H}$ First Element is a Reference variable, then Key and Link must be Reference variables reflecting the offsets of the key and link fields within First Element. Link must be a 24 bit field containing the base relative address of the next record in the chain. Both Key and Expression should be a maximum of 24 bits in length. If Expression is larger than 24 bits, only the rightmost 24 bits will be used in the comparision, and they will be compared against the leftmost 24 bits of the Key field.

A search is performed starting at First Element until either the relation is true, or a link of all F's is encountered, or the chain has linked back to the first element. The selected element is returned; if no match was found an Address Generator with a data address of all F<sup>\*</sup>s is returned.

Example:

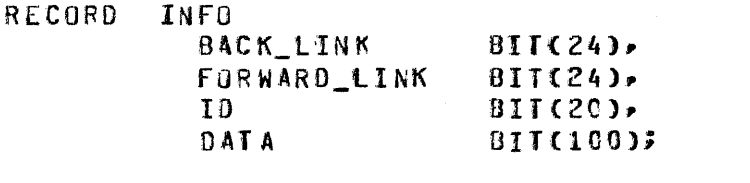

DECLARE FIRST INFO. CURRENT REFERENCE INFOX

REFER CURRENT TO SEARCH\_LINKED\_LIST (FIRST, ID = PATTERN, FORWARD\_LINK)

IF DATA\_ADDRESS (CURRENT) = affffffa THEN DISPLAY ("PATTERN NOT FOUND");  $\sim$ 

 $\vec{r}$ 

3URROUGHS CORPORATION CGHPUTER SYSTEMS GROUP SANTA BARBARA PLANT

COMPANY CONFIDENTIAL 81000 SDLZ COMPILER P.S. 2228 3519CCJ

Search SDL Stacks

SEARCH\_SDL\_STACKS -- ( -- Lower -- , -- Size -- ) -----1

Lower must be an Expression whose value is the base relative acdress which is the lower bound of the range to be searched. Size must be an Expression whose value is the size of the range in bits. The descriptor stack is searched for a descriptor whose address is within the range. If a descriptor is found 1 is returned. If no descriptor is found 0 is returned.

5EARCH\_SDL\_SfACKS is intended primarily tor the use of tne memory management intrinsic.

**BURROUGHS CORPORATION** COMPANY CONFIDENTIAL COMPUTER SYSTEMS GROUP **B1000 SDL2 COMPILER** SANTA BARBARA PLANT  $P-S = 2228 3519(C)$ Search Serial List

-------------------------------------- $=$ Expression ------->  $\mathbf{r}$  $\mathbf{I}$  $\mathbf{1}$ -1  $\rightarrow$   $\rightarrow$  $\mathbf{I}$  =  $\mathbf{I}$ Key  $--1$  $1 - \epsilon$  $- - 1$  $\blacksquare$  $\mathbf{I}$  $1 - -$ --1 k.  $\blacksquare$  $\mathbf{I}$  $\bullet$  $\rightarrow$ -- 1  $\mathbf{I}$ -9  $1 - \epsilon =$  $- - 1$ ł  $\mathbf{I}$  $1 - \geq$ -- 1

 $5^{----}$  ,  $^{--}$  Elements  $^{--}$  ) --------------------

First Element must be an Address Generator. If Key is specified, then First Element must be of type Record or Reference. If First Element is a Record, then Key must be a field within that Record type. If First Element is a Reference variable, then Key must be a Reference variable whose address is the offset of the key within First Element. If Ney is not specified, then First Element may be of any constant length type and the complete element will be used as the key.

Elements is an Expression describing the bound of the search. A serial search is performed starting at First Element until either the relation is true or the end of the table is enccuntered. The element number (First Element is 0) of the selected element is returned. If no match was found Elements is returned.

This function should not te used if the elements to be searched are in gore than one page of dyragic memory.

Example:

 $J0B\_INF0$ RECORD J08 NO  $BIII(16)$ NAME CHARACTER(30) PRIORITY BIT(4); DECLARE JOB(MAX\_JOES) JOB\_INFO,  $\mathbf{I}$ **FIXED;** I := SEARCH\_SERIAL\_LIST (JOB(0), JOB\_NO = THIS\_JOB, MAX\_JOBS); IF  $I = MAX_$  JOBS THEN DISPLAY ("JOB NOT FOUND");

#### Sequence Number

Returns an 8 character string containing the value of the sequence number of the current source line.

### Shift

 $---$  SHIFT  $---$  (  $---$  Expression  $---$  ,  $---$  Shift Factor  $---$  )  $--- 1$ 

Returns Expression shifted the number of bits specified by Shift Factor. If Shift Factor is positive, Expression will be shifted to the left by concatenating Shift Factor bits of zero onto the right. If Shift Factor is negative, Expression will be shifted to the right by truncating the rightmost Shift Factor bits. For a bit value, this is equivalent to multiplying by 2 raised to the Shift Factor power.

### Subbit

----- SUBBIT -- ( -- Expression -- , -- Offset ------>  $\mathbf{I}$  $\mathbf{I}$  $1-- - - -$  Length --1

Expression is assumed to be of type Bit. Returns a subfield of the value of Expression starting at Offset bits for Length bits. If Length is not present the length is calculated to be the remaining bits. Bits are numbered from left to right, starting with zero. The result will always have a type of Bit.

(SUBBIT may be used as an Address Generator, in which case Expression must be an Address Generator).

06/28/84

BURROUGHS CORPORATION COMPUTER SYSTEMS GROUP SANTA BARBARA PLANT

Sugstr

COMPANY CONFIDENTIAL 81000 SDL2 COMPILER P.S. 2228 3519CCJ

----- SUBSTR -- C -- Expression -- , -- Offset ------> >------------------------------ ) ---------------------------· 1-- • -- Length --1 <u>I</u>

Expression is assumed to be of type Character. Returns a subfield of the value of Expression starting at Offset characters for Length characters. If length is not present the length is calculated to be the renaining characters. The result witl always have a tvpe of Character.

CSUHSTR *mav* oe used as an Address Generator, in which case Expression must be an Address Generator).

**Isst** 

----- TEST --------------------------------------------------1

 $\sim 10^{11}$  km s  $^{-1}$ 

For compiter and interpreter debugging only. (See also STANDARD PROCECURES Section).

 $\sim$   $\sim$ 

# Lime

 $\blacksquare$  $i-$  ( --- CCUNTER ---- , --- EIT --------- ) -- $\mathbf{I}$  $\mathbf{1}$  $\mathbf{I}$  $1 - MLITARY - I$  $1 -$  CI GTT  $---1$  $\mathbf{I}$  $\mathbf{I}$  $\mathbf{1}$  $I - CIVILLAN - I - CHARACTER - I$ 

Returns a string containing the current time of day. The default format is (CIVILIAN, CHARACTER).

### Formats:

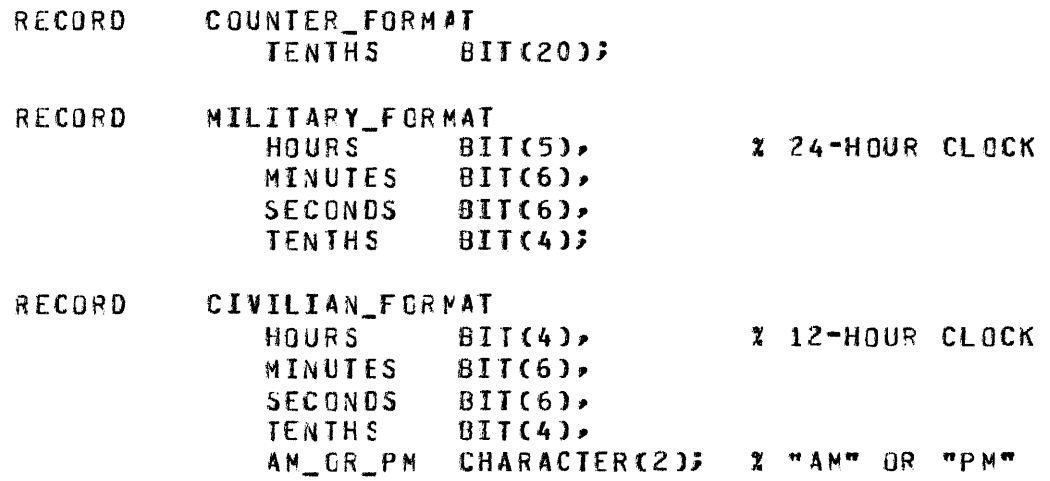

# **Liner**

Returns a 24 bit value with the current setting of the hardware Time Register.

COMPANY CONFIDENTIAL **B1000 SDL2 COMPILER**  $P.S. 2228 3519(C)$ 

Returns a 17 character string containing the date of compilation of this orogram.

The format of the string is:

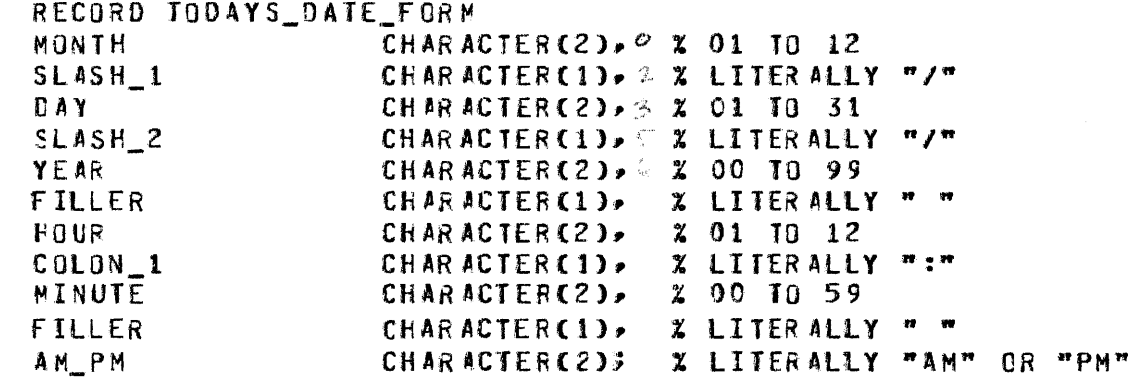

### **Lype\_Length**

----- IYPE\_LENGTH -- ( -- Type Identifier -- ) ---------Returns a constant value which is the length in bits of any variable of the given type.

#### Unpack

----- UNPACK -- ( -- Expression -- ) -------------------

Expression should be a packed decimal expression. The unpacked equivalent of Expression, with the zone bits filled in, will be returned. The result is of type Character.

#### Example :

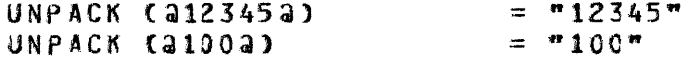

81000 SDL2 COMPILER P.S. 2223 3519(C)

Hait

---- WATT  $I = I - S$  fart Position  $I = I - I$ {<br>i- WHEN -- Expression --1 -1  $\mathbf{I}$  $\mathbf{I}$ 1-- TIME\_TENTHS --- ( -- Tenths -- ) ------------I-- ODT\_INPUT\_PRESENT ------------------------------I-- DC\_IO\_COMPLETE --------------------------------- $\mathbf{1}$  $\mathbf{1}$  $1 - 1 -$  Member -  $1 - 1$ Ĩ. !-- WRITE\_OK -- ( - File Id ---------------------- $\mathbf{I}$  $1 - I - Meather - 1 - I$ I-- Q\_WRITE\_OCCURRED --- ( -- File Id -- ) --------I -- OPERATOR\_GK -----------------------------------I-- CHANGEEVENT - ( - File Id --------------------- ) -1  $\mathbf{I}$  $\mathbf{1}$  $1 - 1 -$  Member -  $1 - 1$  $\mathbf{1}$ 1 I-- SERVER\_MESSAGE\_PRESENT ------------------------

 $\sum$  = = = =  $\sum$ 

The program will be suspenced until one of the wait events becomes true. The value returned is the ordinal position of the event in the wait event list (first is 0). Start Postion can be used to specify which event in the list to test first. The default is to start at event 0.

If WHEN Expression is present the event will be included in the wait list only if expression yields a true result, however a null event will be inserted in the list to maintain the ordinal

BURROUGHS CORPORATION COMPUTER SYSTEMS GROUP S ANTA BARBARA PLANT

CONPANY CONFIDENTIAL 81000 SDL2 COMPILER p.s. 2228 3519CC1

position of the events.

 $\mathcal{L}^{\text{max}}_{\text{max}}$  and  $\mathcal{L}^{\text{max}}_{\text{max}}$ 

If JIME\_TENTHS is specified• it must be the first event in the list,.

 $\frac{1}{\sqrt{2}}\left(\frac{1}{\sqrt{2}}\right)^{2}$ 

 $\sim$ 

 $\hat{r}$ 

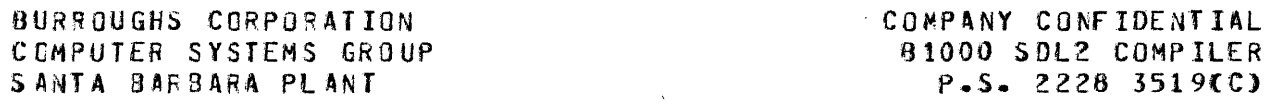

Extended Arithmetics

----- $\frac{1}{2}$  ----- ( -- Operand 1 -- , -- Operand 2 -- ) -----X ADD  $\mathbf{I}$ 1  $1 - - - 1$  $X_SUB$  $\mathbf{I}$ ı  $1 - X$  MUL  $- - 1$ 1  $X$ <sup>DIV</sup>  $1 - - - 1$  $\mathbf{I}$ 1  $\frac{1}{2}$  = =  $X$   $M$   $0$   $D$  $\frac{1}{2}$ 

The extended arithmetic functions perform extended precision arithmetic. where either the operands or the result are longer than 24 bits. No sign analysis is performed. If both operands are not the same length unpredictable results may occur.

X\_ADD adds Operand\_1 to Operand\_2 and returns the result as type Bit.

X\_SU8 subtracts Operand\_2 from Operand\_1 and returns the result as type Bit.

X\_MUL multiplies Operand\_1 ty Operand\_2 and returns the result as type *Bit*.

X\_DIV divides Operand\_1 by Operand\_2 and returns the result as. type Bit.

X\_MOD woduto divides Operand\_1 by Operand\_2 and returns the result as type Bit.

**BURROUGHS CORPORATION** CEMPUTER SYSTEMS CROUP SANTA BARBARA PLANT

COMPANY CONFIDENTIAL **B1000 SDL2 COMPILER**  $P-S = 2228 3519(C)$ 

### SIANDARD PROCEDURES

Accept

 $\frac{1}{2}$  $ACCE^3$  T =  $($  = Destination =  $)$  = - - - - -----------

Destination must be an Address Generator. The program will be suspended until the ocerator responds with an AX message on the OCT. The message entered by the operator will be read into Destination, and then program execution will be resumed.

### Allocate

----- ALLOCATE --- ( --- Identifier --- , --- Expression ---------->  $\mathbf{I}$  $\mathbf{1}$  $1--- 2 --- 2 x or 2 s i or 1--- 1$ 

The ALLOCATE procedure must be called from global (un-nested) code. Identifier must be a global dynamic variable. If this variable is an array with both varying bound and varying length, then both Expression arguments must be present, signifying the actual array bound and element size desired, in that order. Otherwise, a single Expression is supplied, indicating either the tenath or the bound, as the case way be. For example,

DECLARE gda  $(*)$  611,  $but$ **SIT VARYING** recsize **BIT(8)** total\_size BIT(24); % Catculate recsize and total\_size here.... ALLOCATE (buf, recsize); ALLOCATE (gda, total\_size/recsize, recsize); FOR  $i := 0$  TO ARRAY BOUND (qda) = 1 DO; get\_buf (buf);  $qda$  (i) := buf; END;

BURROUGHS CORPORATION CCMPUTER SYSTEMS GROUP SANTA BARBARA PLANT

 $B$ umc

 $\mathbf{r}$ 

----- BUMP Bump Variable -------------------------------• I  $t$  -- BY -- Expression -- $t$ I

Bump Varjable must be an Address Generator. If Expression is present Expression is added to Bump Variable• otherwise 1 is a d ded to Eump Variable. The result is stored into Bump Variable. (See also Bump in STANDARD FUNCTIONS Section).

 $C<sub>311</sub>$ 

----- CALL -- ( ------------------------- Code Address -- ) ---- 1<br>1 I is a set of the set of the set of the set of the set of the set of the set of the set of the set of the set o  $t$  is ---------------1 i I I 1---- ParEm -- , ----1

Performs an indirect call. Code Address must generate *a* 32 bit value containing the code address to te called (See SDL2 S-MACHINE Product Specification for format of a code address).

Alt parameters will be passed by referenceP not *by* value. Array parameters are not allowed.

Cfor OMS use only>.

### Character Eill

 $-$  CHARACTER FILL  $-$  (  $-$  Destination  $\rightarrow$   $-$  Expression  $-$  )  $-1$ 

Destination must be an Address Generator. The leftmost 8 bits (first byte) of Expression will be used to fill Destination.

Communicate

----- COMMUNICATE -- ( -- Expression -- ) --------------

fransfers control to the MCF oassing Expression as a parameter. CSee *MCP* COMMUNICATES ANC STRUCTURES Product Specification for f crmat cf parameters in a communicate).

CONPANY CONFIDENTIAL 81000 SOL2 COMPILER *P.s.* 2228 3519CCl

**BURROUGHS CORPORATION** COMPANY CONFIDENTIAL **B1000 SDL2 COMPILER** COMPUTER SYSTEMS GROUP SANTA BARBARA PLANT  $P-S = 2228 3519(C)$ Communicate With Gismo ----- COMMUNICATE\_WITH\_GISMO -- ( -- Expression -- ) --1 fransfers control to GISMO passing Expression as a parameter. CSee MCP Product Specification for formats of parameters. See also Communicate With Gismo in STANDARD FUNCTIONS Section). (For MCP use only).  $\mathcal{L}^{\mathcal{L}}(\mathcal{L}^{\mathcal{L}})$  , and  $\mathcal{L}^{\mathcal{L}}(\mathcal{L}^{\mathcal{L}})$ Concile Card Information -----COMPILE\_CARD\_INFO -- ( -- Destination -- ) ------1 Destination must be an Address Generator. Information about the program is returned into Destination in the following format: RECORD COMPILE CARD INFO FORM **CBJECT NAME** CHARACTER(30). EXECUTE TYPE CHARACTER(2),  $x = 01$  = execute  $x = 02$  = compile and go  $x = 03$  = compile for syntax  $X = 04$  = compile to library  $x = 05$  = compile and save  $x \t05 = g_0$  part of compile and go  $x \cdot 0$  = go part of compile and save COMPILER PACK IDENTIFIER CHARACTER(10), INTERPRETER NAME CHARACTER(30), INTRINSIC NAME CHARACTER(10), PRIORITY CHARACTER(2), **SESSION NUMBER** CHARACTER(6), JOB NUMBER CHARACTER(6), COMPILER MFID AND FIO CHARACTER(20), CHARGE NUMBER CHARACTER(7), **FILLER** CHARACTER(1), DATE AND TIME COMPILED  $BIT(36)$ FILLER  $BIII(4)$ CHARACTER(10), USERCODE PASSWORD CHARACTER(10), PARENT JOB NUMBER **CHARACTER(4),** PARENT QUEUE IDENTIFIER CHARACTER(20), LOG SPO CHARACTER(1);

 $6 - 25$ 

06/28/84

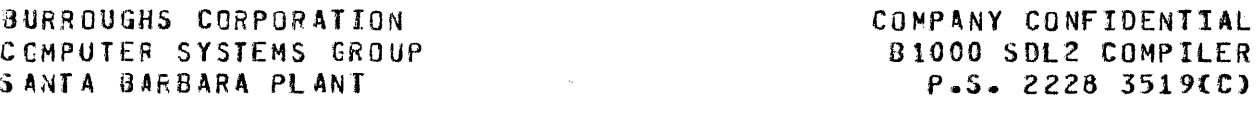

# Datacoss Initiate I/0

DC\_INITIATE\_IO -- ( -- Port -- , -- Channel --->

>---'- ,, IO Descriptor Address ) -----------------·

IO Descriptor Address must be the base-relative address of an IJ descriptor whjch will be initiated on the specified Port and Channel. CSee HCP Product Specification for more information).

#### Decrement

---- DECREMENT -- Decrement Variable ----------------------------- $\mathbf{1}$  $1-- BY$   $--$  Expression  $--1$ 

Decrement Variable must be an Address Generator. Expression (1 if BY Expression is omitted) is subtracted from Decrement Variable and the result is stored into Decrement Variable. CSee also Decrement in STAND ARD FUNCTIONS Section).

### Disable Interrupts

OISA3LE\_INTEPRUPTS ------------------------------------·

~tl interrupts will be disabled until *an* ENABLE INTERRUPTS is executed. CFor MCP use only).

### Display

----- DISPLAY -- ( -- Expression ------------------------------ $1 - -1$ 1<br>1-- , ----- CRUNCHED -----1<br>1  $\sim 10^{-1}$  $\mathbf{I}$  is a set of  $\mathbf{I}$ 1-- VERBAfIM -----1  $\mathbf 1$ J-- NO\_MIX\_INFO --1

Expression will be printed on the ODT. If CRUNCHED is specified, the MCP will delete all trailing blanks and substitute one blank for each occurrence of *multiple* embedded blanks in Expression. If VERBATIM is specified, mix information will appear on a separate line of output, and the expression will appear on the BURROUGHS CORPORATION COMPUTER SYSTEMS GROUP SANTA 8ARBARA PLANT

COMPANY CONFIDENTIAL 81000 SOL2 COMPILER P.S. 2228 3519(C)

GOT exactlv as given. NC\_MIX\_INFO is like VERBATIM but no mix information is printed with the output. If VERBATIM or NC\_MIX\_INFO is specified, the leftmost column of output should contain only blanks or special terminal highlighting characters.

#### $D$ umn

----- DUMP --------------------------------------------------1 Generates a memory dump of the program.

Enable Interrupts

ENABLE\_INTERRUPlS -------------------------------------·

If interrupts are disabled they will be enabled and normal processing of interrupts will continue. (For MCP use only).

Error Communicate

----- ERROR\_COMMUNICATE --- C -- Number ------------------ ) --1<br>1 I I·- , -- Msq --1

**fransfers control to the MCP, using Number to select the** a ppropriate run-time error message (number 29 is the null error message). If Msg is present, then it will be displayed following the canned error message text.

06/28/84

BURROUGHS CORPORATION CCMPUTER SYSTEMS GROUP SANTA BARBARA PLANT

COMPANY CONFIDENTIAL 91000 SDL2 COMPILEW P.S. 2228 3519(C)

Fetch

----- FETC~ ( IC Feference , ----------------->

>---- Result Descriptor Port Channel ) -----·

IO Reference must be an Expression whose value is the reference address of an 1/0 d€scriptor. Result Descriptor must be an Address Generator. Port Channel must be an Address Generator.

The Standard Procedure FETCH fetches the result of an *IIO*  operation. If there is *a* high priority interrupt, then that interruot will be reported. Otherwise, if IO Reference is non-zero then only an interrupt on an I/O descriptor with that reference address will be reported. If not found then the first interrupt to occur will be reported. The port and channel number wilt be stored into Port Channel and the adcress of the result descriptor will be stored into Result Descriptor.

CSee MCP Product Specification for more informatjon on interrupts ara *IIO* descriptors). Cfor MCP use onlyJ.

Ereeze Program

FREEZE\_PROGRAM ----------------------------------------)

This procedure prevents the program from being moved to a different memory location• or trow beinq rolled out of memory.

lia11

----- HALT -- ( -- Expression -- ) -----------------------

The machine will halt with 3112 displayed in the L register and the low order 24 bits of Expression displayed in the T register. CSee SDL2 S-NACHINE Product Soecificaticn fer more information).

Handware Monitor

----- HARDWARE\_MONITOR -- C -- Expression -- ) --------1

BURROUGHS CORPORATION CCMPUTER SYSTEMS GROUP SANTA BARBARA PLANT

CONPANY CONFIDENTIAL **B1000 SDL2 COMPILER**  $P-S = 2228 3519(C)$ 

See SDL2 S-MACHINE Procuct Soecification or B1000 PROCESSOR Product Specification for more information.

#### Message Count

 $---$  MESSAGE\_COUNT -- ( -- File Id -- , -- Destination -- ) -- (

File Id must be the name of a queue file, and Destination must be an Address Generator. The number of messages in the queue will be returned as a fixed number into Destination. If File Id refers to a queue file family then an array of values, one for each family member, will be returned into Destination.

### Refer Address

 $---$  REFER\_ADDRESS  $---$  C  $---$  Referent  $-- ---$  Expression  $---$  )  $---$ 

Referent must be a Reference or Pointer Variable. Expression will be stored into the address part of the descriptor for  $R$  eferent.

### Refer Bound

--- REFER\_BOUND --- ( --- Referent --- , --- Expression --- ) --- 1 Referent must be a REFERENCE array. Expression will be stored into the array-bound part of the descriptor for Referent.

#### Refer Length

----- REFER\_LENGTH -- ( -- Referent -- > -- Expression -- ) --- 1

Referent must be an untyped Reference variable. Expression will be stored into the length part of the descriptor for Referent.

BURROUGHS CORPORATION COMPANY CONFIDENTIAL COMPUTER SYSTEMS GROUP **B1000 SDL2 COMPILER** SANTA BARBARA PLANT  $P.S. 2228 3519(C)$ Refer Ivpe --- REFER TYPE --- ( --- Referent --- , --- Expression --- ) -- j  $\mathbf{I}$  $1 --- BIT --- -1$ 1 1-- CHARACTER -1 Referent must be an untyped Reference variable. The type part of the descriptor for Referent will be set to either Expression, the predefined type of BIT, or the predefined type of CHARACTER. Reverse Store  $1 < - - - - - \mathbf{I}$  $\mathbf{I}$  $---$  REVERSE\_STORE --  $C$  --- Selector ---  $\rightarrow$  -- Expression --  $\rightarrow$  --1 Multiple store operations will be generated, evaluated from left to right. Example: REVERSE\_STORECA.8.C.1); is the same as A:= B; B:= C; C:= 1; Save State The current state of the interpreter will be saved in the Run Structure Nucleus. (For MCP use only). Isst **TEST** --------------------------------For compiler and interpreter debugging only. (See also Test in STANDARD FUNCTIONS Section).

 $6 - 30$ 

06/28/84

 $\mathbf{r}$ 

**BURROUGHS CORPORATION** COMPUTER SYSTEMS GROUP SANTA BARBARA PLANT

COMPANY CONFIDENTIAL **B1000 SDL2 COMPILER**  $P-S$  2228 3519(C)

### Ihaw Program

----- THAW PROGRAM 

This procedure unfreezes the program, and altows it to be moved or rolled out of gemory. It does rot force the program to be rolled out.

**Iranslate** 

 $---$  TRANSLATE  $---$  (  $---$  Source  $---$  >  $---$  Source Size  $---$  >  $------$ 

 $\rightarrow$ --- Table --  $\rightarrow$  -- Destination Size --  $\rightarrow$  -- Destination -- ) -- 1

Source and Destination must be Address Generators. Source Size, Table, and Destination Size are Expressions. Source is assumed to consist of items of Source Size (in bits). Table and Destination are assumed to consist of items of Destination Size (in bits). Each item ir Source is used as a subscript into Table to obtain an item which is placed into Destination in the same ordinal position as the source.

Example:

**DECLARE**  $BII$  (36). **BITSTRING** CHARACTER (9), CHARSTRING  $BII$  (16  $* 8$ ); **TRANS\_TABLE** 

TRANS\_TABLE := "0123456789ABCDEF"; BITSTRING :=  $aF2065411223$ ; TRANSLATE (BITSTRING, 4, TRANS\_TABLE, 8, CHARSTRING); DISPLAY ("BITSTRING = a" CAT CHARSTRING CAT "a");

above example converts a bit string into the equivalent The hexadecimal character string for display purposes.

BURROUGHS CORPORATION COMPUTER SYSTEMS GROUP SANTA BARBARA PLANT

COMPANY CONFIDENTIAL 81000 SDL2 COMPILER P.S. 2228 3519(CJ

Zio

----- ZIP -- ( -- Expression -- ) ----------------------

The Zip statement allows the program to pass control instructions tc the MCP. Expression should generate a character string whose value is a valid MCP control command as documented in the MCP CONTROL SYNTAX Product Specification.

### **INPUT/OUTPUT**

# **EILE DECLARATION**

\*\*\*\*\*\*\* \*  $\begin{smallmatrix}&&&&&&&\\&\bullet\bullet\bullet\bullet\bullet\bullet\bullet\end{smallmatrix}$  $1< \mathbf{1}$  $\ddagger$ --- FILE --- File Name ------------------- $\cdots$  $\blacksquare$  $\mathbf{I}$  $\sqrt{2}$  $\mathbf{I}$ --------- $\mathbf{I}$  $\blacksquare$  $\mathbf{I}$  $\mathbf{I}$  $\blacksquare$  $1 - -$  ( --- File Attribute --- ) --1

A File Declaration will generate an FPB with the default file<br>attributes modified by the attribute list. The File Name, when used in an Expression, will yield its FPB number (the first file declared will be 0).

**BURROUGHS CORPORATION** COMPUTER SYSTEMS GROUP SANTA BARBARA PI ANT

COMPANY CONFIDENTIAL **B1000 SOL2 COMPILER**  $P-S. 2228 3519(C)$ 

# Eile Attributes

The following list of file attributes are those that are allowed in File Declarations.

Where an attribute requires a Boolean value, the value must be TRUE or FALSE. Where an attribute requires an integer or string. the value must be a constant. Most attributes which expect<br>mnemonic values will also allow an integer constant. However, caution should be used whenever substituting an integer for a anemonic, since the integer values in the File Declaration statement are different from those in the Get/Put Attribute statements.

Refer to the MCP COMMUNICATES AND **STRUCTURES** Product Specification or the MCF CONTROL SYNTAX Product Specification for a more detailed explanation of the B1000 file attributes.

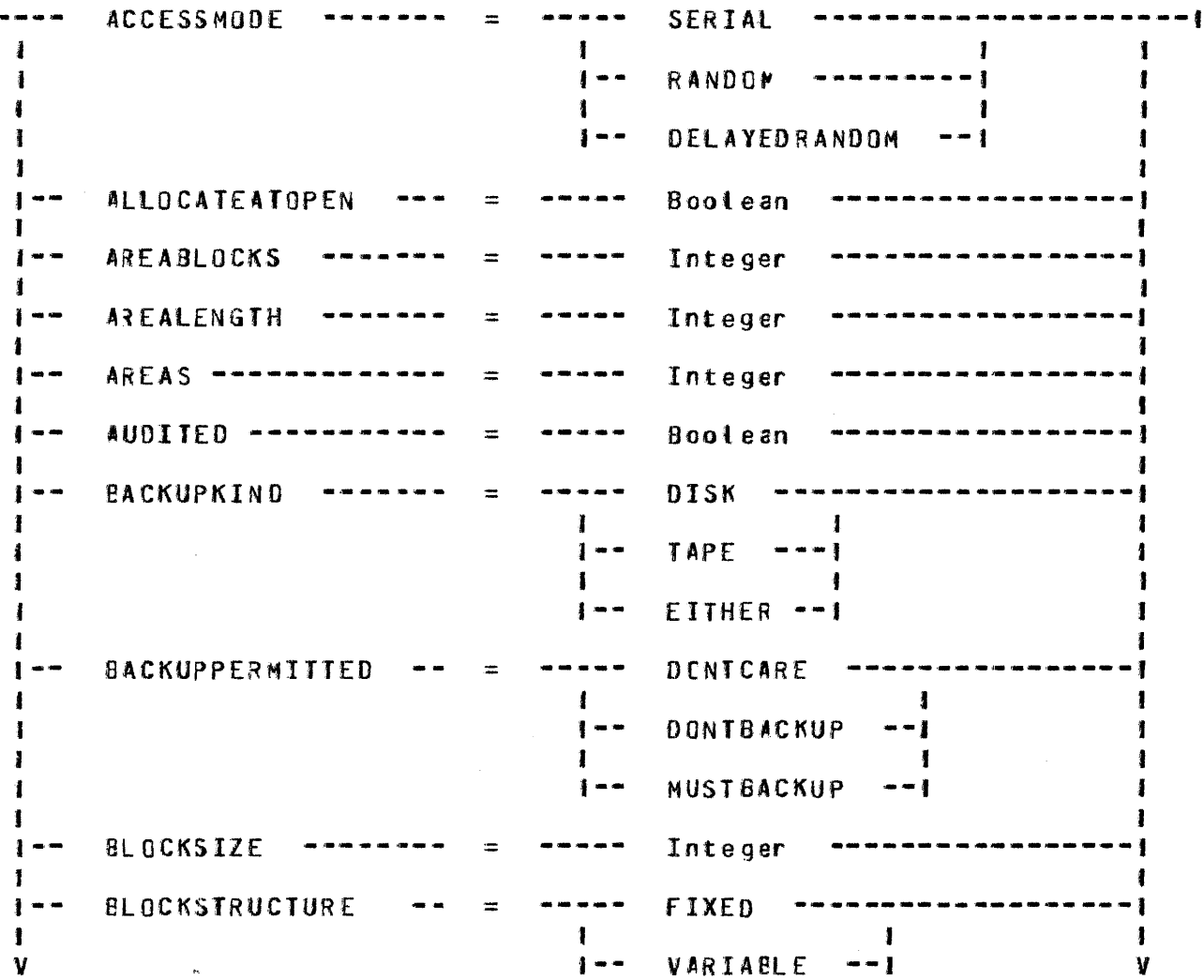

### BURROUGHS CORPORATION COMPUTER SYSTEMS GROUP SANTA BARBARA PLANT

COMPANY CONFIDENTIAL 81000 SDL2 COMPILER  $P-S. 2228 3519(C)$ 

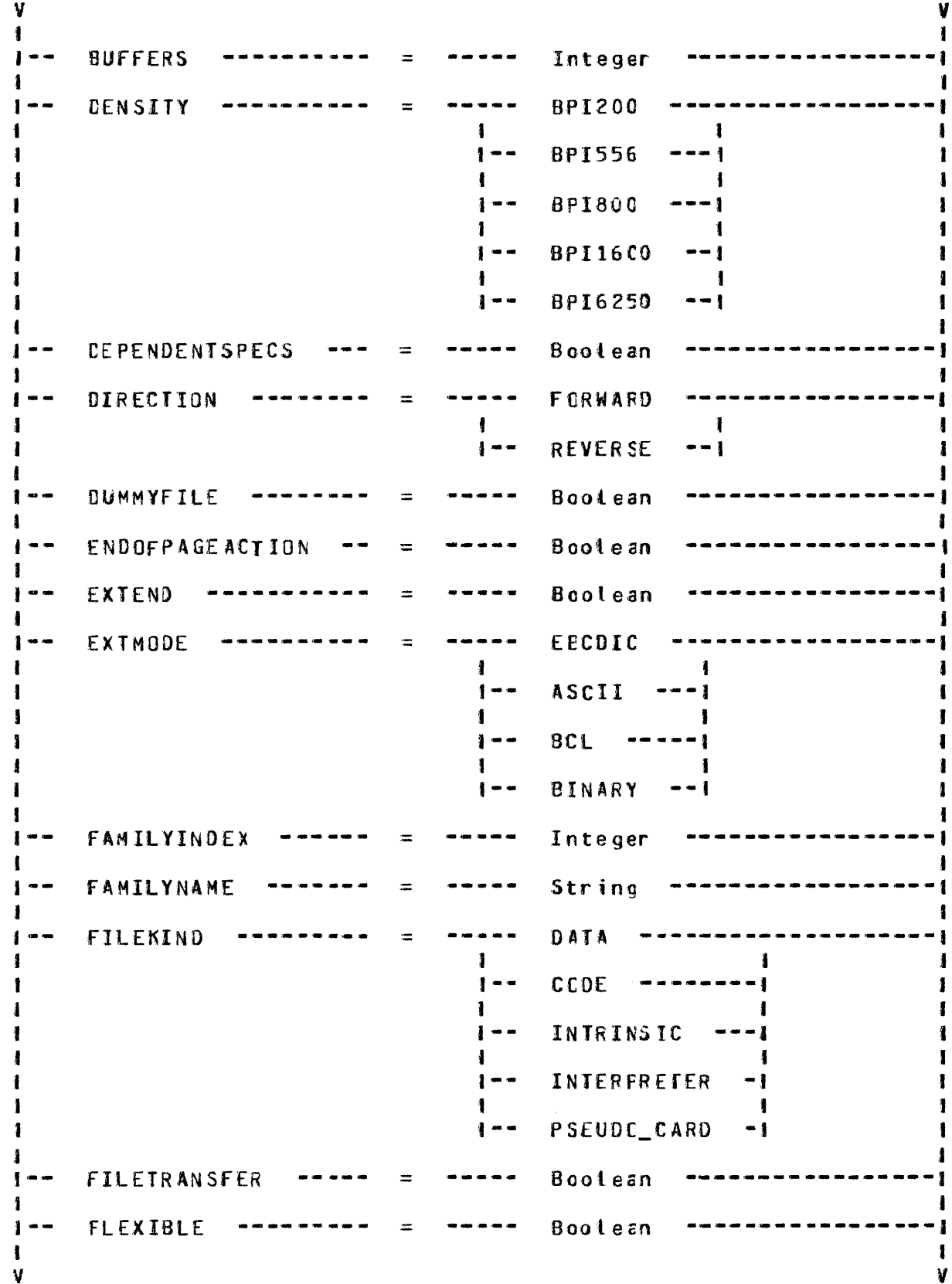

BURROUGHS CORPORATION COMPUTER SYSTEMS GROUP S ANTA **BARBARA PLANT** 

```
CO~PANY CONFIDENTIAL 
BlOOO SDL2 COMPILER 
  P.S. 2226 3519(C)
```
**v**  I  $\int_{1}^{1}$ **1-- 1**   $1 - -$ **1**   $\frac{1}{1}$ ,1-- I FOOTING **.\_ .... \_\_\_ 49** -~- fRAMESIZE HOSTNAME -·---------- INSECJRE ---------INTNAME ----------= --- ----- *=* ,.\_,\_.\_,..  $=$   $-$ <sup>=</sup>-~ .. ---- <sup>=</sup>. .\_.,.,. **1--** INVALIDCHARS ----- = -----<br>1<br>**1** I I I I v ·-- • **1- v**   $\ddot{\phantom{1}}$ Integer ---------------------Integer **-----------------1**  String **------------------1**  Boolean **-----------------1**  String ------------------• REPORTALL ---------------1 I REPIJRTF IRST **--1**   $\frac{1}{1}$ DONTREP OR T I I I I I **v**   $\langle T \rangle$  .

 $\sim 10^6$ 

### BURROUGHS CORPORATION CEMPUTER SYSTEMS GROUP SANTA BARBARA PLANT

COMPANY CONFIDENTIAL **B1000 SDL2 COMPILER**<br>P.S. 2228 3519(C)

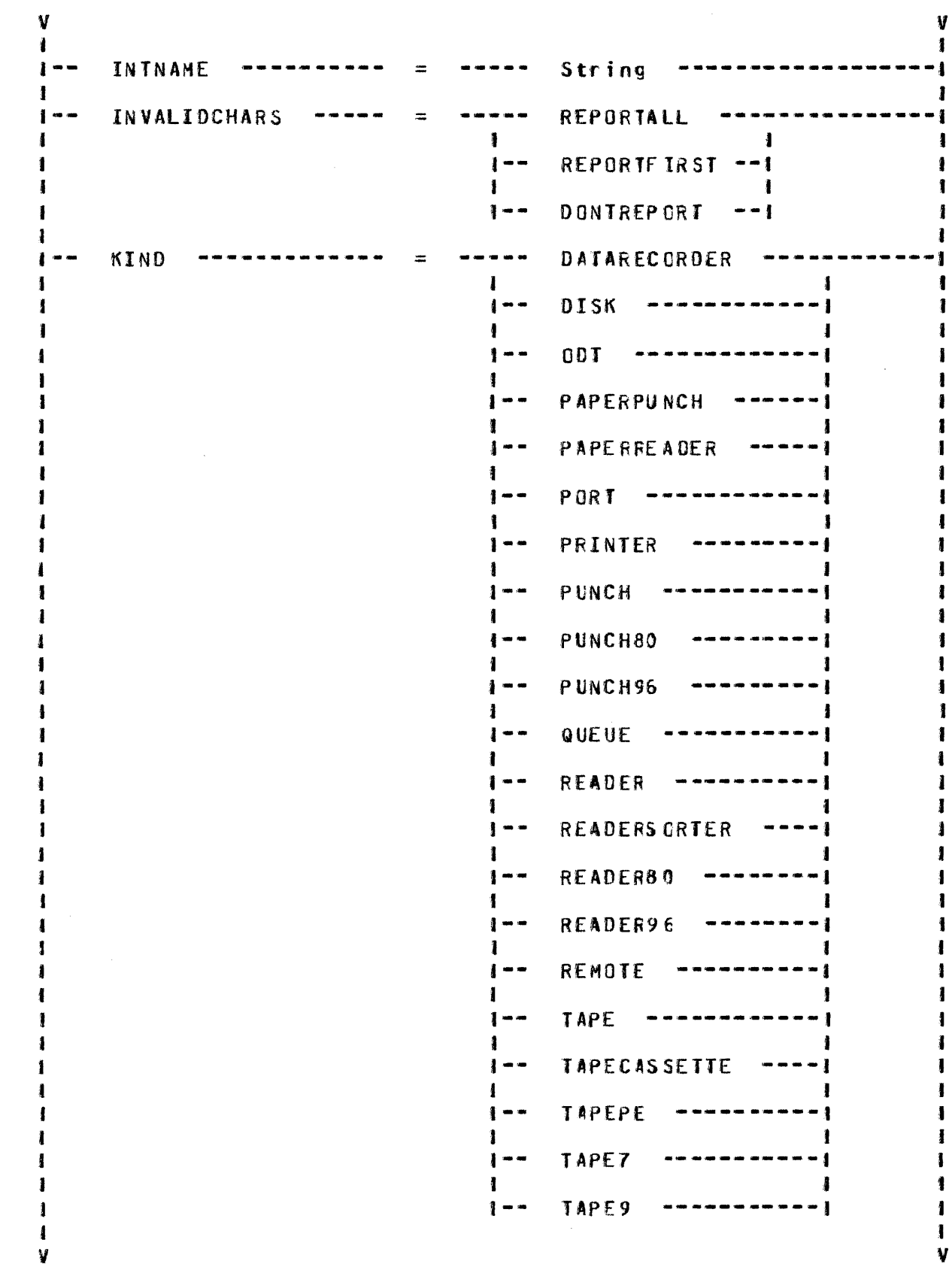

 $\vec{r}$ 

### BURROUGHS CORPORATION COMPUTER SYSTEMS GROUP SANTA BARBARA PLANT

COMPANY CONFIDENTIAL 81000 SDL2 COMPILER P.S. 2228 3519(C)

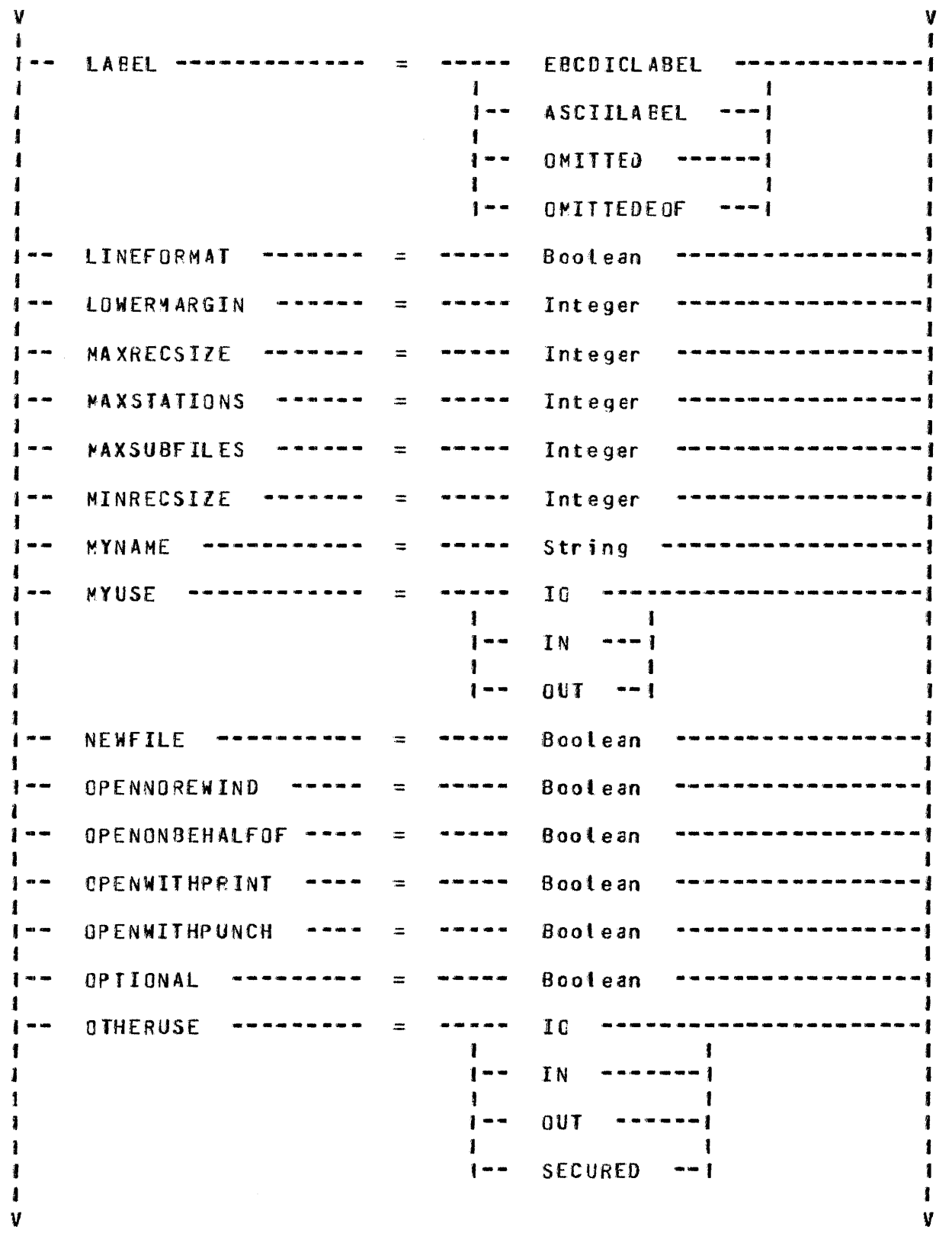
$\sim$ 

COMPANY CONFIDENTIAL B1000 SDL2 COMPILER  $P-S = 2228 3519(C)$ 

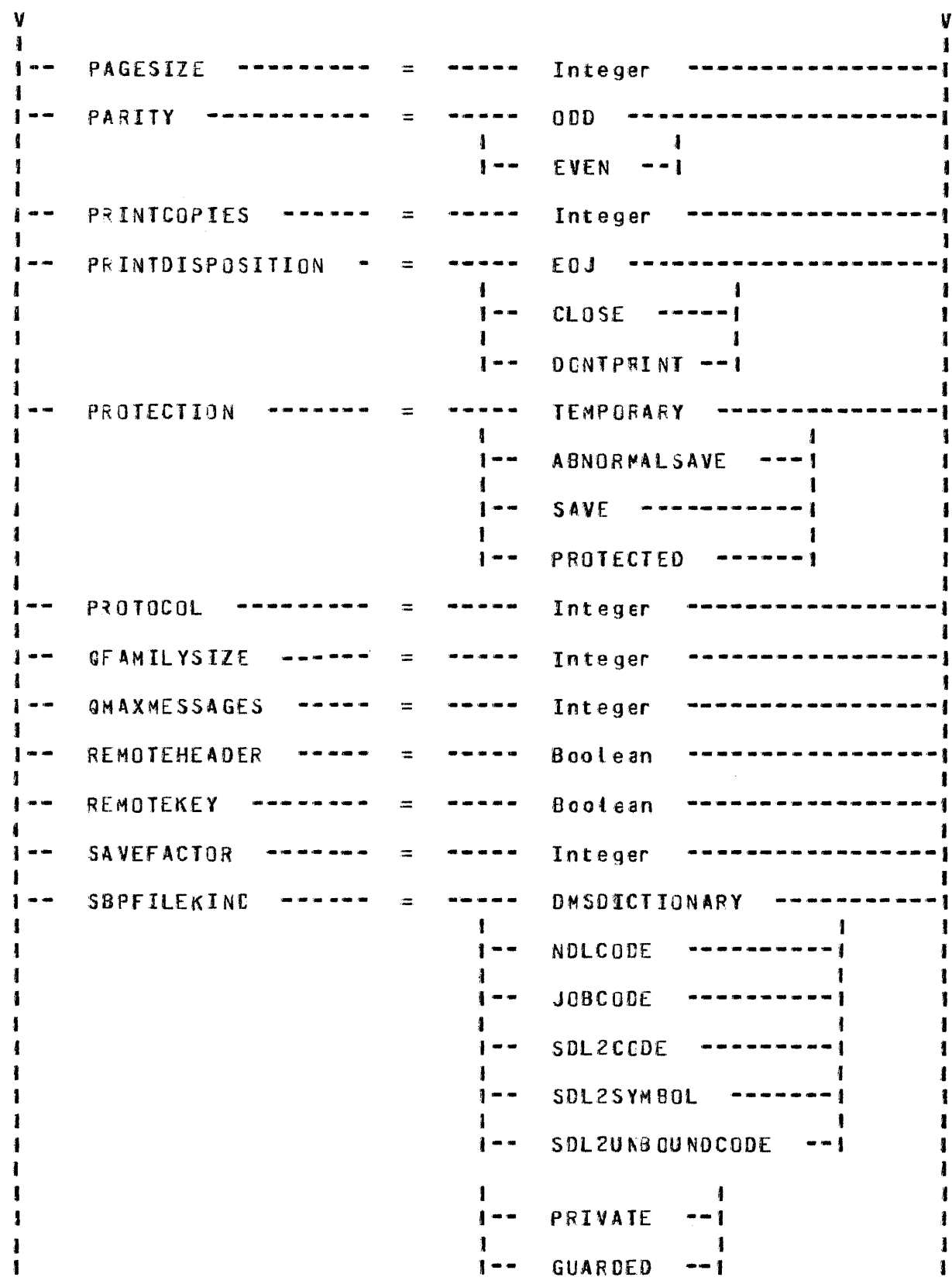

 $\sim 10^{-1}$ 

 $\mathbf{r}^{\prime}$ 

 $\hat{\mathbf{a}}_i$  ,  $\hat{\mathbf{a}}_i$ 

COMPANY CONFIDENTIAL 81000 SDL2 COMPILER  $P-S. 2228 3519(C)$ 

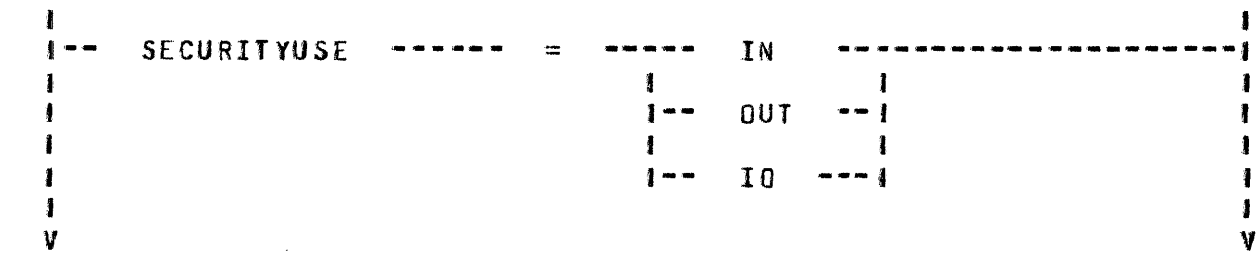

 $\sim 10^{-11}$ 

COMPANY CONFIDENTIAL **B1000 SDL2 COMPILER**  $P-S = 2228 3519(C)$ 

 $\mathbf{v}$ W  $\mathbf{I}$  $\blacksquare$ SECURITYTYPE PUBL IC  $1 - \equiv$ ----- $\mathbf{1}$  $\bullet$ ÷  $1 - -$ PRIVATE  $- - 1$ . 1 **GUARDED**  $1 - -$ 1  $\bullet\bullet\bullet\;$ đ  $\blacksquare$ SECURITYUSE  $\equiv$ -----IN  $\mathbf{I}$  $\mathbf{I}$  $0<sub>U</sub>$  $1 - - - 1$  $\mathbf{I}$  $10$  $1 - -$ 1  $\mathbf{I}$  $\sim$   $\sim$ **SERIALNO**  $\equiv$ -----String 1 STATIONSALLOWED --Integer  $1 \equiv$ J  $IIILE = = - String 11111E$  $\mathbf{1}$  $\mathbf{1}$   $\mathbf{1}$  $\mathbf{I}$  $\ddot{\phantom{a}}$  $1 - 7 - String -1 1 - ON - String -1 1$  $\mathbf{I}$ ı **TRANSFORM\_FILENAME**  $\equiv$   $\equiv$   $\equiv$   $\equiv$   $\equiv$   $\equiv$ **Bootean**  $1 - \frac{1}{2}$ -1 TRANSLATE -------- $=$ -----**FORCESOFT**  $\mathbf{I}$  as an  $\mathbf{I}$  $\mathbf{1}$ 1  $1 - -$ **NCSOFT**  $\cdots$ 1 1 UNITNAME -----String  $\bullet$ -1  $=$ 4  $\frac{1}{2}$  =  $-$ **UPDATEFILE** -----Bootean ------- $=$ <sup>3</sup>  $\frac{1}{2}$  =  $-$ UPPERMARGIN  $\equiv$ -----Integer -1  $\mathbf{I}$  --**USERBACKUPNAME**  $\begin{array}{c} \bullet\bullet\bullet\bullet \end{array}$ -----**Bootean**  $\equiv$ -1 **VOLUMEINDEX**  $\mathbf{1}$  =  $\begin{array}{cccccccccccccc} \mathbf{u} & \mathbf{u} &$ -----Integer  $\equiv$ J. WORKFILE --------------Boolean  $1 - \equiv$ 

Example:

 $CKIND = DISK<sub>></sub>$ **FILE** INFILE DEPENDENTSPECS = TRUE,  $MYUSE = INP$ BUFFERS =  $2$ TITLE = "INPUT"/"FILE" ON "P"); 06/28/84

BURROUGHS CORPORATION CCMPUTE# SYSTEMS EROUP SANTA BARBARA PLANT

COMPANY CONFIDENTIAL 01000 SDL2 COMPILER P.S. 222d 3519CCJ

# Default Eile Attributes

This section lists the default values which are used bv SOL2 when an attribute is not specified in a File Declaration statement. *The attributes which are not listed here default to zeror blanksr* or FALSE depending on their tvpe.

ACCESSMGDE = SERIAL

 $AREALENGTH = blocksize * 10C$ 

 $AREAS = 25$ 

 $B$  ACKUPPERMITTED = DONTCARE

 $BLOCKSIZE = maxrecsize$ 

 $BUFFERS = 1$ 

 $F$ **RAMESIZE = 8** 

INVALIDCHARS = REPORJflRST

KIND *=* DISK

MAXRECSIZE =  $80$  or 96 if card device 132 if printer device 2240 if rercte device 180 in all other cases

 $MYUSE = IN$  if input only device, OUT if output only device. IO 1n all other cases

NEWFILE =TRUE if printer device, FALSE in att other cases

 $P$ RINTCOPIES = 1

PRINTCISPOSITION = EOJ

S AVEf ACIOR *=* <sup>1</sup>

 $TIME = internal$  file name

VOLUHEINDEX = 1

COMPANY CONFIDENTIAL **B1000 SDL2 COMPILER**  $P-S. 2228 3519(C)$ 

# SKIICH FILE DECLARATION

1 1  $1 - - - \mathbf{I}$  $\cdots \cdots \cdots \cdots$  $\mathbf{r}$  $\mathbf{I}$  $\blacksquare$ -1  $--$  SWITCH\_FILE --- Switch File Name --  $C$  --- File Name -- ) --- 1

 $\sim 10$ 

A Switch File Declaration allows a group of files to be selectively accessed. A Switch File Name with a subscript may be used anywhere that a File Name is allowed, except within a Switch File Declaration. The files are numbered from 0 to N-1, where N is the number of files in the switch file list. If any of the files have a kind of PORT or REMOTE, then all the files in the list must be of kind PORT or REMOTE.

Example:

FILE USER1 (KIND=DISK), USER2 (KIND=DISK), USER3 (KIND=DISK), SWITCH\_FILE USER\_FILE (USER1, USER2, USER3); DECLARE USER FIXED;  $\bullet$ OPEN USER\_FILE (0); % opens file USER1  $\bullet$ FOR USER :=  $0$  TO 2 WRITE USER\_FILE (USER) (BUFFER); % writes to all three files  $\bullet$ CLOSE USER\_FILE (2); % closes file USER3

COMPANY CONFIDENTIAL 81000 SDL2 COMPILER  $P.S. 2228 3519(C)$ 

### INPUT/OUTPUT STATEMENTS

All Input/Output Statements operate on a File Id. A File Id may be any File, Switch File, or File Pointer.

The SDL2 Input/Output Statements map directly onto the MCP file handling communicates. Refer to the MCP COMMUNICATES AND STRUCTURES Product Specification for a more detailed explanation of each I/8 communicate.

For the purposes of random I/O, record numbers are zero-relative.

On Branch

--- Condition --- Statement ---------------------- $\sim$   $\sim$   $\sim$ n N

Some of the Input/Output Statements allow On-Branches to be specified. An On Branch is used to indicate that the program handle the associated error condition instead of wishes to letting the MCP handle it. If the Condition specified in the On Branch is true as a result of executing the Input/Output then the Statement following the CN Condition will be Statement, If the Condition is fatse, then the Statement will be executed. More than one On Branch may be specified in a single ignored. Input/Output Statement, although only one Condition can be true after executing the Input/Output Statement.

```
Example:
```
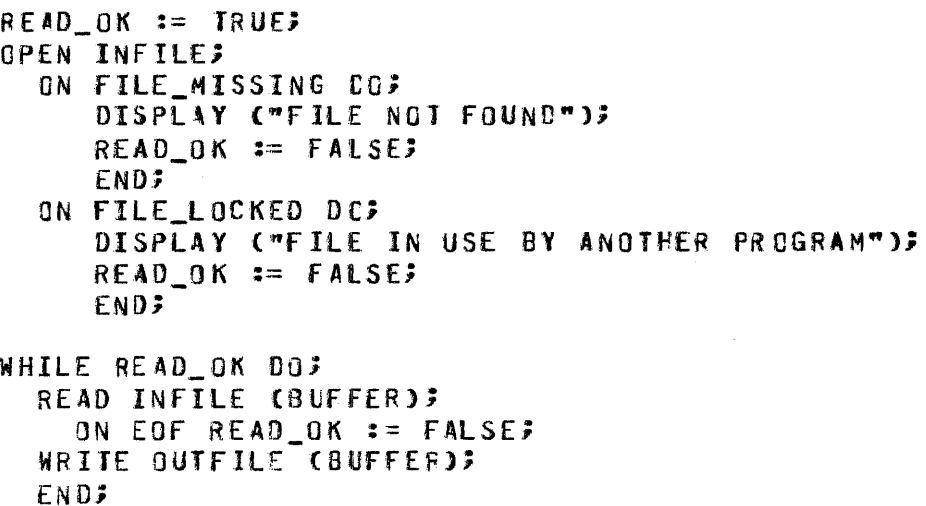

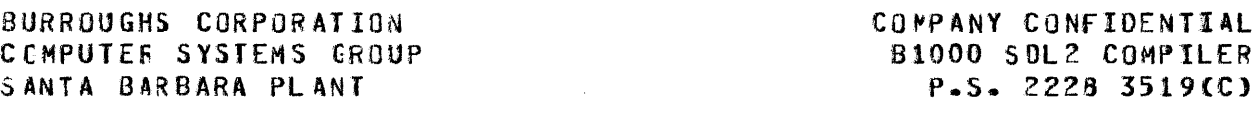

 $Q$  pen

--- OPEN -- Fite Id -------------------------------------------> |<br>|-- [ -- Subport -- ] --<mark>|</mark> >--------------------------------------------------------------> 1 1  $1--$  RETURN  $--$ 1  $1--$  ON\_EEHALF\_OF  $--$  Expression  $--1$ 1<------------------------------------------------------1 >---------------------·----------------------------------------) J-- ; -- ON <sup>f</sup>ILE\_~ISSING ·-----·- <sup>I</sup> Statement 1<br>1-- EXCEPTION -------1 <sup>f</sup>ILE\_LOCKED -----1

The Open Statement allows the programmer to explicitly open a file and to handle error conditions.

Note that all open options should be set before the Open Statement is executed, using either a File Declaration Statement or a Put Attribute Statement. For example, OPENONBEHALFOF must be set to True for the ON\_BEHALF\_Of clause to take effect.

Example:

OPEN SOURCE; ON FILE\_MISSING SOURCE\_PRESENT := FALSE;

**B1000 SDL2 COMPILER** P.S. 2228 3519(C)

Close

--- CLOSE -- File Id ----------------------------------------- $\blacksquare$  $\mathbf{I}$  $1- 1--$  Subport  $- 1--1$ ------------------------------------1  $\mathbf{I}$  ${f}$ <----------- , ---------  ${f}$  $\mathbf{I}$  $\mathbf{I}$ 1  $\mathbf{1}$ I. ------- $\mathbf{I}$  $\mathbf{I}$  $I - WITH -1$  $1 - -$  RELEASE -------- $1 - -$  PURCE  $-$ ---------- $1 - -$  REMOVE ------- 1  $1--$  NC\_REWIND --------I-- OVERRIDE\_SECURITY -- 1  $1 - L$   $00K$   $-$ ------------- $1--$  IF\_NOI\_CLOSED ------! 1  $1--$  ROLLOUT --------- $1 - -$  AUDIT  $-$ ------------------------1 4 I---- ; ---- ON ---- EXCEPTION ---- Statement ---- ! The Close Statement allows a programmer to explicitly close a file and specify how it is to be disposed. Example: CLOSE SOURCE PURGE; CLOSE NEWSOURCE LOCK, REMOVE;

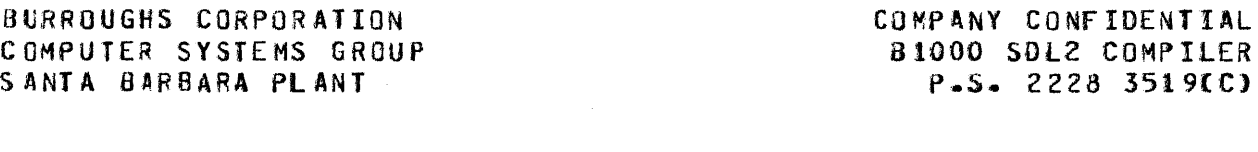

Read

--- READ -- Fite Id ------------------·-----·---------·-------->  $\blacksquare$ **1-- <sup>C</sup>**----- Disk Key -------- l --1 I **I** 1-- Remote Key ----1 I **I** 1-- Queue Member --J  $\mathbf{I}$  is a set of  $\mathbf{I}$ 1-- Subpart -------1 >--- C -- Buffer -- l -----------------------------------------> I I  $t$ -- WITH -- RESULT\_MASK -- Mask --t 1<-------------------------------------------------------1 >--------------------------------------------------------------· 1-- *;* -- ON ----- EOF --------------------- Statement ---- 1  $\mathbf{I}$ 1-- INCOMPlETE\_IO ------t I<br>I-- EXCEPTION ----------<mark>1</mark> The Read Statement allows a record to be read from a tile. Buffer must be an Address Generator.

Example: READ RANOOM\_FILE IKEYl CBUFFERJJ ON EOF  $BAD_{\perp}KEY := TRUEJ$ 

COMPANY CONFIDENTIAL B1000 SDL2 COMPILER P.S. 2228 3519(C)

Mrite

--- WRITE -- File Id ------------------------------. 1  $1 - - 1 - - 0$ isk Key -- ] -------- $\mathbf{I}$  $1 - 1 - 1$  -- Remote Key -- 1 ------ $1 - - 1 -$  Queue Member - ] ------ $\mathbf{I}$  $1 - 1$  $\mathbf{I}$  $1 - 10P - 11$  $\ddot{\phantom{1}}$  $1 - - 1 - -$  Subport -- ] ----------- $-1$  $-1$ 1-- PAGE ----------------------- $i-$  SINGLE ----------------------- $-1$  $1 - - 00081E$  --------------------- 1  $\mathbf{I}$ 1 -- Channel Number --------- $\mathbf{I}$  $\mathbf{1}$  $\mathbf{1}$ 1-- ( -- Buffer -- ) -- ! |-- WITH RESULT\_MASK -- Mask -- ! ---------------------------------- $1 < - - - -$ 1  $\blacksquare$ ---------------------------------------1  $1--$  ; -- ON ----- EOF --------------------- Statement --- 1  $1--$  INCOMPLETE\_IO ------ $\mathbf{1}$  $1 - - EXCEPTION - --- --- -1$ 

The Write Statement allows a record to be written to a file. The spacing may also be specified, and will be done after the Buffer is written.

Example: WRITE LINE DOUBLE ("HEADING LINE"); WRITE LINE;

SANTA BARBARA PLANT

COMPANY CONFIDENTIAL 81000 SOL2 COMPILER P.S. 2226 3519CCJ

 $Space$ 

 $\lambda$ 

--- SPACE -- File Id ------------------- Expression ------><br>1 **In the Figure**  $1 - - 10 - -1$ 1 J·- TC\_EOF ----·--------------1 tc-----------------------------------------------1 >--------------------------------------------------------------·  $1 - 7$  --- ON --- EGF --------------- Statement ---I is a set of the set of the set of the set of the set of the set of the set of the set of the set of the set of the set of the set of the set of the set of the set of the set of the set of the set of the set of the set of I- INCOMPLETE\_IO -I I- EXCEPTION -----1  $\mathbf I$ 

The Space Statement is used to skip over records in a sequential tile. If TO Expression is used it must be a non-negative number• and will position the file at that record. Expression alone specifies the number of records to space from the current record• with a positive value spacing forward and a negative value spacing backward. TO EOF will space the file to its current end.

Skip

--- SKIP ----- File Id ----- TO ---- Channel Number --- 1

The Skip Statement will cause the line printer to skip to the specified channel number on its carriage tape. Channel Number must be a constant ranging from 1 to 12.

Seek

 $---$  SEEK  $---$  File Id  $---$  (  $---$  Expression  $---$  1  $---1$ 

The Seek Statement is used with random disk files to read a record into the MCP<sup>\*</sup>s buffer area in preparation for a Read of that record. A Seek Statement performed immediately before a Read Statement is less efficient than just reading the record.

# Put Eile Attribute

---- File Id --- . -- Attribute ----------------------------------- $\mathbf{I}$  $\mathbf{I}$  $1- ($  -- Index --  $)$  ---1  $\sum_{n=1}^{\infty}$   $\sum_{n=1}^{\infty}$   $\sum_{n=1}^{\infty}$   $\sum_{n=1}^{\infty}$   $\sum_{n=1}^{\infty}$   $\sum_{n=1}^{\infty}$   $\sum_{n=1}^{\infty}$ 

The Put File Attribute Statement allows an attribute of a file to be changed dynamically at run-time. Value can be either a predefined anemonic for the attribute (as specified in the File Attributes Section), or an Expression.

The following attributes are allowed. Attributes marked by an asterisk must be indexed.

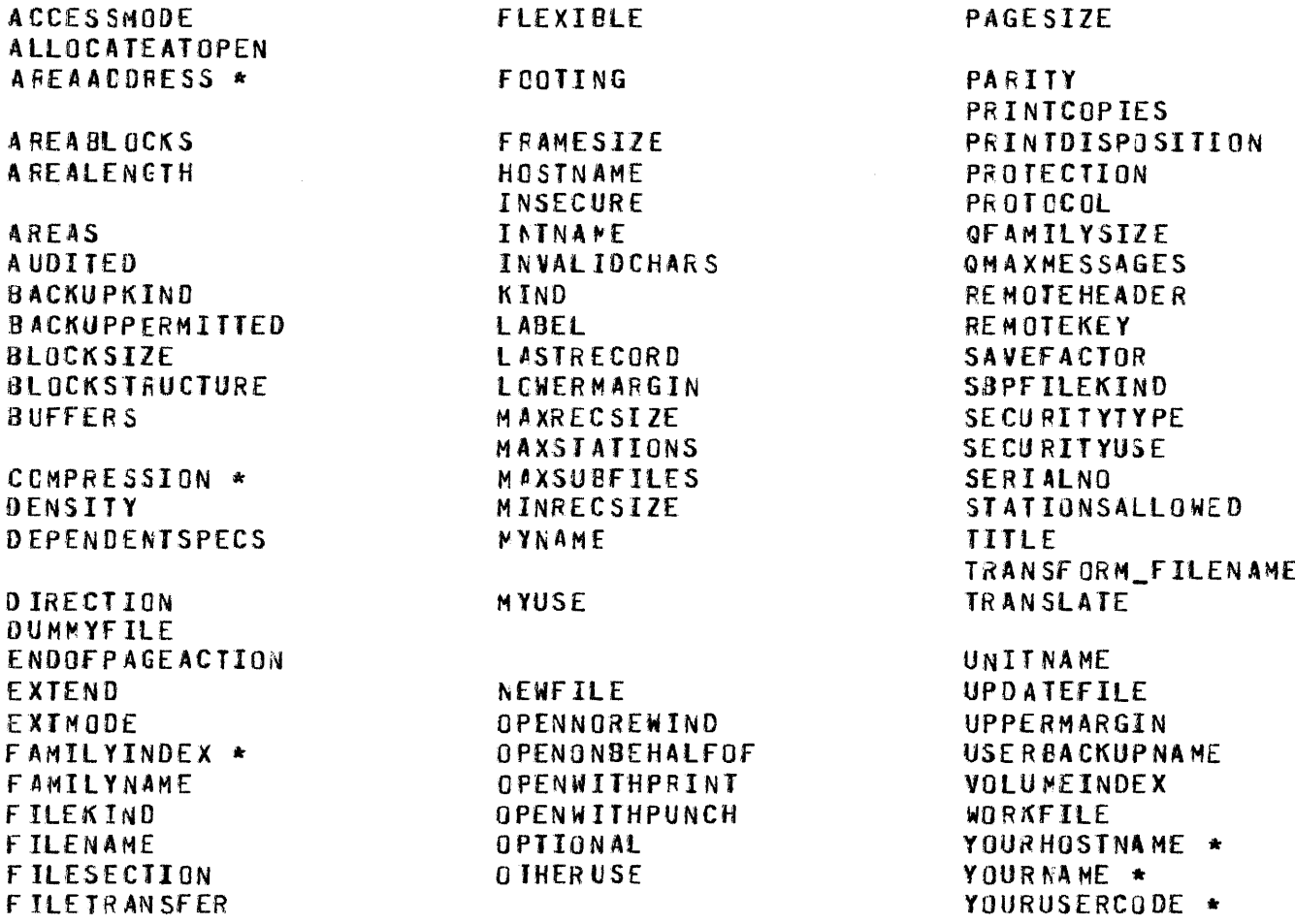

Example:

CARDS. TITLE == "SOL2\_SRC/EXPRESSION ON SOL2";

# Get Eile Attribute

 $---$  File Id  $---$  .  $---$  Attribute  $\mathbf{1}$  $\mathbf{1}$  $1- ($  -- Index --  $)$  --1

The Get File Attribute Statement returns the value of a file attribute. The value returned will be either bootean, numeric or character, as specified in the MCP COMMUNICATES AND STRUCTURES Product Specification. Note that the ATTRIBUTE VALUE standard function can be used to determine the numerical equivalent of a mneronic attribute value (See STANDARD PRCCEDURES AND FUNCTIONS Section).

The following attributes are allowed. Attributes marked with an asterisk must be indexed.

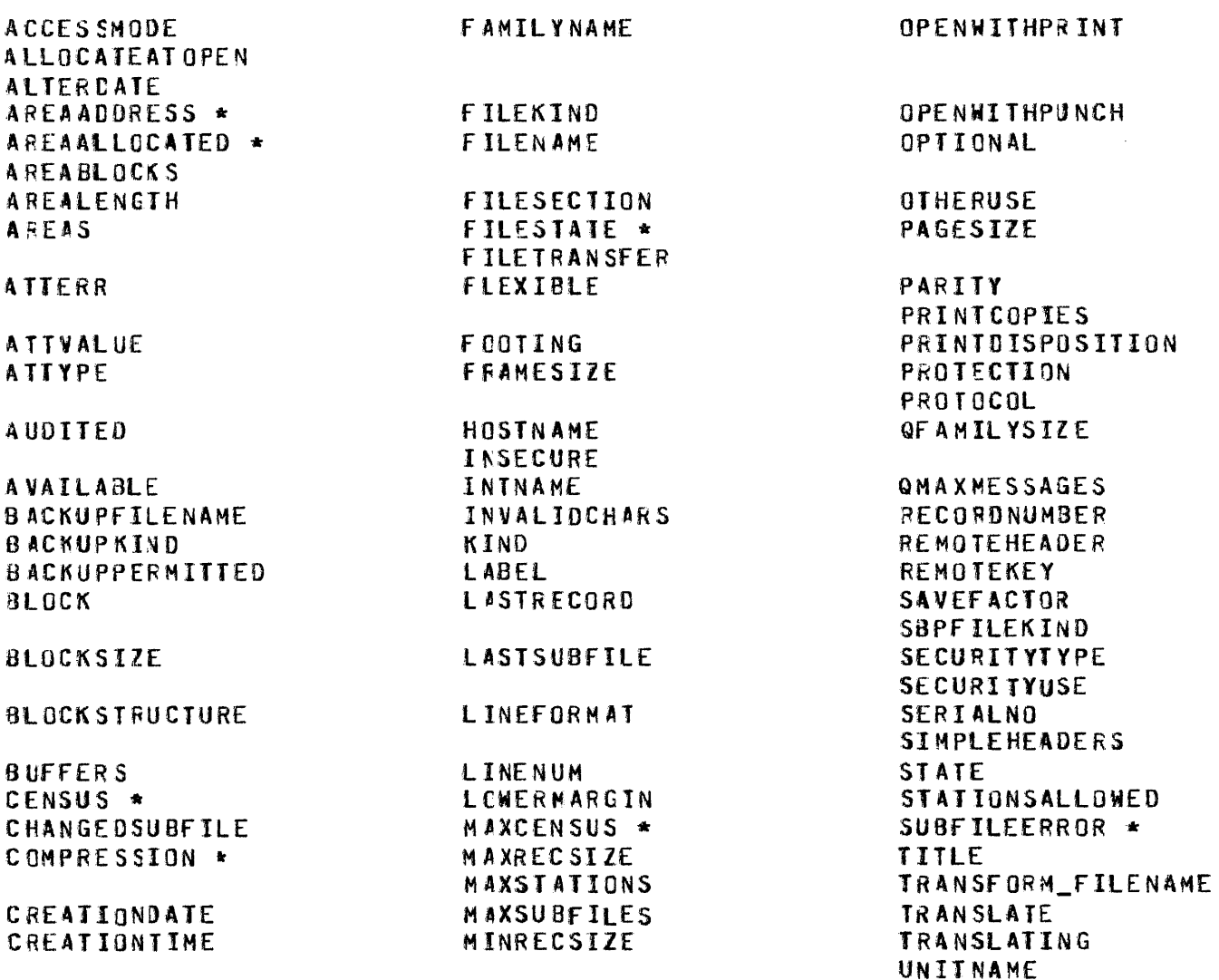

CURRENTBLOCK DENSITY **DEPENDENTSPECS DIRECTION DUMNYFILE** ENDOFPAGEACTION EXTEND EXTMODE FAMILYINDEX \*

MYHOSTNAME MYNAME MYUSE NEWFILE NEXTRECORD

OPEN **OPENNOREWIND** OPENONBEHALFOF

 $\sim$ 

COMPANY CONFIDENTIAL B1000 SDL2 COMPILER  $P-S = 2228 3519(C)$ 

> **UPDATEFILE** UPPERMARGIN USEDATE **USEREACKUPNAME VOLUMEINDEX**

**WORKFILE** YOURHOSTNAME \* YOURNAME \* YOURUSERCODE \*

Example:

WRITE LINE ( "SOURCE FILE = " CAT SOURCE.TITLE ); IF SOURCE.KIND = ATTRIBUTE\_VALUE (KIND, READER) THEN INPUT\_FRCM\_CARCS := TRUE;

COMPANY CONFIDENTIAL BlOOO SDL2 COMPILER p.s. 2228 3519CC>

# SEPARATE COMPILATION

SDL2 provides a mechanism for dividing a program into several units• each of which can be incividually CQmpiled. There are three types of units : Global units, Separately Compiled units,<br>and Independently Compiled units, These individually compiled and Independently Compiled units. These incividually<br>units are later bound together by the SDL2/BINDER, a are later bound together by the SDL2/BINDER, and calls across unit boundaries are resolved.

A Global unit containing all global data ceclarations and the outer loop of the program must be compited Cwithout syntax errors) prior to the compilation of any of the Separate units.<br>The symbol table for all global declarations (excluding for all global declarations (excluding procedures) is saved in the unbound gtobal code file for later use by the Separate units.

When a Separate unit is compiled, the compiler loads the symbol table from the Global unit, making alt global declarations accessible to the Separate unit. A Separate unit may not declare any global variables or files, but it may declare global types, constants, sets• records and defines which are accessible to any procedure in that unit. Note that compiler control options and conditional compilation booleans set in the Global unit will not affect any of the Separate units.

Both the Global unit and the Separate units have access to all gtobal data declared in the Global unit. ln addition• they may call any lexic level one procedure whict is declared in another unit, provided the procedure is identified by an-EXTERNAL procedure is identified by an-EXTERNAL procedure declaration in the calling unit. calls witl be resolved by the binder. The binder witl also do any parameter checking which would have been done by the compiler had the procedure been declared locally.

ln Independent unit is one which accesses no global data or external procedures, and so may be bound with any Global unit. 4n Independent unit •ay not declare any qtobal variables or files, but it may declare global types, constants, sets, records and defines which are accessible tc any procedure in that unit.

Each unit is allocated one page in the Segment Dictionary, so there is a limit of 64 units to a program. The Gtobal unit will always be allocated to Paqe O.

COMPANY CONFIDENTIAL 81000 SDL2 COMPILER P.S. 2228 3519(CJ

The following compiler control options are used when compiling<br>unbound units. These options should appear at the front of the unbound units. These options should appear at the front of<br>inout file, preceding all conditional compilation stateme precedinc all conditional compilation statements, declarations and executable staterents. The onty statements that can precede these options are other compiler control statements.

CREATE\_GLOBAL

This is used to specify to the compiler that a Global unit is being compiled for later binding with Separate and/or Independent units.

USE\_GLOeAL [f ite\_namel

This is used to specify to the compiler that a Separate unit is being comoiled for later binding with a specific Global The symbol table from the Global unit will be loaded by the compiter for use by the Separate unit.

INDEPENDENT

This is used to specify to the compiler that an Independent unit is being compiled for later binding with *anv* Global unit.

All Global, Separate and Independent \*code files\* will be typed as SDL2 Unbound Code files and witt not be executable.

The SDL2/BINDER will bind together a single Global unit and one or more Separate or Independent units, procucing an executable<br>SBL2 Code file, The binder will verify that all units were The binder will verify that all units were compiled with the same version of the compiler and that all Separate units were compiled with the same version of the Global unit.

See the BINDER EXECUTION Section for a description of how to execute the SDLZ/BINDER.

06/26/64

 $\bar{r}$ 

BURROUGHS CORPORATION COMPUTER SYSTEMS GROUP SANTA BARBARA PLANT

COMPANY CONFIDENTIAL 81000 SDL2 COMPILER P.S. 2226 3519CCl

### **COMPILER CONTROL**

Comoiter control options wust be preceded by a single or double dollar sign (\$ or \$\$), beginning in column 1 of the source image. If a double  $*$ 55 $*$  is used, then the control options are considered to be permanent, and will be included in the new source file Cif one is requested). If a single 'S' is used, then the control options are considered to be temporary and witl not be included in the new source file.

£NOJ AUTO\_SEGMENT (Default = TRUEJ

The compiler will automatically break the program into seqments. The seqment size is determined by the AUfO\_SEGMENT\_SIZE option.

Segment breaks will occur at the end of a procedure when the code size exceeds the size specified for AUTO\_SEGMENT\_SIZE.

AUTO SEGMENT SIZE (Default = 20000)

Specifies the segment sizes in bits for automatic segmentation.

Example:

\$ AUTO\_SEGMENT\_SIZE 16000

CNOl CHAR60 COefault *=* lRUEl

When TRUE the scanner will not distinguish between uppercase ard including reserved words. lowercase letters in identifiers,

 $ENO1$  CLEAR\_LOCALS (Default = FALSE)

When  $IRUE$  the compiler will generate code to clear the local data space to zeroes upon procedure entry. In addition, all descriptors will be initialized as though the SINITIALIZE\_REFERENCES option was set.

{NOl COCE <Default = FALSE>

When TRUE the compiler will list the code generated.

 $\mathcal{L}$  .

BURROUGHS CORPORATION CCMPUTER SYSTEMS GROUP SANTA BARBARA PLANT

COMPANY CONFIDENTIAL 81000 SDL2 COMPILER p.s. 2228 3519CCl

CREATE\_GLOBAL <Default *=* f AlSE1

Specifies to the compjler that the Global unit of an individually compiled program is being compiled.

£NO] DEEUG <Option>

This is for compiler debugging. Option may be either CHECKS, DUMP, DUMP\_SYMBOL\_TABLE, RECOVERY, SCANNER, SYMBOL\_TABLE, TYPES, or XREF.

 $OYNAMIC_MEMORY$  (default = 0 or minimum of 2000)

Soecjfies the amount of dvnamic memory in bits. Dynamic memory is used for paged arrays. The default dynamic memory calculated by the compiler js sufficient for storing *one* caqe of each global paged *array,* olus one page of each tocal paged array in the texic level 1 procedure which reQuires the most dynamic memory. The user can make *a* better estimate of the dynamic memory requirements based on the actual number of paged array<br>elements that will be accessed at any one time. Note elements that will be accessed at any one time. that each memory link requires 100 bits, and each page table requires 32 bits per entry. In addition, approximately 200 bits are required as work space for the intrinsic.

EFRCRLIMIT CDefault = 100)

Specifies the maximum number of errors which will be allowed. The compile wilt terminate when this ljmit is exceeded.

CNOJ ERRORLIST CDefault =FALSE>

When TRUE, the compiler will print the error messages in a separate errcr listing file CERRORSJ.

FAMILY (Default = system disk)

If a control card file title does not explicitly specify a pack name, the pack specified in the FAMILY control option is used. *The* control cards which allow file titles are INCLUDE, MERGE, NEW, and USE GLOBAL.

COMPANY CONFIDENTIAL BlOOD SDL2 COMPILER P.S. 2228 3519(C)

### $ENO1$  INCLNEW (Default = FALSE)

When TRUE~ the source images read in from an INCLUDE file will be copied to the new source file (NEWSOURCE). The INCLNEW option takes effect only when the NEW option is specified.

### INCLUDE Clibrarv file title]

Soecif ies that a library source is to be read in and compiled. The remainder of the source image may contain the library file title. If no title is specified, then the external name of the LIBPARY file will be used. No other control options may fotlow the \$INCLUDE parameters on the same compiler control image. Images from the LIBRARY f ite will be flagged with an "I" in the output listing. A library lite *•av* not contain an INCLUDE statement.

### INDEPEND£NT

Specifies that an individually compiled unit is being compiled that does not access any global data. The Independent unit created can be bcurd intc any proqram.

### CNOl INITIALIZE\_REFERENCES <Default = FALSEJ

When TRUE~ the compiter witt generate code to initialize alt reference variables to their declared type and length Cif specified) with an invalid address. Use of an uninitialized reference variable will then cause a run-time Read or Write Out of Sounds error.

#### INTRINSIC

Specifies that an intrinsic is being compiled.

### C~Ol INTRINSICS\_ALLOWEO (Default = TRUEl

If FALSE, any use of intrinsics will be flagged as an error. If INTRINSIC is specified, then INTRINSICS\_ALLOWEC is automatically set to FALSE.

## CN01 LIST COefault = IRUEJ

Specifies if a listing is to be produced.

COMPANY CONFIDENTIAL 81000 SDL2 COMPILER P.S. 2228 3519CCJ

CN01 LISTAMPERSAND CDefautt *=* TRUEl

If TRUE, conditional compilation statements beginning with an \*&\* will be included in the listing. If FALSE, statements beginning with an  $48$ <sup>\*</sup> will not be listed. NO LIST overrides LISTAMPERSAND.

 $[1]$   $[1]$   $[1]$   $[1]$   $[1]$   $[1]$   $[1]$   $[1]$   $[1]$   $[1]$   $[1]$   $[1]$   $[1]$   $[1]$   $[1]$   $[1]$   $[1]$   $[1]$   $[1]$   $[1]$   $[1]$   $[1]$   $[1]$   $[1]$   $[1]$   $[1]$   $[1]$   $[1]$   $[1]$   $[1]$   $[1]$   $[1]$   $[1]$   $[1]$   $[1]$   $[1]$   $[1]$ 

If TRUE, atl temporary compiler control statements (those beginning with a single  $*$  $*$  $*$ ) will be included in *the* listing. If FALSE, the temporary compiler control statements will not be listed. Permanent compiler control statements (those beginning with a double  $*$ \$\$4) are always printed• regardless of the setting of the LISTDOLLAR option. NO LIST overrides LISTDOLLAR.

 $FNOI$  LISTHEX Cid chars] (Default = FALSE)

If TRUE, the cooe addresses on the output listing will be printed as hex values instead of decimal values.  $\leq$  id chars> will be used instead of the code page number to preface the segment and offset. SVOID 00479500

 $[NOJ LISTINCL COefault = TRUE]$ 

If IRUE, source images from an included library file will be listed. NO LIST overrides LISTINCL.

CNOl LISTOMITTED <Default= IRUEJ

lf TRUE~ source iaayes that are not compited because of conditional compilation will still belisted. The<br>omitted images\_will\_be\_flagged\_with\_an\_"O"\_in\_the omitted images will be flagged with an "O" in output listing. NO LIST overrides LISTOMITTEO.

MERGE fsource file titlel (Default =  $FALSE$ )

Normally apoears as the first tine of the CARD file. Specifies that the CARD file be merged with the SOURCE file. The file tjtle of the source file *mav* be specified on the rest of of the source image. If it is not specified, then the external name of the SOURCE file will be used. Images from the CARD file will be flagged with a "P" in the output listing.

COMPANY CONFIDENTIAL BlOOO SOL2 COMP ILER1 P.S. 2228 3519(C)

### NEW Inew source file title] (Default = FALSE)

Specifies that *a* new source file be created. The title of the new source fite may be specified on the rest of<br>the source jmage. If it is not specified, then the If it is not soecified, then the external name of the NEWSOURCE file will be used.

#### PAGE

Causes a page eject if listing.

#### PROCEOURE\_STACK\_SIZE COefault = 201

Snecifies the maximum depth of nested orocedure calls in this program.

#### CNOJ RUNTIME\_CHECKS CDefault = TRUEl

When  $FALSE$ , all run-time checking will be suppressed. (for MCP use cnlyJ.

#### SEGMENT

Causes a seqment break to be generated. This option is allowed only when it immediately follows the END of a PROCEDURE declaration.

### SEGMENT\_PAGE

Causes a page and segment break to be generated. This option is allowed only when it immediately follows the ENO of a PROCEDURE declaration.

CNOl SEQCHECK <Default =FALSE)

When TRUE<sub>P</sub> the compiler will verify that the sequence number of the current source image contains only numeric characters, and is greater than the sequence number of the previous source image. The sequence number may be all blanks only if the previous sequence number was also all blanks. An invalid sequence number will generate a syntax error.

COMPANY CONFIDENTIAL 81000 SOL2 COMPILER p.s. 2228 3519CCJ

### STATIC MEMORY (default  $=$  minimum of 10000)

Specifies the amount of static memory in bits. Increasing STATIC\_MEMORY automaticatty enlarges the operand stack, but not the procedure stack.

CNOl SUMMARY <Default = fALSEl

When TRUE, the compiter will produce summary statistics on the output listing. If NO LIST is specified, then this summary includes all information normally found at the and of the source listing, in addition to the summary statistics.

CNOJ SYMBOLIC\_OUMP CDefault = TRUEl

When set, symbolic information will be included in the code file for use by the Analyzer. When resets this jnformation wilt not be included in the code file. The code file will be smaller when this option is reset, but the dumps will not be informative.

C~OJ TYFE\_CHECKS COetault = TRUE)

When FALSE, all compile-time type checking will be suppressed. Note that the compiler currently does only *a* limited amount of type checking.

USE\_GLOBAL [global file title]

Specifies to the compiler that a separate unit is being compiled. The title cf the global code unit may be specified on the rest of the source image. If no title is specified~ then the external name cf the GLOBAL file will be used.

VOID Isequence numberl

The VOID option may be followed by an optional Sequence Number. Att subsequent records in the SOURCE file witn sequence fields less than or equal to the Sequence Number will be deleted. If the Sequence Number is omitted, only the record with its seauence field equal to the seauence field of the VOID record will be deleted. The VOID option may only appear in the CARD file, and will only delete records in the SOURCE file.

COMPANY CONFIDENTIAL aiooo SOL2 COMPILER p.5. 2228 3519CCJ

When TRUE the compiter will treat all warnings as fatal syntax errors.

CNOJ XREF COefault = FALSEl

When TRUE the compiler will produce a cross-reference listing at the end of the norwal program listing. The cross-reference includes all defined and predefined identifiers used in the program, excluding reserved words. It also indexes literals, ampersand booleans, dollar options, and do group labels.

 $\mathbf{v}$ 

BURROUGHS CORPORATION COMPUTER SYSTEMS GROUP SANTA BARSARA PLANT

COMPANY CONFIDENTIAL **B1000 SDL2 COMPILER**  $P-S = 2228 3519(C)$ 

## CONDITIONAL COMPILATION

The conditional compilation facility allows the programmer to selectively compile blocks of code without the necessity of physically adding or removing records. Conditional compilation control records must begin in column 1 with an "&".

SEI AND RESEI SIAIEMENI

 ${+}$  $\mathbf{1}$ 1 SET --------------------- option\_name . . . . . . . . 1  $\blacksquare$ d.  $1 RESET -1$ 

The SET and RESET statements will both declare, if not already declared, a concitional compilation oction name, and SET it to true, or RESET it to false. A reference to a conditional compilation option name that has not been SET or RESET is an  $error.$ 

# IE SIAIEMENI

--- IF --- Bootean Expression --- True Inclusion Block ----> -------------------- $----- FND --- 1$ -1 ı I-- ELSE --- False Inclusion Block --- I

Boolean Expression

-- 1  $\mathbf{I}$  $\mathbf{r}$ ă.  $1 - - 0R$   $-1$  $\mathbf{I}$  $\mathbf{I}$ ł --------- $\mathbf{1}$  $\mathbf{I}$  $1 - - N0T - 1$ 

The conditional compilation IF statement is used to bracket blocks of code to be compiled conditionally on the result of the Boolean Expression.

COMPANY CONFIDENTIAL **B1000 SDL2 COMPILER**  $P-S. 2228 3519(C)$ 

 $\sim$   $\alpha$ 

Example: *RRESET DEBUG\_ALL* & SET  $DEBUG<sub>-</sub>A$  $A := B$ &IF DEBUG\_ALL OR DEEUG\_A WRITE LINE ("A CHANGED TO" CAT DECIMAL(A,8)); *RELSE* WRITE LINE PAGE; **&END** 

COMPANY CONFIDENTIAL B1000 SDL2 COMPILER  $P-S = 2228 3519(C)$ 

# COMPILER EXECUIION

The primary input to the compiler is from the file CARD.

**EILES** 

 $\vec{\bf r}$ 

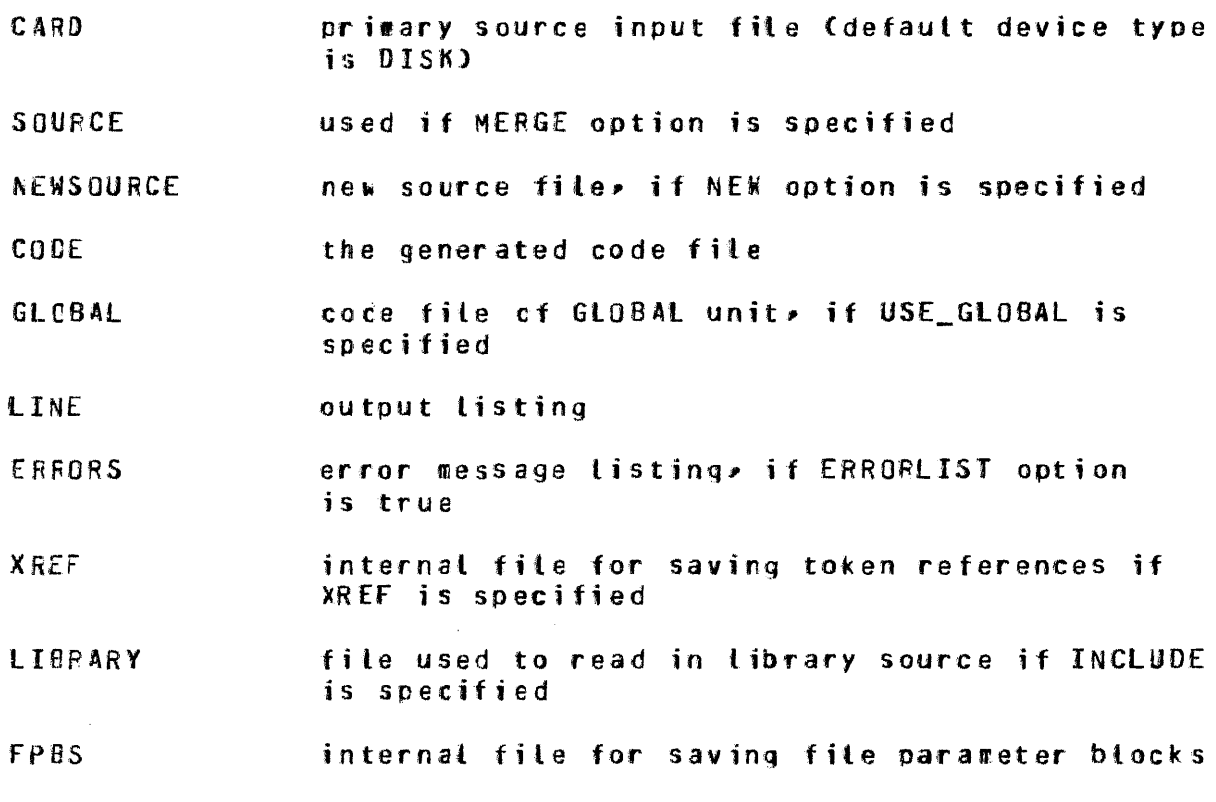

See MCP CONTROL SYNTAX Product Specification for details of MCP syntax to compile programs.

 $\sim$ 

Example:

? CO SLD2/GLOBAL SEL2 LIBRARY; ? FI CARD NAME SDL2/SOURCE/GLOBAL;  $\sim$   $\sim$ 

06/28/84

BURROUGHS CORPORATION CEMPUTER SYSTEMS GROUP SANTA BARBARA PLANT

COMPANY CONFIDENTIAL 81000 SDL2 COMPILER  $P-S. 2223 3519(C)$ 

# **BINDER EXECUTION**

See SEPARATE COMPILATION Section for a description of how to create unbound code files. - 54 in sa bagailte na  $\mathcal{L}(\mathcal{L})$  . The same

**EILES** 

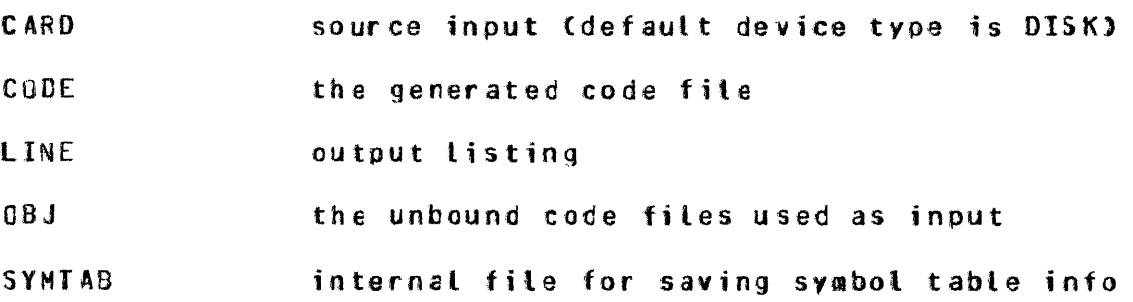

### DESCRIPTION

The CARD file contains the bind request, listing the files to be bound along with any options. The syntax for the binder input file is:

 ${1}$  $\mathbf{I}$  $\mathbf{1}$  $-$  BIND  $-$  Global File Title  $\rightarrow$   $-$  Separate File Title  $\rightarrow$   $\rightarrow$ Global File Title and Separate File Title are file titles conforming to the following syntax.

 $\mathbf{1}$  $1-- 7--$  file id  $-1$   $1--$  CN  $--$  pack id  $-1$ 

Binder control options are allowed on any input record with a dollar sign (\$) in column one, similar to compiler control options. Valid control options and their default values are listed below.

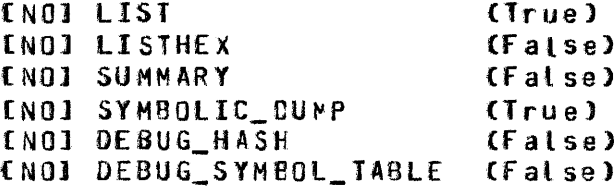

COMPANY CONFIDENTIAL 31000 SDL2 COMPILER p.s. 2228 3519CCl

The first four options correspond to compiler options with the<br>same name. If LIST is Irue, a listing of procedures and code If LIST is True, a listing of procedures and code addresses witt be produced. If LISTHEX is True, code addresses will be printed as hex values<sup>;</sup> otherwise they will be printed as decimal values. If SUMMARY is True, summary statistjcs will be printed at the end of the listing. If SYMBOLIC\_DUMP is False, no symbolic dump informaticn will be included in the final code tile. The DEBUG opticns are for binder debugging.

See MCP CONTROL SYNTAX Product Specification for details of MCP syntax to compile programs.

Example:

? CO XSDL2 SDL2/BINDER lIBRARYJ ? FI CARO CAFD.REACER; ? DATA CARD \$ SUMMARY B1ND SDL2/GLOBAL ON SOL2, SDL2/DECLARE ON SDL2, SDL2/STATEMENT ON SDL2; *1* ENO

COMPANY CONFIDENTIAL 91000 SDL2 COMPILER P.S. 2228 3519(C)

# CODE ANALYZER EXECUTION

**FILES** 

 $CARD$  optional input file (if SWO = 1)

LINE output listing

### DESCRIPIION

The SOL2/SA program anaty2es SOL2 code files. Inout is via Accept commands or the CARD file, and is free format with one or more tokens per Accept command or input record. A blank Accept command *or* end-of-file terminates the proqram.

The program will first ask for the title of the code file. fhe entire title must appear on a single  $Accent$  command or input record• conforming to the syntax shown below. Other commands *may*  follow the title in the same Accept command or input record.

--- multi file id -·--------------------------------------------1 I 1-- <sup>I</sup>-- file id --1 J-- ON -- pack id --t

After *the* file is opened and verified, the program will prompt tor comeands. The allowable commands are listed below.

 $C<sub>1</sub>$ 

*The* code dictionaries witl be printed. Unbound code tiles have only *a* segaent dictionary' while executable code files have both a page and segment dictionary.

CODE tpagel segment

Prints the contents of the code tile within the specified page and segment. The page and/or segment *may* be ALL instead of an integer, in which case all pages or segments wilt be analrzec. If an unbound unit is being analyzed, then page cannot be specified.

COMPANY CONFIDENTIAL 81000 SDL2 COMPILER P.S. 2223 3519CC>

#### COUNT Inagel segment

Counts the number of occurrences of each s-op within the soecjfied page and segment. 4s with the CODE command, All may be used instead of an integer value for the page and/or segment. Both the frequency count and the percentage of total operands wilt be printed for each S-op. lf an unbound unit is being analyzed• then oage cannot be specified.

#### OMS segment

Prints *the* contents of the code portion of a DMS Dictionary file within the specified segment. The segment *may* be All instead of an integer• in which case all segments wilt be anatvzed.

#### END

Terminates the program.

### NEXT

The current code file will be closed, and the user witt be asked for the name of the next code file to analyze.

#### PPB

The contents of the Program Parameter Block and Scratchpad will be orinted. This command is not allowed with an urbound code fite.

### PSS entries

The number of Procedure Stack entries will be changed to the specified number. This command is not altowed with an unbounc cede file.

#### $SYM$

Prints the symbol tabte inforaation from a bound or unbound code file.

#### TEACH

Displays commands on the OOT.

### UH

The contents of the Unit Header will be printed. This command is only allowed with an unbound code fite.

COMPANY CONFIDENTIAL **B1000 SDL2 COMPILER**  $P-S. 2223 3519(C)$ 

 $\sim$ 

 $5A$ : ENTER FILE TITLE OR BLANK TO TERMINATE User : TEST/PROGRAM EN P : COMMANDS: CODE COUNT PPB PSS SD NEXT END SA.  $User \cong CODE$ : ENTER PAGE NUMBER OR \*ALL\* SA<sub>1</sub>  $\mathbf{.}0$ User : ENTER SEGMENT NUMEER OR 'ALL' SA.  $:$  ALL User : COMMANDS: CODE COUNT PPB PSS SD NEXT END SA. User : CODE 1 5 PPB SD END

Note that command prompts are issued only when SDL2/SA expects a command but no command has been entered. If a command has atready been entered, then the prompt will be suppressed.

COMPANY CONFIDENTIAL 81000 SDL2 COMPILER P.S. 2223 3519CC>

## BESERVED WORDS

This section lists the identifiers which are reserved words in  $S$  Cl<sub>2</sub>.

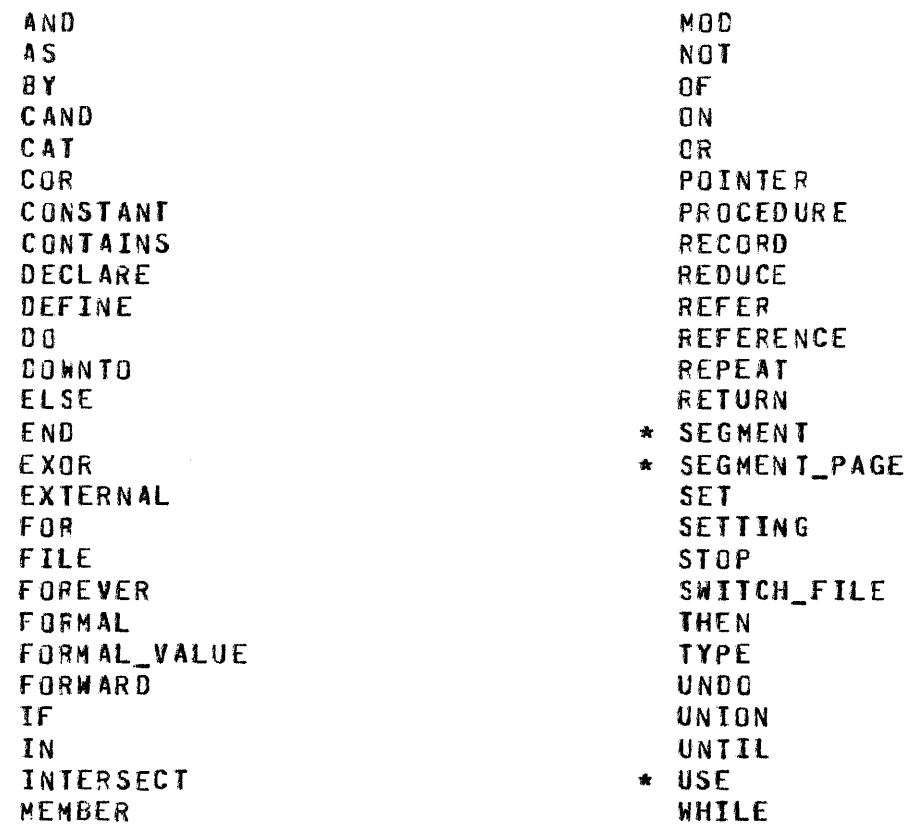

Identifiers marked with an asterisk are reserved only to improve error recovery for programs converted from SOL. They have no special function in SDL2.

 $\sim 10^{-10}$ 

COMPANY CONFIDENTIAL **B1000 SDL2 COMPILER**  $P-S = 2228 3519(C)$ 

# **APPENDIX A == UPL2**

UPL2 is a "safe" version of the SDL2 compiler. It is a subset of SCL2, and does not include the following constructs.

ALLOCATE\_MEMORY **BASE\_REGISTER BINARY SEARCH** CALL CODE ADDRESS COMMUNICATE COMMUNICATE\_WITH\_GISMO DATA\_ADDRESS DATA\_OFFSET DATA\_TYPE **DC\_INITIATE\_IO** DISABLE\_INTERRUPTS DISPATCH DYNAMIC\_MEMORY\_BASE ENABLE\_INTERRUPTS ERROR COMMUNICATE FETCH FETCH\_COMMUNICATE\_MSG\_PTR FREEZE\_PROGRAM **HALT** HARDWARE\_MONITOR LIMIT\_REGISTER REFER\_ADDRESS REFER\_LENGTH REFER\_TYPE SAVE\_STATE SEARCH LINKED LIST SEARCH\_SDL\_STACKS SEARCH\_SERIAL\_LIST **SHIFT TEST** THAW\_PROGRAM Detete right assignment expression  $($ ::=) If or Case expressions used as address generators POINTER variables REFERENCE and POINTER arrays \$ INITIALIZE\_REFERENCES (default is True for UPL2) \$ INTRINSIC **\$ LISTHEX** \$ RUNTIME CHECKS

REFERENCE and POINTER arrays are excluded from UPL2.

 $\mathbf{r}^{\prime}$ 

BURROUGHS CORPORATION CCMPUTER SYSTEMS GROUP SANTA SARBARA PLANT

COMPANY CONFIDENTIAL 81000 SDL2 COMPILER P.S. 2228 3519(C)

## APPENDIX B == SOL TO SOL2 CONVERSION

fhis Appendix provides infor•ation useful when converting SOL programs to SDL2. The first section describes SDL constructs which  $\kappa$ ust be changed and/or avoided when converting to SDL2. fhe second section describes the standard routines which are available in SOL but not in SDL2. The third section describes how to convert SDL-style file attributes to the CSG-Standard file attributes used *by* SDL2. The fourth section describes how to convert SDL compiler control options to SDL2 compiler control options.

Note that this Appendix is intended as a conversion aid, not a tutorial• and for this reason does not document new SOL2 features which were not available in SDL. In particular, the Type, Constant, For, Repeat, While, and Labeled Case statements are all new jn SOL2, and are described elsewhere in this document.

## DIFFERENCES BEINEEN SDL AND SDL2

The following differences between SDL and SDL2 can be resotved by direct text substitution.

- 1) Cospatial record declarations must use  $41!$  instead of ·~· to delimit fields.
- 2) The relational operators listed on the left, below, are no longer allowed. They must be replaced with the operators on the right.

/= <>  $N E Q$  $EQL$  = LSS < GEQ >~ LEQ <=

- 31 SWAP must *be* replaced by READ\_LOCK.
- 4) DUMP\_fOR\_ANAl1SIS must be replaced ty DUMP.
- 5) SPO\_INPUT\_PRESENT oor\_INPUT\_PRESENT. must te replaced by
- 6> The vertjcat bar "I" cannot be used for assignments. It must be replaced by  $" := "$ .

7) SORT\_SWAP must be replaced by ":=:".

 $\mathcal{A}^{\mathcal{A}}$ 

BURROUGHS CORPORATION CCMPUTEF SYSTEMS GROUP SANTA BARBARA PLANT

COMPANY CONFIDENTIAL 01000 SOL2 COMPILER p.s. 2223 3519CC>

 $\sim 10^{-1}$ 

- \*) LAST\_LIO\_STATlS must be replaced by the STATE file attribute.
- 81 DYNAMIC is no longer reauired within dynamic variable declarations, and it must be replaced by blanks.
- 91 Valid SDL identifier names may cause reserved-word conflicts with SOL2. New reserved words include:

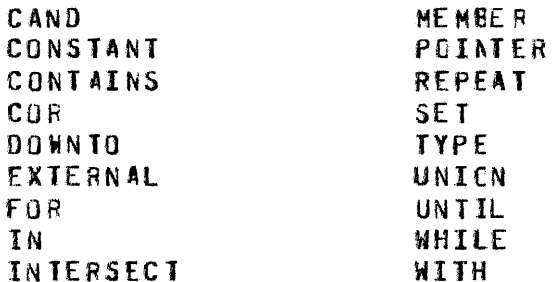

The next set of differences cannot be resolved by direct textual substitution. However, alt occurrences of these constructs in an SCL program can be easily converted to the equivalent SOL2 ccnstruct.

- 10) There is no UNDO  $(*)$  construct. Do-loops using this construct must be converted to naaed do-loops, and an undo of the outermost loop substituted for each instance of UNDO (\*).
- 11) All formal declarations must be specified in the same order as the variables appear in the procedure heading.
- 12) All close options must be separated by commas.
- 13) Whjle the CHAR\_lABLE function is still implemented in  $SDL2$ , it no longer produces a bit table in the same order as SDL. Thus, programs which relied on the bit positions of a CHAR\_TABLE string must be rewritten. For example, the following SDL code checks whether CH is a digit:

SUBBIT (CHAR\_TABLEC"0123456789"), CH, 1)

It must be replaced by the following SDL2 code:

CH IN CHAR\_TABlE ("0123456789•)

- 141 The GROW construct is no tonger necessary, since paged arrays will automatically grow in size. The number of elements in the *arrav* may be tested by the function ARRAY\_BOUND.
- 15) The LOCATION function, which returned a 33-bit value, must be replaced ty COOE\_ADORESS, which returns a

COMPANY CONFIDENTIAL B1000 SDL2 COMPILER P.S. 2226 3519CC1

32-bit value.

16) SOL2 treats comments and end-of-tines as separators. This means tokens cannot be split across two source<br>images, and comments cannot be embedded within and comments cannot te embedded identifiers or literals. for example~ the followinq SOL construct:

> $A := 24236/$ •/70f Ca;

must be replaced by the following SOL2 construct:

 $A := 342362$  CAT  $370F03;$ 

- 17) ACCEPT. DISPLAY• and ZIP are standard procedures in SOL2, so their parameters must be enclosed in parentheses.
- 18) Paged arrays are declared differently in SOL2. SOL<br>required the "PAGED (elements per page)" part of the required the "PAGED (elements per page)" part of declaration before the identifier name, while SOLZ requires this part of the declaration to be placed between the array bound and the scalar type.
- 191 Conditional compjlation booleans must always be explicitly SET or RESET before they can *be* used in an SDL initialized all undeclared conditional coapilation booleans as *though* they were RESET.

The next set of differences reauires more thought than those above.

- 201 No descriptor manipulation is allowed. All descriptor-relatec constructs in SOL must be replaced by the use of reference variables, and the constructs DATA\_LENGTH, DATA\_ADDRESS, DATA\_TYPE, REFER\_ADDRESS, REFER\_l£NGTH, and REFER\_TYPE.
- 211 Self-relative variables will not be initialized to zero in  $SDL2$ , as they were in  $SDL$ . Instead, they must be explicitly set to zero if this is what the crogrammer intended. This could lead to subtle programming bugs. if anv usages of non-initialized variables are not detected during the conversion process. However, if the SCLEAR\_LOCALS compiler control option is specified• then the coepiler will generate code to set all local data space to zero and all descriptors to invalid addresses.
$\mathcal{J}$ 

BURROUGHS CORPORATION COMPUTER SYSTEMS GROUP SANTA BARBARA PLANT

CO\*PANY CONFIDENTIAL 81000 SDL2 COMPILER P.S. 2228 35l9CC)

- 22> Fite declarations must use CSG-Standard file READ FPB, and WRITE FPB statements have been replaced by direct references to standard file attributes. See the FILE ATTRIBUTES Section of this Appendix for more information.
- 231 The OPEN statement does not allow any options• eg. All open options must be set before the open request, using file attribute assignments.
- 24) The result of the logical operations  $OR$ , EXOR, and AND is always of type bit. In SDL, the result was of the same type as the longest operand, and so could sometimes be of type character.
- 25) All unstructured records in SOL had *a* type of bit. In SOL2, the record will be of type bit only if at least one of its subfields is not of type character. If all of the subfields are character fields• then the record will be of tvpe character.
- 26) The extended arithmetic operators X\_ADD, X\_SUB, X\_MUL,<br>X DIV, and X MOD always returned bit strings of a and X MOD always returned bit strings of a predictable length in SDL. In SDL2• the length of the result can vary, depending on the number of bits<br>required to maintain precision. In SDL, if both required to maintain precision. operands were of the same length, *they* thev were assumed to be in twos-complement form, allowing for sign analvsis. In SDL2• both operands are assumed to be positive and no sign analysis is done.

The following list describes those features which will be the most difficult to change when converting from SDL to SDL2.

- 271 No indexing is attowed. Alt indexing must be replaced by the use of record or reference variables.
- 28) No structured declarations are allowed, and consequently no USE statements. All such declarations must be converted to records. These changes *may* be simplified by the use of structured records and the WITH statement.
- 291 SEARCH\_LINKED\_LIST and SEARCH\_SERIAL\_LIST use records instead of templates, and are formatted stightty<br>differently than in SDL. See the CONVERSION OF differently than in SDL. STANOARC ROUTINES Section of this Appendix for more information.
- 301 REMAPS is not allowed. It must be replaced either *by*  cospatiat record fields, or the use of reference variables.

BURROUGHS CORPORATION COMPUTER SYSTEMS GROUP SANTA BARBARA PLANT

COMPANY CONFIDENTIAL 81000 SOL2 COMPILER P.S. 2228 3519CC)

The following differences between the two languages should also be noted.

- 311 The CREATE\_MASTER and RECOMPILE capabilities do not exist in SDL2. They have been replaced by the compilation of secarate program units• which are later bound together.
- 321 Segmentation is less flexible in SDL2. Segmentation may only be done at procedure boundaries, and only by requesting that a new segment and/or page be generated.<br>Note, however, that SDL2 provides automatic Note, hokever, that SDL2 provides automatic segmentation, which was not User-specified segmentation is done through the use of<br>the SSEGMENT and SSEGMENT\_PAGE compiler control the SSEGMENT and SSEGMENT\_PAGE compiler control<br>options. SDL SEGMENT statements will generate an statements will generate an<br>syntax error. Eventually, advisory message, not a syntax error. however, specifying SEGMENT outside of a compiler control option wi(l be considered a syntax error. Note that SEGMENT cannot be defined as blanks, since this will wort incorrectly when used in an If or CASE statement.
- 33) There have teen some changes to the compiler control options (dollar cards). Any usage of compiler control options in SCL should be checked against the allowable<br>options in SCL2. In particular, the monitoring, In particutar, the monitoring, profjling~ and timing capabilities of SOL are not implemented in SDL2. Also, permanent compiler control options must be preceded by  $*$ \$\$' instead of  $*$ &'.
- 34) In conformance with *the* CSG Compiler Control Images Standard, the internal names of some files have been<br>changed. The primary input file is CARD instead of The primary input file is CARD instead of CARDS, and the error message file is ERRORS instead of ERROR\_LINE.

The following differences beteween SOL and performance. Some SDL constructs are not as alternate constructs available in SDL2. SDL2 concern efficient as

351 The SOL Reduce statement did not allow a reduction condition of "NOT IN". All statesents of the form:

REDUCE TEXT UNTIL FIRST IN NOT SPECIALSJ

should be replaced by the more efficient form:

REDUCE TEXT UNTIL FIRST NOT IN SPECIALS;

36) Type and Constant statements were not available in SDL. Converting Defines to Types and Constants should improve compile speed.

 $\epsilon$ 

BURROUGHS CORPORATION COMPUTER SYSTEMS GROUP SANTA BARBARA PLANT

37) In SDL the statement

**BUMP IS** 

was more efficient than

 $I := I + 17$ 

In SDL2 the reverse is true.

COMPANY CONFIDENTIAL B1000 SDL2 COMPILER  $P-S. 2228 3519(C)$ 

**BURROUGHS CORPORATION** COMPUTER SYSTEMS GROUP SANTA BARBARA PLANT

COMPANY CONFIDENTIAL **B1000 SDL2 COMPILER** P.S. 2228 3519(C)

#### STANDARD FUNCTIONS AND PROCEDURES

#### UNIMPLEMENTED STANDARD BOUTINES

The following standard SDL functions and procedures are not available in SDL2.

> ACCESS FILE INFORMATION CHANGE STACK SIZES CLEAR CONSOLE SWITCHES CONTROL\_STACK\_BITS CONTROL\_STACK\_TOP DEBLANK DELIMITED\_TOKEN DISPLAY\_BASE ENTER\_COROUTINE EVALUATION STACK TOP EXECUTE EXIT\_COROUTINE GROW HASH\_CODE INTERROGATE\_INTERRUPT\_STATUS INITIALIZE\_VECTOR

M\_MEM\_SIZE **MAKE DESCRIPTOR** MAKE\_READ\_ONLY **MAKE\_READ\_WRITE** MONITOR NAME\_STACK\_TOP

NEXT\_ITEM NEXT\_TOKEN PARITY\_ADDRESS PREVIOUS ITEM READ CASSETTE READ\_FILE\_HEADER **READ FPB** READ\_OVERLAY REINSTATE **RESTORE** S\_MEM\_SIZE SAVE SEARCH\_DIRECTORY SOR<sub>T</sub> SOR T\_MERGE SCRI\_SEARCH SORT\_STEP\_DOWN SOR T\_UNBLOCK THREAD\_VECTOR **TRACE VALUE\_DESCRIPTOR** WRITE\_FILE\_HEADER **BURROUGHS CORPORATION** COMPUTER SYSTEMS GROUP SANTA BARBARA PLANT

COMPANY CONFIDENTIAL **B1000 SDL2 COMPILER**  $P-S = 2228 3519(C)$ 

# CINVERSION OF SIANDARD BOUIINES

# Clear

SDL syntax:

CLEAR ARRAY;

SEL2 syntax:

PROCEDURE CLEAR (A);<br>FORMAL A (\*) BIT; DECLARE INDEX FIXED; FOR INCEX := 0 TO ARRAY\_BOUNC  $(A) - 1$ A (INDEX)  $:= 03$ **RETURN;** END CLEAR;  $\bullet$  $\bullet$  $\bullet$ CLEAR (ARRAY);

BURROUGHS CORPORATION CCMPUTER SYSTEMS GROUP SANTA BARBARA PLANT

#### Hashcode

SOL syntax:

HASH\_CODE (TOKEN);

SDLZ svntax:

PROCEDURE HASH\_CODE (TOKEN) BIT (24); FORMAL TOKEN CHARACTER; DECLARE TOKEN\_LENGTH FIX£0, INDEX<br>CH REFERENCE, HASH BIT (27); HASH := TOKEN LENGTH := LENGTH CTOKEN); IF TOKEN\_LENGTH > 15 THEN TOKEN\_LENGTH :=15; INDEX  $:= 0.3$ WHILE INDEX < TOKEN\_LENGTH 00; REFER CH TO SUBSTR (TOKEN, INDEX, 1); BUMP INDEX; BUMP SUBBIT CHASH,  $3 -$  CINDEX MOD 41, 24) BY CH; END; **RETURN SUBBIT CHASH, 3, 24);** £ND HASH\_CUDE;

Note that this procedure is by no means an optimal hash function. It should be used only if it is essential to compute the identical hash values computed by SOL.

06/28/84

BURROUGHS CORPORATION COMPUTER SYSTEMS GROUP SANTA BARBARA PLANT

Search Linked List

SDL syntax:

SEARCH\_LINKED\_LIST (START\_RECORD, COMPARE FIELD, COMPARE\_VALUE, RELATION, LINK FIELD)

SDL2 syntax:

SEARCH LINKED LIST **CSTART RECORD,** COMPARE FIELD RELATION COMPARE VALUE. LINK FIELD)

In SDL, START\_RECORD could be either an expression or an address generator. In SDL2, it must be an address generator with a RECORD type. COMPARE FIELD and LINK FIELD must be fields within that record type.

SDL returned the base-relative address of the first structure where the expression COMPARE\_VALUE RELATION COMPARE\_FIELD was true. If no match was found it returned affffffa. SDL2 returns the first structure where the expression COMPARE FIELD RELATION COMPARE VALUE is true, or an address generator with a data address of aFFFFFFa.

Example:

- SDL: RS ADDR := SLLKSTART ADDR, RS JOE NUMBER EOJ,  $JN_r = R S_0 LINK 10117$ IF  $RS$  ADDR = afffffffa THEN NOT\_FOUND;  $SDL2:$ 
	- DECLARE FIRST REFERENCE RS\_NUCLEUS, REFERENCE RS\_NUCLEUS; **RSN** REFER\_ADDRESS (FIRST, START\_ADDR); REFER RSN TO SLL CFIRST,  $RS\_J0B_NUMBER = JN$ RS\_Q\_LINK)); IF DATA ADDRESS (RSN) = afffffffa THEN NOT FOUND?

 $\overrightarrow{\mathbf{r}}$ 

**BURROUGHS CORPORATION** COMPUTER SYSTEMS GROUP SANTA BARBARA PLANT

COMPANY CONFIDENTIAL B1000 SDL2 COMPILER  $P-S = 2228 3519(C)$ 

Search Serial List

SCL svotax:

SEARCH SERIAL LIST (COMPARE VALUE, REL ATION. COMPARE FIELD, START\_RECORD. TABLE\_LENGTH, RESULT\_VARIABLE)

 $SOL2$  syntax:

SEARCH\_SERIAL\_LIST (START\_RECORD, COMPARE FIELD RELATION COMPARE VALUE, TABLE\_ITEMS)

START\_RECORD must be an address generator with a RECORD type, and COMPARE FIELD must be a field within that record type.  $0r<sub>e</sub>$ START\_RECORD can be any address generator, and COMPARE\_FIELD must be omitted; in that case START\_RECORD will be used as the ccmparison field.

In SDL, TABLE\_LENGTH specified the number of bits to be searched. In SDL2, TABLE\_ITEMS must be used instead of TABLE\_LENGTH. TABLE ITEMS specifies the number of sequential entries that are to be searched.

SDL returned a 1 if the search succeeded, and a 0 if it failed, with RESULT\_VARIABLE being set to the base relative address of entry containing COMPARE\_VALUE. SEL2 does not use a the parameter to return the result of the search. Instead, the function returns the element number of the matching entry (the first element is 0). If no match is found, then TABLE\_ITEMS will be returned.

Example:

SDL : IF SSL(JN, =, UNIT\_JOB\_NUMBER [0], IDAT\_REC IHINT.IOAT\_POINTER], HINTS.IOAT\_END - HINTS.IOAT\_POINTER,  $IOAT_ADOR$  = 0 THEN NOT\_FOUND;

SDL2: DECLARE IOAT REFERENCE IOAT\_RECJ REFER ADDRESS (IOAT, HINTS.IOAT POINTER); ENTRY := SSL (IGAT, UNIT\_JOB\_NUPBER=JN, IGAT\_ENTRIES); IF ENTRY = IOAT\_ENTRIES THEN NOT\_FOUND; ELSE IOAT\_ADDR := HINTS.IOAT\_POINTER +  $ENTRY * IDAT_SIZE$ 

 $\bar{z}$ 

BURROUGHS CORPORATION COMPUTER SYSTEMS GROUP SANTA BARBARA PLANT

COMPANY CONFIDENTIAL B1000 SDL2 COMPILER  $P-S = 2228 3519(C)$ 

# **FILE AIIRIBUIES**

SDL2 uses CSG-Standard file attributes in File Declarations and in Get/Put Attribute Statements. The CSG-Standard attributes implemented by the B1000 MCP are documented in the MCP COMMUNICATES AND STRUCTURES Product Specification.

This section lists the attributes allowed in SDL, along with the equivalent standard attributes available in SDL2. It does not list all of the standard attributes allowed by SDL2. These are documented in the INPUI/OUTPUT Section.

### Attributes Used In File Declaration Statements

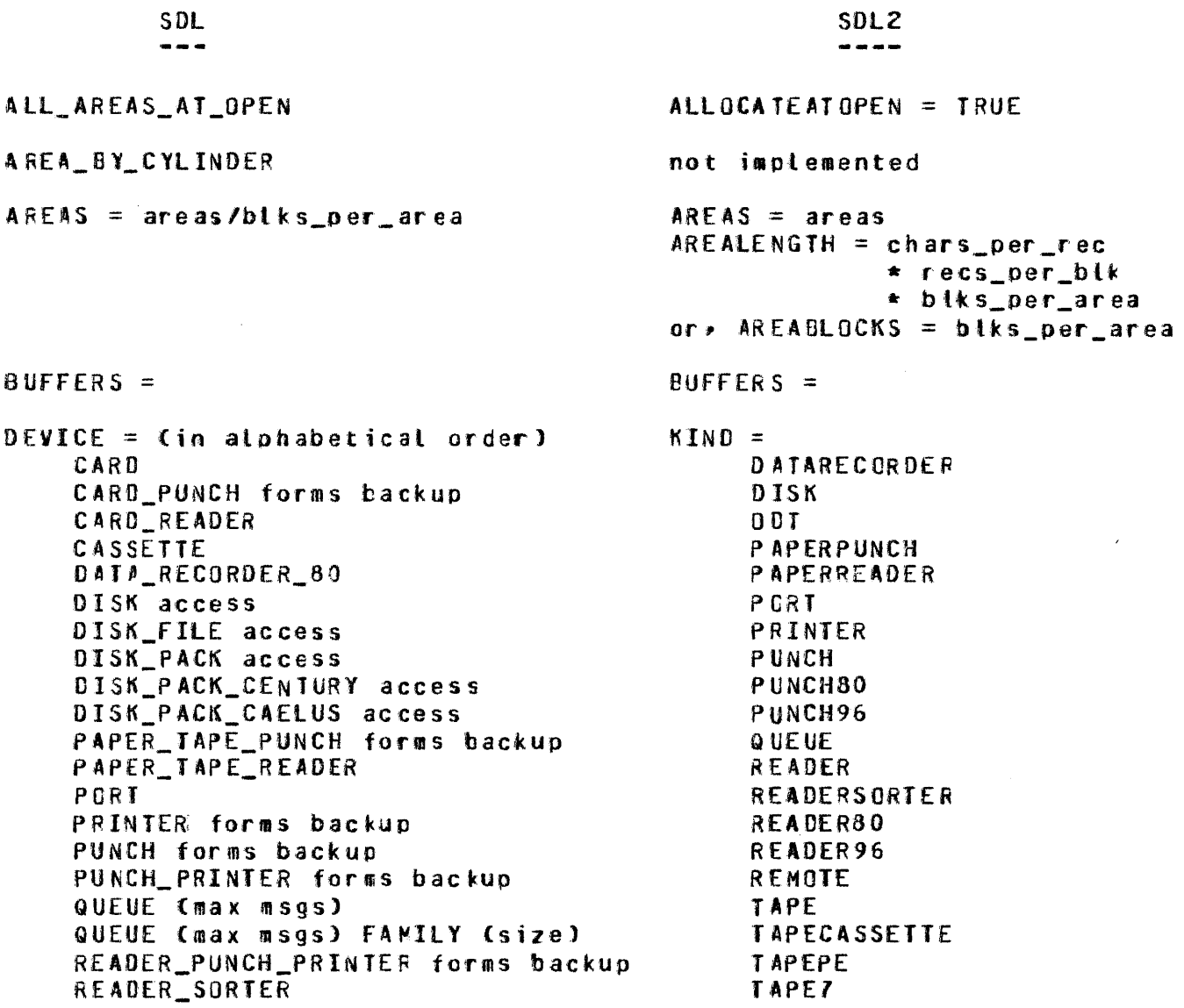

 $\sim$ 

**BURROUGHS CORPORATION** COMPANY CONFIDENTIAL COMPUTER SYSTEMS GROUP **B1000 SDL2 COMPILER** SANTA BARBARA PLANT  $P-S = 2228 3519(C)$ TAPE9 READER 96 REMOTE (max msgs) remote options SORTER READER  $SPQ$ TAPE TAPE\_NRZ TAPE\_PE TAPE 7 TAPE 9  $access = null$ ACCESSMODE = **SERTAL** SERIAL RANDOM **RANDOM** DELAYED\_RANDOM DELAYEDRANDOM SERIAL\_WITH\_CVERWRITE not implemented  $f \circ r \circ s = \text{null}$  | FORMS not implemented  $\mathbf{backup} = \mathbf{null}$  $\texttt{BACKUP}$   $\tt XIND =$ **BACKUP** DISK BACKUP DISK TAPE **BACKUP TAPE** NO BACKUP BACKUPPERMITTED = OR BACKUP DCNICARE OR BACKUP DISK DONTBACKUP OR BACKUP TAPE MUSTBACKUP queue max msgs QMAXMESSAGES = OF AMILYSIZE = queue family size  **emote options = WITH HEADERS** REMOTENEADER = TRUE QFAMILYSIZE > 1 FAMILY END\_OF\_PAGE\_ACTION ENDOFP AGEACTION = TRUE EU\_INCREMENTED =  $>$  FAMILYINDEX =  $EU_SPECIAL =$ J. EXCEPTION MASK = not implemented  $FILE_$  TYPE =  $FILEMIN =$ DATA DATA INTERPRETER INTERPRETER  $CODE$ **CCDE** INTRINSIC INTRINSIC PSR DECK PSEUDO\_CARD  $HOST_NAME =$  $HOSTNAVE =$ INVALID\_CHARACTERS = INVALIDCHARS =  $L$  ABEL =  $m$ fid/fid TITLE =

06/28/84  $16 - 14$ COMPANY CONFIDENTIAL **BURROUGHS CORPORATION** COMPUTER SYSTEMS GROUP **B1000 SDL2 COMPILER**  $P-S = 2228 3519(C)$ SANTA BARBARA PLANT  $L$ ABEL TYPE = LABEL = EBCDICLABEL or ASCIILABEL ANSI **BURRJUGHS** not implemened LABEL = OMITTED or OMITTEDEOF **UNLABELED** L NCK not implemented  $MODE =$  $PARTIY = ODD$  $0D<sub>0</sub>$ PARITY = EVEN EVEN  $EXTMODE = EBCDIC$ EBCDIC  $EXIMODE = ASCII$ ASCII EXTMODE = BCL 8CI. EXTMODE = BINARY BINARY MULTI\_PACK not implemented STATIONSALLOWED = NUMBER OF STATIONS = OPEN\_OPTION = INPUT  $MYUSE = IN$  $MYUSE = IO$ **INPUT/OUTPUT**  $CPENNOPEWIND = TRUE$ INTERPRET  $0$ THERUSE = IN LOCK OTHERUSE = SECURED LOCK\_OUT NEWFILE = TRUE NEW NO\_REWIND OPENNOREWIND = TRUE OPENCNBEHALFOF = TRUE ON\_BEHALF\_OF  $MYUSE = OUT$ **QUTPUT** OPENNITHPUNCH = TRUE PUNCH  $0$ PENKITHPRINT = TRUE PRINT DIRECTION = REVERSE REVERSE **STACKERS** not implemented OPTIONAL = TRUE OPTIONAL  $P$ ACK  $ID =$ FAMILYNAME =  $PROTEC$ *IION* = SECURITYTYPE = SECURITYUSE =  $PROTECTION$   $IQ =$  $RECORDS = chars\_per\_rec/recs\_per\_blk$  $MAXRECSIZE = chars\_per\_rec$  $BLOCKSIZE = chars\_per\_rec$ \* recs\_per\_blk VOLUME INDEX =  $R EEL =$ **REMOTEKEY =** REMCTE\_KEY  $SAVEFACTOR =$  $S AVE =$ SECURITYTYPE = SECURITYTYPE =

 $\vec{r}$ 

**BURROUGHS CORPORATION** COMPUTER SYSTEMS GROUP SANTA BARBARA PLANT

 $\mathcal{J}% _{M_{1},M_{2}}^{(h,\sigma),(h,\sigma)}(-\varepsilon)$ SECURITYUSE =

 $SERIAL =$ 

TRANSLATE = fileid

USE\_INPUT\_BLOCKING

USER\_NAMED\_BACKUP

 $\alpha_{\rm eff} \sim 10^5$ 

 $\sim$ 

VARIABLE

WORK\_FILE

COMPANY CONFIDENTIAL 81000 SOL2 COMPILER  $P-S. 2228 3519(C)$ 

SECURITYUSE =

 $SERIALNO =$ 

**TRANSLATE = FORCESOFT** fileid not implemented

DEPENDENTSPECS = TRUE

USERBACKUPNAME = TRUE

BLOCKSTRUCTURE = VARIABLE SBPFILEKIND =  $11$ 

**WORKFILE = TRUE** 

06/28/84

# Attributes User In Change (Get/Put) Statements

This section lists the file attributes which were allowed in an SCL Change Attribute Statement, but not in a File Declaration. for a complete list of file attributes which are altawed in SOL2 Get/Put Attribute Statements, refer to the INPUT/OUTPUT Section.

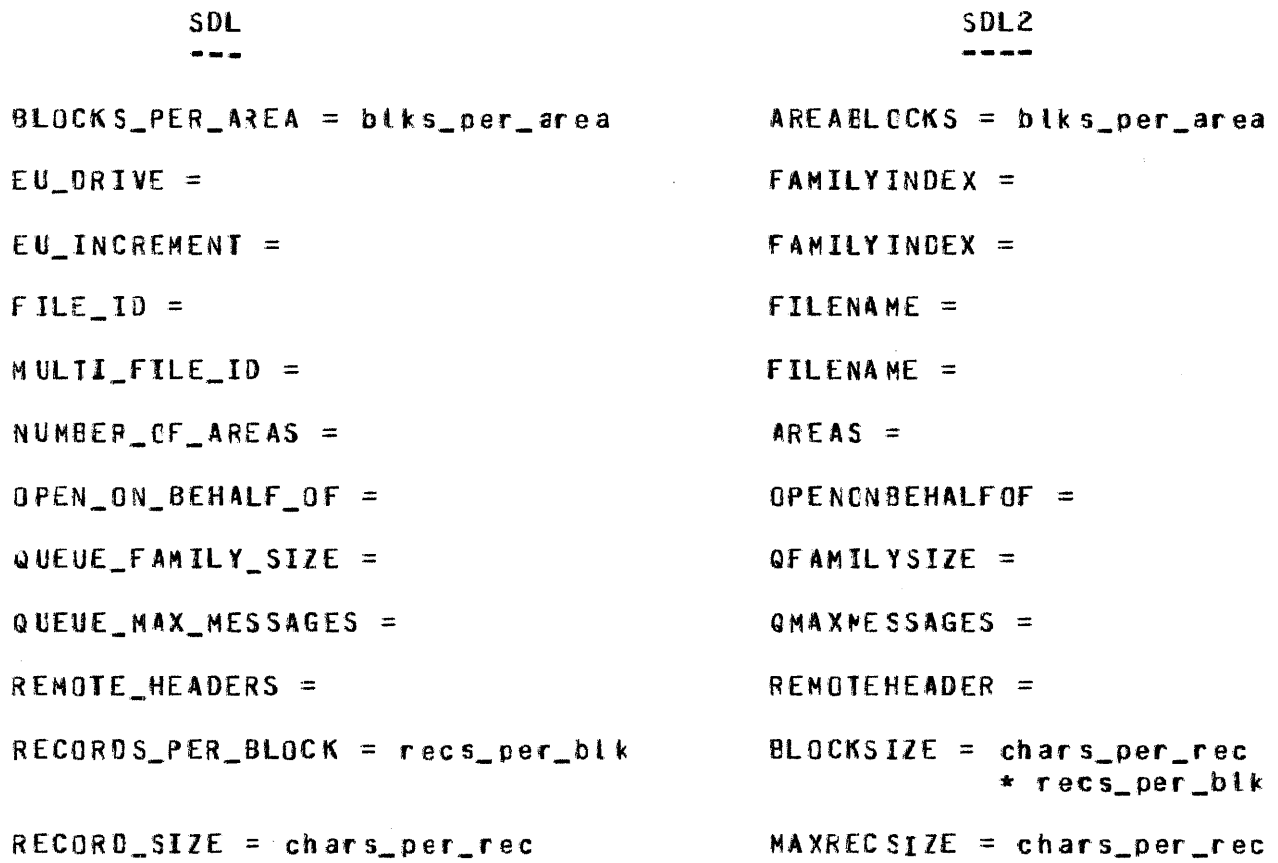

 $\sim 10^{-1}$ 

 $06/28/84$ 

 $16 - 17$ 

**BURROUGHS CORPORATION** COMPUTER SYSTEMS GROUP SANTA BARBARA PLANT

COMPANY CONFIDENTIAL 81000 SDL2 COMPILER  $P-S = 2228 3519(C)$ 

### COMPILER CONTROL OPIIONS

SDL2 allows different compiler options than SDL. Most of the changes were made to conform to the CSG Compiler Control Images standard. Permanent compiler ortions must be preceded by '\$\$' in SDL2, instead of '8' as in SDL.

This section lists the options allowed in SOL, along with the equivatent options avaitable in SDL2. It does not list all of<br>the compiler options allowed by SDL2. These are documented in the COMPILER CONTROL Section.

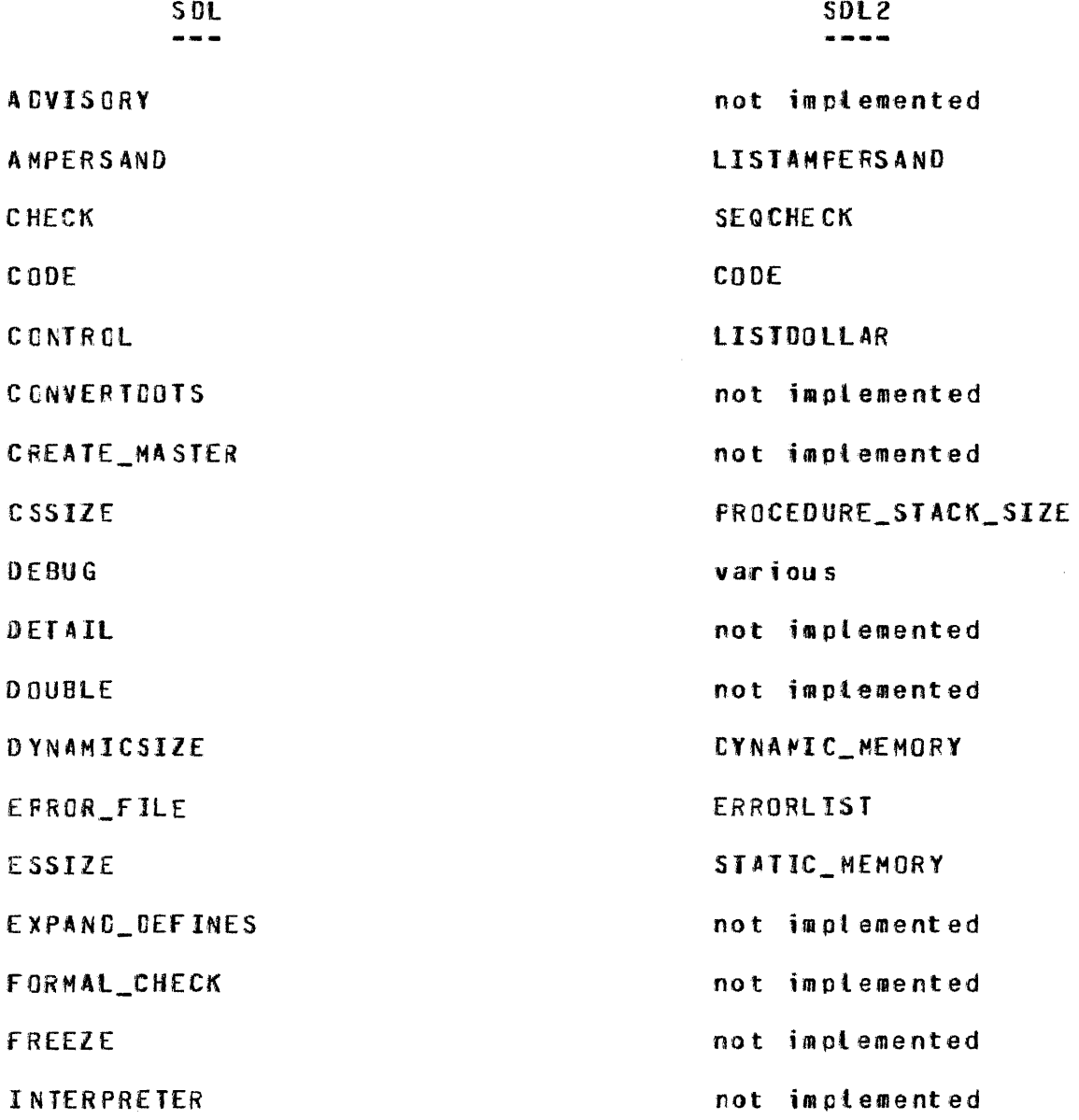

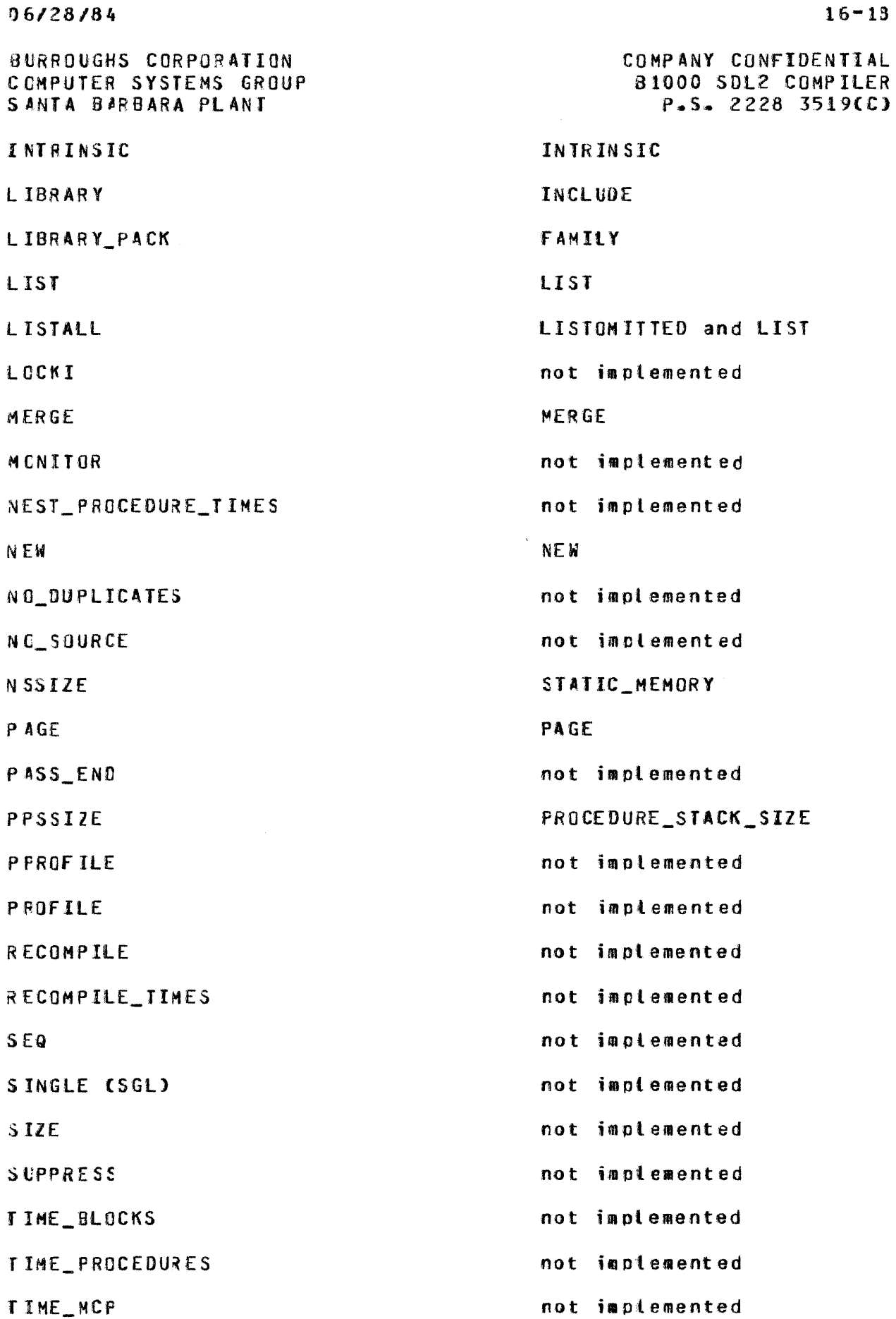

 $\vec{r}$ 

### 06/28/84

 $\sim 10^{11}$  m  $^{-1}$ 

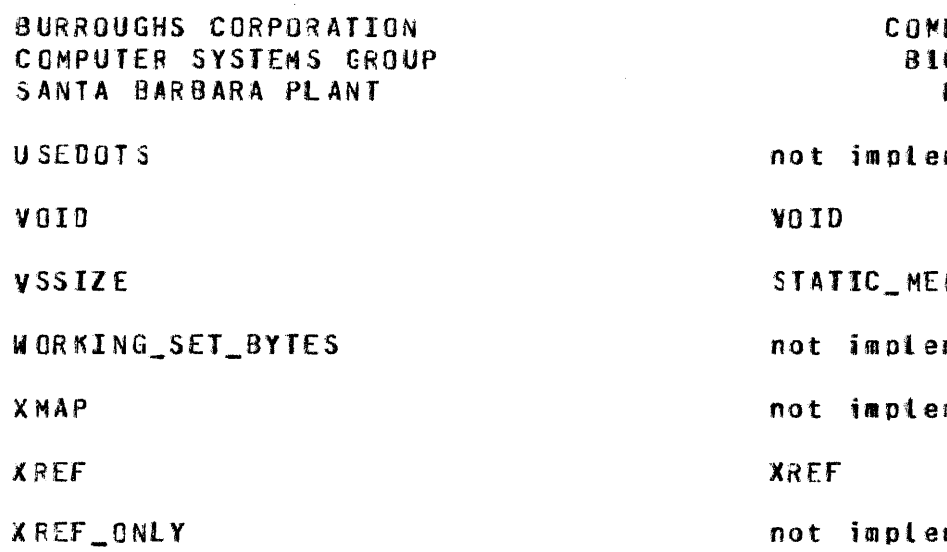

 $\Delta \sim 1$ 

PANY CONFIDENTIAL 000 SDL2 COMPILER P.S. 2228 3519(C)

mented

MORY

mented

mented

mented

÷

## **JNCEX**

**ABNORMALSAVE**  $7 - 7$ A ccept  $6 - 23$ **ACCEPT**  $6 - 23$  $7-2$ ,  $7-18$ ,  $7-19$ **ACCESSMODE** Actual Procedure Declaration  $3 - 23$ Add Factor 5-6 Address Generator  $5 - 14$ Allocate  $6 - 23$ Allocate Memory  $6 - 1$ ALLOCATE\_MEMORY  $6 - 1$ **ALLOCATEATOPEN**  $7 - 2$ ,  $7 - 18$ ,  $7 - 19$ **ALTERDATE**  $7 - 19$  $13 - 1$ A NAL YZ FR AND  $5 - 3$ ,  $10 - 1$ And Factor  $5 - 4$ APPENDIX A -- UPL2  $15 - 1$ APPENDIX B -- SDL TO SDL2 CONVERSION  $16 - 1$ **AREAADDRESS**  $7 - 18$ ,  $7 - 19$ APEAALLOCATED  $7 - 18$ ,  $7 - 19$ AREABLOCKS  $7 - 2$ ,  $7 - 18$ ,  $7 - 19$  $7 - 2$ ,  $7 - 18$ ,  $7 - 19$ **AREALENGTH** AREAS 7-2, 7-18, 7-19 Arithmetic For Range 4-8 Array Bound  $6 - 1$ Array Subscript  $5 - 8$ Array Type  $3 - 12$ ARRAY\_BOUND  $6 - 1$ AS.  $3 - 3$ A SCII  $7 - 3$  $7 - 6$ **ASCIILABEL** Assignment Expression  $5 - 11$ ASSIGNMENT STATEMENT  $4 - 2$ ATTERR  $7 - 19$ Attribute Value  $6 - 2$ ATTRIBUTE\_VALUE  $6 - 2$ Attributes Used In Change (Cet/Put) Statements  $16 - 16$ Attributes Used In File Declaration Statements  $16 - 12$ ATTVALUE 7-19  $7 - 19$ **ATTYPE** AUDIT  $7 - 14$ **ALDITED**  $7 - 2$ ,  $7 - 18$ ,  $7 - 19$ AUTO\_SEGMENT  $9 - 1$ AUTO\_SEGMENT\_SIZE  $9 - 1$ **AVAILABLE**  $7 - 19$ **BACKUPFILENAME**  $7 - 19$ BACKUPKIND  $7-2$ ,  $7-18$ ,  $7-19$ 

**BURROUGHS CORPORATION** CEMPUTER SYSTEMS GROUP SANTA BARBARA PLANT **BACKUPPERMITTED**  $7 - 2$ ,  $7 - 18$ ,  $7 - 19$ Base Register  $6 - 2$ **BASE\_REGISTER**  $6 - 2$  $3CL$   $7-3$  $6 - 2$ Binary **BINARY**  $6 - 2$ ,  $7 - 3$ Binary Search  $6 - 3$ BINARY\_SEARCH  $6 - 3$  $12 - 1$ **BIND BINDER EXECUTION**  $12 - 1$  $3 - 6$ ,  $6 - 6$ ,  $6 - 18$ ,  $6 - 30$  $BII$ Bit Strings  $2 - 3$  $7 - 19$ **BLOCK**  $7-2$ ,  $7-18$ ,  $7-19$ BLOCKSIZE BLOCKSTRUCTURE 7-2, 7-18, 7-19 **BODY**  $4 - 1$  $3 - 6$ ,  $3 - 19$ **BOOLEAN** Boolean Expression  $10 - 1$ **BPI1600**  $7 - 3$ **BPI200**  $7 - 3$ **BPI556**  $7 - 3$  $7 - 3$ BPI6250  $7 - 3$ **BPI800 BUFFERS**  $7 - 3$ ,  $7 - 18$ ,  $7 - 19$  $6 - 3$ ,  $6 - 24$ Bump **BUMP**  $6 - 3$ ,  $6 - 24$  $6 - 3$ ,  $6 - 9$ ,  $6 - 24$ ,  $6 - 26$  $BY$  $Call$  $6 - 24$ CALL  $6 - 24$ CALL STATEMENT  $4 - 3$ C AND  $5 - 3$  $4 - 4$ ,  $4 - 5$ ,  $5 - 12$ **CASE**  $5 - 12$ Case Expression CASE STATEMENT  $4 - 4$  $5 - 1$ C AT Cat Factor  $-5-2$  $13 - 1$  $c_{\mathbf{f}}$ CENSUS  $7 - 19$  $7 - 19$ CHANGEDSUBFILE  $6 - 20$ CHANGEEVENT  $6 - 4$ **CHAR\_TABLE** CHARACTER  $3 - 6$ ,  $6 - 6$ ,  $6 - 18$ ,  $6 - 30$  $6 - 24$ Character Fill Character Strings  $2 - 2$ Character Table  $6 - 4$  $6 - 24$ CHARACTER\_FILL  $3 - 6$ ,  $3 - 19$ CHARACTER\_SET CHAR60  $9 - 1$  $C<sub>hr</sub>$  $6 - 4$ CHR.  $6 - 4$ CIVILIAN  $6 - 18$  $Clear$  16-8 CLEAR\_LOCALS  $9 - 1$ 

COMPANY CONFIDENTIAL **B1000 SDL2 COMPILER** P.S. 2228 3519(C)

 $\mathbf{r}$ 

**BURROUGHS CORPORATION** COMPUTER SYSTEMS GROUP SANTA BARBARA PLANT  $7 - 14$ Close  $C105F$  $7 - 7 - 7 - 14$  $7 - 3$ ,  $9 - 1$ ,  $13 - 1$  $C ODE$ Code Address  $6 - 4$ CODE ANALYZER EXECUTION  $13 - 1$ CODE\_ADDRESS  $6 - 4$ COMMUNCATE-WITH GISMO  $6 - 25$ Communicate  $6 - 24$ COMMUNICATE  $6 - 24$ Communicate With Gismo  $6 - 5$ ,  $6 - 25$ COMMUNICATE\_WITH\_GISMO  $6 - 5$ Compile Card Information  $6 - 25$ COMPILE CARD INFO  $6 - 25$ COMPILER CONTROL  $9 - 1$ COMPILER CONTROL OPTIONS  $16 - 17$ COMPILER EXECUTION  $11 - 1$ COMPRESSION  $7 - 18$ ,  $7 - 19$ CONDITIONAL COMPILATION  $10 - 1$  $3 - 5$ CONSTANT CENSTANT DECLARATION  $3 - 5$ CONTAINS  $5 - 4$ **CONVERSION**  $16 - 1$ CONVERSION OF STANDARD ROUTINES  $16 - 8$  $6 - 6$ Convert CONVERT  $6 - 6$  $5 - 2$  $COR$ Cospatial Field List  $3 - 15$ COUNT  $13-2$ CCUNTER 6-18  $8 - 2$ ,  $9 - 2$ CREATE\_GLOBAL  $7 - 19$ CREATIONDATE CREATIONTIME  $7 - 19$  $7 - 14$ CRUNCH CRUNCHED  $6 - 26$ **CURRENTBLOCK**  $7 - 19$  $7 - 3$ DATA Data Address  $6 - 7$  $6 - 7$ Data Length Data Offset  $6 - 7$ Data Type  $6 - 7$ DATA\_ADDRESS  $6 - 7$ DATA\_LENGTH  $6 - 7$ DATA OFFSET  $6 - 7$ **DATA\_TYPE**  $6 - 7$ Datacomm Initiate I/O  $6 - 26$ **DATARECORDER**  $7 - 5$  $\mathbf{0}$  at  $\mathbf{e}$  $6 - 8$  $6 - 26$ DC INITIATE IO  $6 - 20$ DC\_IO\_COMPLETE DEBUG  $9 - 2$ DEBUG\_HASH  $12 - 1$ DEBUG\_SYMBOL\_TABLE  $12 - 1$  $6 - 8$  $Deci$  and  $I$ 

 $IX - 3$ 

COMPANY CONFIDENTIAL **B1000 SDL2 COMPILER**  $P-S. 2228 3519(C)$ 

 $\mathbf{r}^{\prime}$ 

**BURROUGHS CORPORATION** COMPUTER SYSTEMS GROUP SANTA BARBARA PLANT DECIMAL  $6 - 8$ **DECLARATIONS**  $3 - 1$ DECLARE  $3 - 22$ Decrement  $6 - 9$ ,  $6 - 26$ DECREMENT  $6 - 9$ ,  $6 - 26$ Default File Attributes  $7 - 10$ DEFINE 3-3 DEFINE DECLARATION  $3 - 3$  $3 - 3$ Define Head Define Parameter List 3-3 DELAYEDRANDOM 7-2 DENSITY  $7 - 3$ ,  $7 - 18$ ,  $7 - 19$ DEPENDENTSPECS 7-3, 7-18, 7-19  $12 - 1$ ,  $13 - 1$ DESCRIPTION DIFFERENCES BETWEEN SOL AND SDL2  $16 - 1$  $0$  IGIT  $6 - 18$ **DIRECTION**  $7 - 3$ ,  $7 - 18$ ,  $7 - 19$ Disable Interrupts  $6 - 26$ DISABLE\_INTERRUPIS  $6 - 26$  $7 - 2$ ,  $7 - 5$ D ISK  $6 - 9$ Dispatch **DISPATCH**  $6 - 9$ Display  $6 - 26$ DISPLAY  $6 - 26$  $13 - 2$ DNS DESCICTIONARY  $7 - 7$  $4 - 7$  $0<sub>0</sub>$ DO STATEMENT  $4 - 7$ DONTBACKUP  $7 - 2$ DCNTCARE  $7 - 2$ DCNIPRINT 7-7 DONTREPORT  $7-4$ ,  $7-5$ DOUBLE 7-15 **D GWNTO**  $4 - 3$ **DUMMY**  $3 - 16$ DUNNYFILE 7-3, 7-18, 7-19  $6 - 27$  $0 \text{ u}$  and  $0$ **DUMP**  $6 - 27$  $6 - 9$ Dynamic Memory Base DYNAMIC MEMORY  $9 - 2$ DYNAMIC\_MEMORY\_BASE  $6 - 9$ EBCDIC  $7 - 3$  $7 - 6$ **EBCDICLABEL**  $7 - 2$ **EITHER**  $4-4$ ,  $4-5$ ,  $4-10$ ,  $5-12$ ,  $5-13$ ,  $10-1$ ELSE Enable Interrupts 6-27 ENABLE\_INTERRUPTS  $6 - 27$  $3-23$ ,  $4-7$ ,  $10-1$ ,  $13-2$ E<sub>ND</sub>  $4 - 4$ ,  $4 - 5$ END CASE  $7 - 3$ ,  $7 - 18$ ,  $7 - 19$ ENDOFPAGEACTION  $E$  OF  $7 - 15$ ,  $7 - 16$ ,  $7 - 17$  $7 - 7$ E<sub>C</sub>J E<sub>0</sub>S  $4 - 11$ 

COMPANY CONFIDENTIAL **B1000 SDL2 COMPILER**  $P-S. 2228 3519(C)$   $\lambda$ 

**BURROUGHS CORPORATION** COMPUTER SYSTEMS GROUP SANTA BARBARA PLANT EOS CYCLE  $4 - 11$  $6 - 27$ Error Communicate ERROR\_COMUNICATE  $5 - 27$ ERRORLIMIT  $9 - 2$ ERRORLIST  $9 - 2$  $\mathbf{r}$  –  $\mathbf{r}$ **EVEN** EXCEPTION  $7 - 13$ ,  $7 - 14$ ,  $7 - 15$ ,  $7 - 16$ EXOR  $5 - 2$  $5 - 1$ Expression **EXPRESSIONS**  $5 - 1$ EXTEND  $7 - 3$ ,  $7 - 18$ ,  $7 - 19$ Extended Arithmetics 6-22 EXTERNAL 3-23  $7-3$ ,  $7-18$ ,  $7-19$ **EXTMODE FALSE**  $3 - 7$ ,  $3 - 19$ **FAMILY**  $9 - 2$  $7 - 3$ ,  $7 - 18$ ,  $7 - 19$ **FAMILYINDEX** F AMILYNAME  $7 - 18$ ,  $7 - 19$ Fetch  $6 - 28$  $6 - 28$ **FETCH** Fetch Communicate Message Pointer  $6 - 9$ FETCH\_COMMUNICATE\_MSG\_PTR 6-9 Field List  $3 - 15$ Field Selector  $5 - 8$ **FILE**  $7 - 1$ File Attributes  $7 - 2$ FILE ATTRIBUTES  $16 - 12$ FILE DECLARATION 3-4, 7-1 File Pointer Type  $3 - 10$ File Resident 6-10 FILE\_LOCKED  $7 - 13$  $7 - 13$ FILE\_MISSING FILE\_POINTER  $3 - 10$ FILE\_RESIDENT  $6 - 10$ **FILEKIND**  $7 - 3$ ,  $7 - 18$ ,  $7 - 19$  $7 - 18$ ,  $7 - 19$ **FILENAME FILES**  $11-1$ ,  $12-1$ ,  $13-1$ FILESECTION  $7-18$ ,  $7-19$  $7 - 19$ **FILESTATE** FILETRANSFER 7-18, 7-19  $3 - 15$ ,  $3 - 16$ **FILLER** FIRST  $4 - 11$  $3 - 6$ ,  $6 - 6$ ,  $7 - 2$ FIXED. **Fixed Numbers**  $2 - 2$ FLEXIBLE 7-3, 7-18, 7-19  $7 - 4$ ,  $7 - 18$ ,  $7 - 19$ **FCOTING**  $4 - 8$  $F$  OR FOR STATEMENT  $4 - 8$  $7 - 9$ F ORCESOFT **FGREVER**  $4 - 7$  $3 - 24$ **FORMAL** Formal Parameter Declaration 3-24 FORMAL\_VALUE 3-24

COMPANY CONFIDENTIAL **B1000 SDL2 COMPILER** P.S. 2228 3519(C)  $\bar{J}$ 

**BURROUGHS CORPORATION** COMPUTER SYSTEMS GROUP SANTA BARBARA PLANT  $3 - 23 - 7 - 3$ FORWARD FRAMESIZE  $7 - 3$ ,  $7 - 4$ ,  $7 - 18$ ,  $7 - 19$ Freeze Program  $6 - 28$ FREEZE PROGRAM  $6 - 28$ Get File Attribute  $7 - 19$ GET ATTRIBUTE 7-19 GUARDED  $7-7$ ,  $7-9$ Halt  $6 - 28$  $6 - 28$ HALT  $6 - 28$ Hardware Monitor HARDWARE\_MONITOR  $6 - 28$ Hashcode  $16 - 9$ Hex Sequence Number  $6 - 10$ HEX\_SEQUENCE\_NUMBER 6-10  $7 - 3$ ,  $7 - 4$ ,  $7 - 18$ ,  $7 - 19$ HOSTNAME **Icentifier List**  $3 - 22$ ,  $3 - 24$ Identifiers 2-2  $4 - 10$ , 5-13, 10-1  $IF$  $5 - 13$ If Expression IF STATEMENT  $4 - 10 - 10 - 1$ IF\_NOT\_CLOSED  $7 - 14$  $4-8$ ,  $4-11$ ,  $5-4$ ,  $7-6$ ,  $7-7$ ,  $7-9$ IN. INCLNEW  $9 - 3$ INCLUDE  $9 - 3$ INCOMPLETE\_IO  $7 - 15$ ,  $7 - 16$ INDEPENDENT  $8-2$ , 9-3 INITIALIZE\_REFERENCES  $9 - 3$ INPUT/OUTPUT  $7 - 1$ INPUT/OUTPUT STATEMENTS 7-12 INSECURE  $7 - 4$ ,  $7 - 18$ ,  $7 - 19$  $7 - 3$ INTERPRETER  $5 - 3$ INTERSECT  $7 - 4$ ,  $7 - 5$ ,  $7 - 18$ ,  $7 - 19$ INTNAME INTRINSIC  $7 - 3$ ,  $9 - 3$ INTRODUCTION  $1 - 1$ INVALIDCHARS  $7 - 4$ ,  $7 - 5$ ,  $7 - 18$ ,  $7 - 19$  $7 - 6$ ,  $7 - 7$ ,  $7 - 9$  $I<sub>0</sub>$  $JOBCODE$   $7-7$ KIND  $3 - 10$ ,  $7 - 5$ ,  $7 - 18$ ,  $7 - 19$ **LABEL**  $7 - 6$ ,  $7 - 18$ ,  $7 - 19$ Label List  $4 - 5$ Labeled Case Statement  $4 - 5$  $4 - 5$ Labeled Statement List L AST  $4 - 11$  $7 - 18$ ,  $7 - 19$ **LASTRECORD** LASTSUBFILE  $7 - 19$  $6 - 10$ Length LENGTH  $6 - 10$ 

COMPANY CONFIDENTIAL **B1000 SDL2 COMPILER**  $P-S. 2228 3519(C)$   $\mathcal{A}$ 

**BURROUGHS CORPORATION** COMPUTER SYSTEMS GROUP SANTA BARBARA PLANT Limit Register  $6 - 10$ **LIMIT REGISTER**  $6 - 10$  $L$  INEFORMAT 7-6, 7-19 LINENUM 7-19  $9 - 3$ , 12-1 **LIST** LISTAMPERSAND 9-4 LISTDOLLAR 9-4  $9 - 4$ , 12-1 LISTHEX **LISTINCL**  $9 - 4$ **LISTONITTED**  $9 - 4$ LOCK 7-14 **LCWERMARGIN**  $7 - 6$ ,  $7 - 18$ ,  $7 - 19$  $7 - 19$ **MAXCENSUS** MAXRECSIZE  $7 - 6$ ,  $7 - 18$ ,  $7 - 19$ **MAXSTATIONS**  $7 - 6$ ,  $7 - 18$ ,  $7 - 19$  $7 - 6$ ,  $7 - 18$ ,  $7 - 19$ **MAXSUEFILES** MEMBER 6-6 MEMBER OF 3-6 MERGE  $9 - 4$ Message Count  $6 - 29$  $6 - 29$ MESSAGE COUNT MILITARY 6-18 MINRECSIZE 7-6, 7-18, 7-19  $5 - 6$ M<sub>CD</sub> Multiply Factor  $5 - 7$ NUSTBACKUP 7-2 MYNAME 7-6, 7-18, 7-19  $7 - 6$ ,  $7 - 18$ ,  $7 - 19$ **MYUSE** Name of Day  $6 - 10$ NAME\_OF\_DAY  $6 - 10$ NELCODE 7-7 **NEW**  $9 - 5$ NEWFILE 7-6, 7-18, 7-19  $13 - 2$ **NEXT** NEXTRECORD 7-19  $7 - 16$ N O NO\_MIX\_INFO 6-26 NO\_REWIND 7-14 NOSOFT 7-9  $4 - 11$ ,  $5 - 4$ ,  $10 - 1$ NOT  $6 - 11$ Null  $N$  111  $L$  $6 - 11$ NYHOSTNAME  $7 - 19$  $7 - 7$  $000$  $0E$  $7 - 5$ Odt Input Present  $6 - 11$  $6 - 11$ ,  $6 - 20$ 00T\_INPUT\_PRESENT  $4 - 5 - 5 - 12$  $0 F$ OMITTED 7-6  $7 - 6$ **OMITTEDEDF** ON  $7-12$ ,  $7-13$ ,  $7-14$ ,  $7-15$ ,  $7-16$ ,  $7-17$  COMPANY CONFIDENTIAL **B1000 SDL2 COMPILER**  $P-S = 2228 3519(C)$ 

**BURROUGHS CORPORATION** COMPUTER SYSTEMS GROUP SANTA BARBARA PLANT On Branch 7-12<br>ON FOS 4-11  $O\land$  EDS ON EOS\_CYCLE 4-11<br>ON BEHALF OF 7-13 ON\_BEHALF\_OF Open 7-13 OPEN 7-13, 7-19<br>OPENNOREWIND 7-OPENNOREWINO 7-6, *1-1a,* 1•19  $7-6$ ,  $7-18$ ,  $7-19$ OPENWITHPRINT 7-6, 7-18, 7-19<br>OPENWITHPUNCH 7-6, 7-18, 7-19  $7-6$ ,  $7-18$ ,  $7-19$ <br>6-20 JPERATOR\_OK OPTIONAL 7-6, 7-18, 7-19 CONPANY CONFIDENTIAL 81000 SDL2 COMPILER Optional Container Si2es and Member Values 3-20  $\begin{array}{cc} 3R & 5-2 & 10-1 \\ 0r & Factor & 5-3 \end{array}$ Or Factor<br> $0rd = 6-1$  $6 - 11$ ORD 6-11<br>OTHERUSE  $7-6$ ,  $7-18$ ,  $7-19$ OUT 7-6, *1-1,* 7·9 OVERRIDE\_SECURITY 7-14 Pack PACK PAGE PAGED 6-11 6-11  $7 - 16.9 - 9 - 5$ 3-12 Paged Part 3-12 PAGESIZE *1-1,* 7-16, 7•19 PAPERPUNCH 7-5<br>PAPERREADER 7-5 P APERREADER Parameter List 3-23, 4-3<br>PARITY 7-7, 7-18, 7-19  $7-7$ **,**  $7-18$ **,**  $7-19$ .<br> $3-9$ PC INTER *3-9*  Pointer Type 3-9<br>PORT 7-5  $P$  ORT PPB 13-2<br>PRINTCOPIES PRINTCOPIES f-/p 1-1a~ *1-19*  PRINTOISPOSIJION *1-1, 1-1e,* 7•19 PRINTER 7-5 PRIVATE 7-7, 7-9 PFOCECURE 3-23 PROCEDURE DECLARATION 3-23 Procedure Head 3-23 PROCEDURE\_STACK\_SIZE 9-5 Processor Time 6-12 PROCESSOR\_TIME 6-12<br>Program Switches 6-12 Program Switches 6-12<br>PROGRAM SWITCHES 6-12 PROGRAM\_SWITCHES<br>PROTECTED 7-7 P FOT ECTED PROTECTION 7-7, 7-18, 7-19 PROTDCOL 7-7, 7-18• T-19 PSEUDC\_CARD 7-3 PSS 13-2<br>PUBLIC 7 PUBLIC *1-1, T-9*  PUNCH

p.s. 2228 3519CC>

BURROUGHS CORPORATION COMPUTER SYSTEMS GROUP SANTA BARBARA PLANT PUNCH80 P UNCH96 PURGE 7 -14  $7 - 5$ 7-5 Put file Attribute 7•18 Q\_WRITE\_OCCURRED 6-20 QFAMILYSIZE *7-7, 1-1a,* 7-19 SAGES 7-7, 7-10, 7-19<br>7-5  $0$  UEUE RANDOM  $7-2$ <br>Read  $7-15$ <sup>~</sup>ead *l·* <sup>15</sup> READ 7-15<br>Read Lock 6-12 Read Lock R EAD\_LOCK 6-12<br>R EAD OK 6-20  $R EAD_0K_1$ REA0£R 7-5 REACERSORTER 7-5 READER80 7-5<br>READER96 7-5 READER96 7-<br>RECORO 3-15 RECORO RECORC DECLARATION 3-15 RECORDNUMBER 7-19<br>REDUCE 4-11 R EDUCE REDUCE STATEMENT 4-11 REEL 7-14 REF£R 4-13 Refer Address - 6-29<br>Refer Bound - 6-29 Refer Bound 6-29<br>Refer Lenath 6-29 Refer Length REFER STATEMENT 4-13 Refer Type &-30 REFER\_AODRESS 6-29 REFER\_LENGTH 5-29<br>REFER\_TYPE 6-30 REFER\_TYPE REFERENCE 3-8 Reference Arrays - 3-13<br>Reference Type - 3-8  $\alpha$  eference Type RELATED DOCUMENTATION 1-1<br>Relational Factor 5-5 **Relational Factor**<br>RELEASE 7-14 RELEASE REMAPS 3-1& REMOTE 7-5 ~EHOTEHEADER *7-7,* 7-18• 7•19 REMOTEKEY 7-7, 7-18, 7-19<br>REMOVE 7-14 REMOVE  $R$ EPEAT  $4-14$ REPEAT STATEMENT 4-14 REPORTALL 7-4, 7-5<br>REPORTFIRST 7-4, 7-5 REPORTFIRST 7-4, 7-<br>RESERVED WORDS 14-1 RESERVED WORDS RESET 10-1 Restrictions 3-2<br>RESULT MASK 7-15 RESULT\_MASK

COMPANY CONFIDENTIAL 81000 50l2 COMPILER P.S. 2228 3519CCl

 $\mathbb{R}^2$ 

**BURROUGHS CORPORATION** COMPUTER SYSTEMS GROUP SANTA BARBARA PLANT  $4 - 15$ ,  $7 - 13$ RETURN RETURN STATEMENT 4-15 **REVERSE**  $7 - 3$ Reverse Store  $6 - 30$ REVERSE\_STORE  $6 - 30$ ROLLOUT 7-14 RUNTIME CHECKS  $9 - 5$  $SAVE$   $7-7$ Save State  $6 - 30$  $6 - 30$ SAVE STATE **SAVEFACTOR**  $7 - 7$ ,  $7 - 18$ ,  $7 - 19$  $7 - 7$ ,  $7 - 18$ ,  $7 - 19$ S BPFILEKIND Scalar Type  $3 - 6$ Scope of an Identifier  $3 - 1$ S<sub>CL</sub>  $16 - 1$ SDL<sub>2</sub>  $11 - 1$ SOL2 LANGUAGE 2-1  $SCL2/BINDER 12-1$ SDL2/SA  $13 - 1$ SDL2CODE  $7 - 7$ **SCL2SYMBOL**  $7 - 7$ SDL2UNBOUNDCODE  $7 - 7$  $6 - 13$ ,  $16 - 10$ Search Linked List Search SDL Stacks  $6 - 14$  $6 - 15$ ,  $16 - 11$ Search Serial List SEARCH LINKED LIST  $6 - 13$ SEARCH\_SDL\_STACKS  $6 - 14$ SEARCH\_SERIAL\_LIST  $6 - 15$ **SECURED**  $7 - 6$  $7 - 9$ ,  $7 - 18$ ,  $7 - 19$ SECURITYTYPE  $7 - 7$ ,  $7 - 9$ ,  $7 - 18$ ,  $7 - 19$ **SECURITYUSE** Seek  $7 - 17$ **SEEK**  $7 - 17$ SEGNENT 9-5 SEGNENT PAGE  $9 - 5$ Selector 5-8 SEPARATE COMPILATION  $8 - 1$ **SEQCHECK**  $9 - 5$ Sequence Number  $6 - 16$ SEQUENCE\_NUMBER  $6 - 16$ SERIAL  $7 - 2$ SERIALNO  $7 - 9$ ,  $7 - 18$ ,  $7 - 19$ SERVER\_MESSAGE\_PRESENT 6-20  $SET \t 3-19$ ,  $6-6$ ,  $10-1$ SET AND RESET STATEMENT  $10 - 1$ Set Constructor  $5 - 10$ SET DECLARATION  $3 - 19$ Set Member For Range  $4 - 9$ **SETTING**  $4 - 11$  $6 - 16$ Shift SHIFT  $6 - 16$ Simple Type  $3 - 6$ SIMPLEHEADERS 7-18, 7-19

COMPANY CONFIDENTIAL 81000 SDL2 COMPILER  $P-S = 2228 3519(C)$ 

 $\sim$   $\alpha$ 

TODAYS\_DATE

 $6 - 19$ 

**BURROUGHS CORPORATION** COMPUTER SYSTEMS GROUP SANTA BARBARA PLANT **SINGLE**  $7 - 16$ Skip  $7 - 17$ SKIP  $7 - 17$  $7 - 17$  $space$ **SPACE**  $7 - 17$ Special Characters  $2 - 3$ STANDARD FUNCTIONS  $6 - 1$ STANDARD FUNCTIONS AND PROCEDURES  $16 - 7$ STANDARD PROCEDURES  $6 - 23$ STANDARD PROCEDURES AND FUNCTIONS  $6 - 1$  $7 - 19$ **STATE** STATEMENT LIST  $4 - 1$ STATEMENTS 4-1 STATIC\_NEMORY 9-6 STATIONSALLOWED  $7-9$ ,  $7-18$ ,  $7-19$ s rne  $4 - 16$ STOP STATEMENT  $4 - 16$  $2 - 3$ STRUCTURE OF AN SDL2 PROGRAM Structured Field Identifier  $3 - 16$ Structured Field List 3-16 Structured Record  $3 - 16$  $6 - 16$ Subbit **SUBBIT**  $6 - 16$ SUBFILEERROR  $7 - 19$ Substr  $6 - 17$ **SUBSTR**  $6 - 17$ **SUMMARY**  $9 - 6$ ,  $12 - 1$ SWAP STATEMENT  $4 - 17$ SWITCH FILE DECLARATION  $3 - 4$ ,  $7 - 11$ SWITCH\_FILE 7-11 SYM.  $13 - 2$ SYMBOLIC\_DUMP 9-6, 12-1  $7 - 2$ ,  $7 - 5$ TAPE  $7 - 5$ **TAPECASSETTE**  $7 - 5$ **TAPEPE** T APEZ  $7 - 5$  $7 - 5$ TAPE9 **TEACH**  $13 - 2$ TEMPORARY 7-7  $6 - 17 - 6 - 30$ Test  $6 - 17 - 6 - 30$ **TFST** Thaw Program 6-31 THAW\_PROGRAM 6-31  $4 - 10$ ,  $5 - 13$ **THEN** Time<sup></sup>  $6 - 18$ TIME  $6 - 18$ TIME\_TENTHS  $6 - 20$  $6 - 18$ Timer **TIMER**  $6 - 18$  $7 - 9$ ,  $7 - 18$ ,  $7 - 19$ TITLE  $4 - 8$ ,  $4 - 13$ ,  $5 - 10$ ,  $7 - 17$  $T<sub>0</sub>$ Todays Date  $6 - 19$ 

COMPANY CONFIDENTIAL 81000 SDL2 COMPILER  $P-S = 2228 3519(C)$ 

BURROUGHS CORPORATION CCMPUTER SYSTEMS GROUP SANTA BARBARA PLANT TOKENS 2-2 TRANSFORM\_FILENAME  $7-9$ ,  $7-18$ ,  $7-19$ <br>Transfate  $5-31$ Translate<br>TFANSLATE T~ANSLAlE 6-31P *1-9, 1-18,* 7-19 TRANSLATING 7-19 TRUE  $3-7$ ,  $3-19$ <br>Tyne  $3-6$  $Type$   $3-6$ <br> $TYPE$   $3-14$ TYPE 3 fYPE DECLAR4TION 3-14 TYPE\_CHECKS 9-6<br>Type\_Length 6-19 Type\_Length TYPE LENGTH 6-19 Typed Procedure Call 5-9 TYPES 3-6 UH 13-Z UNDO 4-18 UNDO STATEMENT 4-18 UNIMPLEMENTED STANDARD ROUTINES 16-7 UNION 5-2 7-9, 7-18, 7-19<br>Case Statement 4-4 Unlabeled Case Statement ~-4 Unpack 6-19 *JNPACK* Unstructured Record 3·15 UNTIL 4-11, 4-14<br>UPDATEFILE 7-9, UPDATEflLE 7-9, 7-181 7•19 UPL2 15•1 UPPERMARGIN 7-9, 7-18, 7-19<br>USE GLOBAL 8-2, 9-6 USE GLOBAL  $USEDATE$   $7-19$ USER8ACKUPNAME 7-9, *1-1e,* 7-19 VARIABLE 7-2 VARIABLE DECLARATION 3-22 VARYING 3-6 VERBATIM 6-2& VOID '9-& VOLUMEINDEX 7-9, 1-13, 7-19 Wait 6-20 WAIT 6-20 WARNFATAL 9-7 WHEN 6-20<br>WHILE 4-19  $4 - 19$ WHILE STATEMENT 4-19  $WIIIH$  4-20, 7-14, 7-15 WITH STATEMENT 4-20 ~ORKFILE 7-9, 1-1a, 7-19 Write 7-16 WRITE 7-16 WRITE\_OK 6-20 K\_AOO &-22

COMPANY CONFIDENTIAL 81000 SDL2 COMPILER P.S. 2228 3519CCJ

 $\mathcal{A}^{\mathcal{A}}$ 

 $IX - 13$ 

 $\mathcal{L}^{\mathcal{L}}$ 

**BURROUGHS CORPORATION** COMPUTER SYSTEMS GROUP SANTA BARBARA PLANT

 $X$  DIV  $6 - 22$  $X$ \_MOD  $6 - 22$ **X\_MUL**  $5 - 22$  $x$  sub  $5 - 22$ **XREF**  $9 - 7$ 

YOURHOSTNAME 7-18, 7-19 YOURNAME  $7-18$ ,  $7-19$ YOURUSERCODE  $7 - 18$ ,  $7 - 19$ 

 $2ip$  6-32  $2 IP 6-32$  COMPANY CONFIDENTIAL B1000 SDL2 COMPILER P.S. 2228 3519(C)